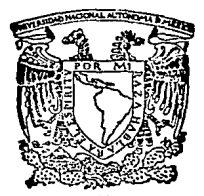

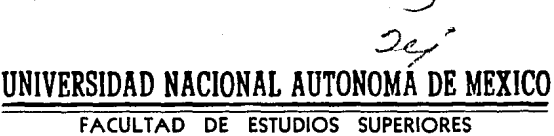

**"CUAUTITI AN"** 

# PROGRAMACION DEL SHELL PARA EL SISTEMA OPERATIVO UNIX / XENIX

ፐ  $\mathbf{F}$  $\mathbf{S}$  $\blacksquare$ S QUE PARA OBTENER EL TITULO DE: INGENIERO MECANICO FIFCTRICISTA P. ்ங  $F = 1$ S. E.  $\mathbf{M}$ T  $A:$ 

**MARLON ENRIQUE CZERMAK ANDRADE** 

DIRECTOR DE TESIS: ING. ROGELIO RAMOS CARRANZA

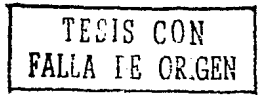

Cuautitlán Izcalli, Edo, de Méx.

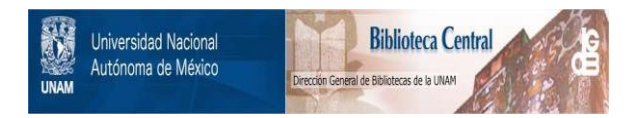

# **UNAM – Dirección General de Bibliotecas Tesis Digitales Restricciones de uso**

# **DERECHOS RESERVADOS © PROHIBIDA SU REPRODUCCIÓN TOTAL O PARCIAL**

Todo el material contenido en esta tesis está protegido por la Ley Federal del Derecho de Autor (LFDA) de los Estados Unidos Mexicanos (México).

El uso de imágenes, fragmentos de videos, y demás material que sea objeto de protección de los derechos de autor, será exclusivamente para fines educativos e informativos y deberá citar la fuente donde la obtuvo mencionando el autor o autores. Cualquier uso distinto como el lucro, reproducción, edición o modificación, será perseguido y sancionado por el respectivo titular de los Derechos de Autor.

# INDICE

 $\overline{\phantom{a}}$ 

# PROGRAMACION DEL SHELL PARA EL SISTEMA OPERATIVO UNIX/XENIX

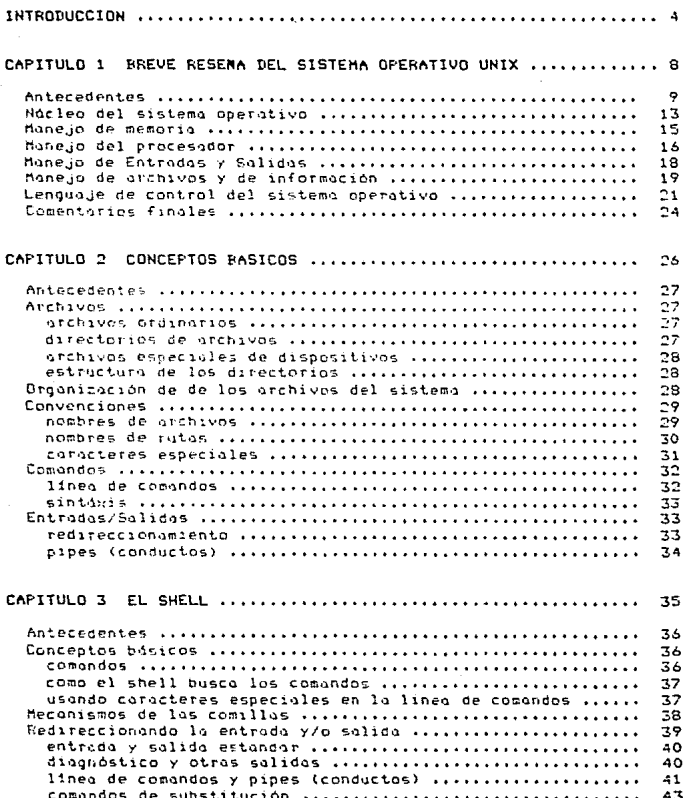

 $\pmb{\mathsf{1}}$ 

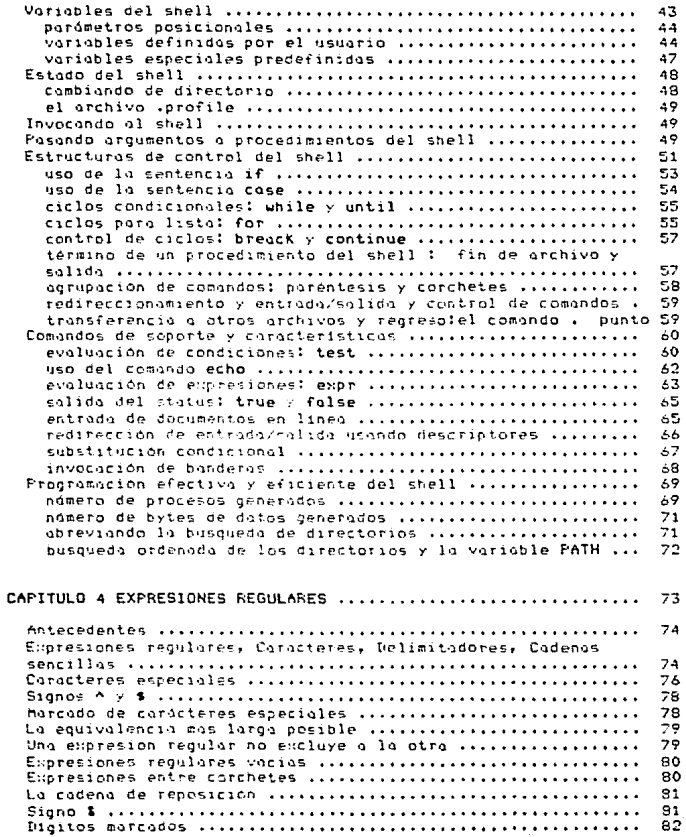

e

. . .

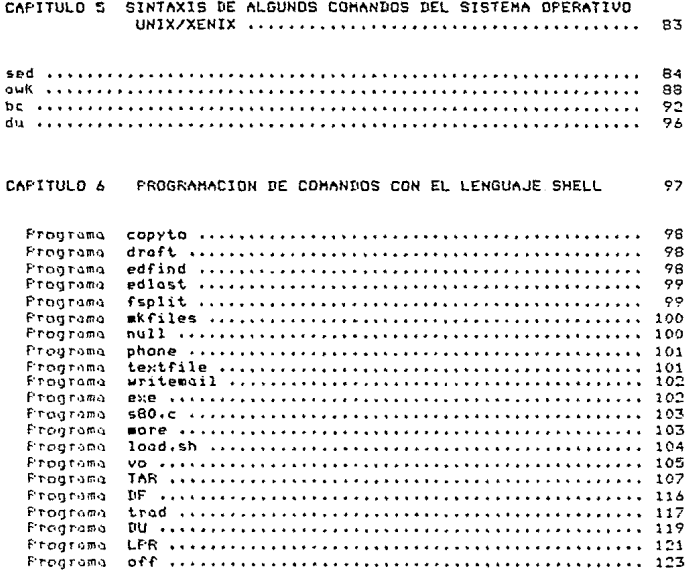

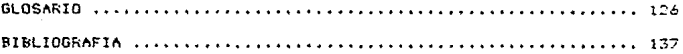

#### **INTRODUCCION**

Ultimante el sistema operativo UNIX/XENIX, ha tomado gran fuerza en el ámbito computacional, por lo que el desconocimiento de este sistema operativo es frecuente por parte de algunos usuarios que la utilizan, esto es debido a la nama de comandos que éste sistema operativo posee ( de 600 a -800 comandos aproximadamente, dependiendo de la versión del sistema pneratival.

Uno de los comandos más importantes del sistema operativo, es  $e<sub>1</sub>$ comando shell (sh), que es un interprete entre el usuario y  $1<sub>0</sub>$ computadora. El Shell, funciona de dos manera diferentes:

Como interprete de mondatos.

Procesa los mandatos introducidos en respuesta a su indicación.

Como lenguaje de programación de alto nivel

Se utilizo en la combinación de programas de utilidad estandar para crear aplicaciones complejas en minutos, en vez de dias. Es decir pueden "usarse los propios comandos del sistema como subrutinas en los programas shell. El comando-interprete shell es cápax de realizar multiples toreas, una de estas, es el administrar el propio sistema.

Cuando se instala un sistema multiusuario que contenga el sistema operativo (BNIX/XEBIX, existe una consola maestra y esta es controlada por un operador, cuyo objetivo primordial es el de administrar<br>eficientemente los siguientes-dispositivos de la computadora:

Terminales Impresores Unidades de cintas y diskettes Espacio en disco dura Administar las tareas y distinguir prioridades de los usuarios

et.

Generalmente la persona asignada a la consola maestra del sistema, no posee. los conocimientos adecuados para admistrar eficientemente. el CFU, yo que la buena admistración, exije diversos conocimientos necesorios, toles como :

El conocimiento del idiomo inglés

Una vez que el operador empieza a tener contacto con los manuales teferentes al equipo, resulta que la mayoria de estos, estan escritos en ingles.

Esto, hace que el aprendizaje sea tedioso, y en ocaciones las ideas de los autores no se oprecion correctamente, como el funcionamiento de los dispositivos del sistema, los errores y soluciones que son emitidos por el CFU y, el estudio de la sintaxis y programacion del shell.

Debido a este problema de conocimiento del idioma ingles, esta tésis muestra de manera fácil y legible los secretos de la organomación del shell, ofreciendo al operador la gran gama de comandos programados para la buena administración de los dispositivos de la unided de comnuto

#### La comprensión del sistema operativo

El operador de la consola tiene la obligación de conocer el sistema eperativo del equipo, ya que dependiendo de la profundidad de estos conocimientos. la administración del equipo será más eficiente.

El sistema onerativo UNIX/XENIX, como ya lo mencionamos antes posee una aran variedad de comandos, además-de que cada comando tiene aprolumadamente desde 0 a 15 opciones, sin mencionar el uso de<br>expresiones regulares / la combinación de sus opciones en algunos comondos, pero eso no es lo dificil, pues resulta que algunos comandos son lenguajes de programación de alto nivel y cada comando-lenguaje tiene una sintáris de programación un poco diferente. Algunos de ellos sion to

#### ouk.  $she11$ be. de.

Y que decir que posee varios editores de texto para diferentes usos y quitos. alqunos de ellos son :

#### ωť sed ed

Imaginemas el trabajo del operador al aprenderse por lo menenos 50 comandes y un editor de textos nara que mas o menos administre el sistemo operativo.

Si supphemos que el sistemo quento con 30 terminoles ( uno terminol para coda usuario y cada usuario tiene nor lo menos 20 archivos ). v .<br>pedimos - al operador tareas como:

a). Que lse nos proporcione el espacio en disca de cada usuario, ly que nos mencione el tamaño de cada archivo cuando cada usuario tenga mos de 1.5 megabytes, así como los archivos que no hayan sido accesados por más de 15 días.

b) El llevar un estricto control de resnaldos así como la bitácora de estos, ya sea en cintas ó disketts.

c) Verificar que nadie borre archivos sin permiso aunque el usuario sea el propietario ( evitando el autosabotaje).

d) Asignación de prioridades del uso de la impresora.

e) Concelarión de los reportes no deseados.

f) Apacado del sistema cuando este presente fallas.

Los anteriores incisos son más-que suficientes para mantener acupado al operador en forma constante, pero con la ayuda de la programación del shell, estas tareas se ejecutarán automáticamente mientras que el operador ejecuta otras tareas.

Adenás de que el comundo shell es de gran ayuda para los arcaramidores en muchas tareas, algunas de ellas pueden ser:

a) Avuda en las compilaciones y detección de errores penerados por estos, así como de la ejecución de los programas ya compilados.

b) Fueden simularse pequeñas hases de dotos, almatenando en estas informaciones como: agendas-telefonicas, diccionarios, glosarios, dyudes en linea.

c) Ayudo en el cambio de grabivos entre directorios, así como la transferencia de información de una base de dates a otra, a entre tablas de la propia base de datos ( informam-4nl, fon base etc.),

Con el uso de los programas descritas aqui, pueden incluso, construirse muchas aplicaciones ya sea desde procesar grupos de mandates almacenadas en archives. Homados programas Shell  $\mathbf{p}$ directamente de la linea de comandos.

Es importante señalar que cuiste poca información aterca de 14 programación en shell, algunos libros mencionan unos pocos programas en shell y seneralmente estos ejemplos siempre son los mismos.

tos programas en shell aqui-presentados, fueron elaborados y enforados a las necesidades personales de esta empresa y se logró en base a un aran esfuerzo al realizarlos, ya que hasta la fecha no existe información adecuada en los nocos libros que hablan de UNIX.

Se pretende dar conocimientos solidos de la programación shelly reuniendo la experiencia de varios años en este sistema operativo.

En el capitulo 1 se presenta una breve reseña del sistema operativo UNIX, ya que es importante el conocer sus órigenes y cómo funciona este sistema, asi como el conneer a sus disenadores.

En el capitulo 2 se nos muestran los tonceptos básicos que el iniciado debe conocer antes de entrar a la programación del shelly estos conceptos nos enseñon la estructura general de los archivos del sistema operativo y nos involucra indirectamente con algunos comandos.

En el capitulo 3 se presentan las reglas de la programación del shell, ast como de su cintánis, es de suma importancia hacer notar que el shell es estandar para cualquier versión del sistema operativo,  $\mathbf{10}$ dnico que puede variar es el nombre de algunos comandos o el cuerpo del programa

En el capitulo 4 se proporciono lo formo de correcta *de* ut1l1:or los expresiones regulares, que son indispensables en al;unos comandos, ya que estos también son indispensobles en lo proqr.lmoción del shell.

En el capitulo 5 se describe la sintaxis de algunos comandos del sistema operativo, estos son sed, ouK, be, y el du ya que ademas de ser procesadores de textos su uso y programación es complicada

En el capitulo 6 se presentan programas elaborados en el lenguaje shell, para que el lector pueda comprender el poderio de este lenguaje, ademds de que cada programa tiene un uso espec1f1co y se encuentran funcionado en esta empresa a la perfección. Todos los programas "aqui"<br>presentados estan completos.

En Pl qlosar10 se deflnen lerm1nos computac1onoles poro aquellos personas que inician tonto en ?rogromoc10n como en el sistema operativo UNIX/XENIX.

CAPITULO  $\overline{1}$ 

BREVE RESERA DEL SISTEMA OPERATIVO UNIX/XENIX

#### Anteredentes

UNIX es un sistema operativo para computadoras desarrollado en los Laboratorios Bell, en Nueva Jersey, Estados Unidos. En 1969, un arupo de investigadores se aboró a la tarea de crear un entorno de programación que facilitaro sus labores internas de investigación y  $desare 216.$ Con el apoyo de Dennis Ritchie y de otros investigadores, Nen Thompson, creo un sistema aperativo de tiempo compartido, pequeño y de proposito general. esta primera versión fue escrita en el lenguaje ensamblador de una minicomputadora FDF-7 que ya no usaban; al  $n\bar{B}n$ siquiente, Ritchie la instaló en una máquina más moderna una FDF-11, y se dedico a escribir el compilador para el lenguaje de programación C, que acababan de diseñor. En 1973, Thompson y Ritchie escribierón el núcleo de Unix en lenguje C; con ello terminarón la tradición de escribir sistemas operativos en lenguje ensamblador y lograrón además, que Unix fuera más portátil y fácil de modificar. Poco después se concedió el permiso para que algunas instituciones no lucrativas tuvieran acceso a Unix en la versión de la FDP-11, que ya ero muy popular en universidades e instituciones de investigacion, y comenzó la rácida difusión del sistema en todo el mundo. En la actualidad, el sistema Uni: se considera un estandar virtual para computadoras multiusuario, y ha sido adoptada para gran cantidod de máquinas. Existen distintas versiones comerciales del sistema :

> $-$  Unin  $III$  $-$  Unix  $$  $-$  Bois ESD - Xenix, etcetera

pero todos tiene mucho en común.

El nombre Unix proviene de un juego de polabras acorde con  $1<sub>n</sub>$ filosofia de su diseño. En 1965, los Lubotatorios Bell y la Compañía General participaron en una proyecto de desarrollo de sistemas operativos, integrado al proyecto MAC del Instituto Tecnológico de<br>Massachusets (MIT), cuyo objetivo era diseñar un gran sistema multiusuario denominado 'hultics' . De esta experiencia se recogierán muchos aspectos que hasta la fecha son importantes en la programación de sistemas, pero el proyecto no culmino. Esto se debió, en parte, o que se trataba de un diseño muy amplio y complejo. Thompson, Ritchie y otros participantes en el proyecto multics aprendieron la lección y años después bautimaron su nuevo sistema con el nombre de Unix, que tiene una connotación contraria a la de multiplicidad y complejidad Unix y la mayor parte de los sistemas que se ejecutan en él están escritos en lenguaje C, y han-servido para demostrar que un sistema operativo interactivo no necesariamente es grande y caro, ya sea en equipo o en la cantidad de codigo, ya que puede utilizarse en minicomputadoras de costo reducido y el desarrollo inicial de su<br>sistema principal requirió menos de 2 años hombre. En palabras de sus creadores, el objetivo es que el sistema sea simple, elegante y fácil de usar.

Si se recuerdo que la función general de un sístema operativo es controlar y dirigir la operación de la computadora, de forma tal que presente una imagén monolitica y virtual ante los usuarios del sistema

de computo, estaremos de acuerdo entonces en que dicho sistema es tan importante como las fácilidades físicas y electrónicos de equipo.

Lo que se espera de un sistema operativo es que sea cápaz de atender la operación concurrente de máltiples pedidos de atención por porte de los procesos que están ejecutándose en la computadora; que puedo mantener toda la operación bojo control sin perder detalle alguno n1 permitir que los procesos in~crf1eran entre si; que logre un aprovechamiento óptimo de los recursos fisicos de lo maquino (procesador, memoria, periféricos) y, por Oltimo, que hago todo cs~o en formo silencioso y eficiente. Como es fócil de comprender, son pocos los sistemas operativos que cumplen todos estos requisitos que -a veces son incluso contradictorios; no puede esperarse, por ejemplo, que el sistema seo potente, inteligente, eficiente y pequeño al mismo tiempo.

La razón de la creciente popularidad de Unix reside en que logra combinar ficilidad de uso y eficiencia, y en la gran cantidad de ayudas utilerias que tiene para-programar. Con Uni: es sencillo obtener comunicación y sincronización entre procesos. lo que en otros sistemas operativos requiere de programanción dedicada y exclusiva en los lenguajes de control o incluso, en los más limitados, es virtualmente 1~posible de \oqrQr.

L•'.l i"ilosc.f1•l de ore1ac1on de Un11: e5t."1 büsuc\.:l en el concepto deo nerramientas de scítuare. Esta visión conceptual pide que las tareas computacionales se construyan poulatinamente (de manera que podria llomorse genética); el sittema oporta un conjunto de operaciones primitivas que el diseñador usa para armar aplicaciones que, una vez.<br>bechas, pason al formar logite del acervo de prerociones, básicas. Es hechas, pasan a formar parte del acervo de operaciones basicas.<br>decir, con un requeño, número de funciones elementales, pu un pequeño nomero de funciones elementales, pueden : configurarse programas *r* sistemas completos q11e cumplan funciones  $e$ spec $1$ ficos.

Entre las caracteristicas del sistema operativo Unix; se encuentran las siguientes:

- Es un sistema operativo multiusuario con capacidod de simular ~ul~1proce~amiento y procesamiento no interactivo.
- Esta escrito en un lengua.je de alto nivel : C.
- Dispone de un lenguaje de control programable, llamado shell.
- Ofrece facilidades para la creación de programas y sistemas y el ámbiente adecuado para las tareas de diseño de software.
- Empleo manejo d1n~m1co de me~or1a (pcr interco~bio por paq1naciOnl.
- Tiene capacidad de intercone::ión de procesos.
- Petmite la comunicación entre procesos.
- Emplea un E1stemo Jerórquico de archivos, con racilidodes. de proteccion de archivos, cuentas y procesos.
- Usa un manejo consistente de archivos de diversos tipos.
- Tiene fácilidades para redireccionamiento de entradas y solidas.
- Incluye más de un centenar de subsistemas y varios lenguajes de nrooromación.

- Gerantiza un elto grado de portabilidad.

- El sistema se basa en un nácleo (conocido como Kernel), que reside permanentemente en la memoria, y que atiende todas los llamadas del sistema, administra el acceso a los archivos y el inicio o la suspención de las tareas de los usuarios.

- Unix permite que los programas sean independientes de los. dispositivos periféricos; la salida de cada programa o utilería del sistema pueda dirigirse a archivos de disco, impresoros o<br>terminales, y-existe-también la posibilidad-de-comunicación entre los procesos para crear conjuntos arbitrarios y complejos de procesos concurrentes cooperativos.

La comunicación con el sistema Unix se da mediante un programa especializado de control llamado shell, Este es un lenguaje de<br>especializado de control llamado shell, Este es un lenguaje de<br>control, un intérprete, y un lenguaje de programación, cuyas características la hacen sumamente flexible para las tareas de un centro de cómputo. Como lenjuaje de programación, abarca estos aspectos:

- -Ofrece las estructuras de control básicas :
	- Secuenciación
	- \_ Iteracción condicional
	- Selección y otras
- Paso de norámetros
- Sustitución textual de variables y cadenas

- Comunicación bidireccional entre ordenes del shell

- El shell, permite modificar en forma dinámica las características con que se ejecutan los programas en Unix:

Las entradas y las solidas pueder ser redireccionadas o redirigidas hacia archivos, procesos y dispositivos; asi mismo, es posible interconectar procesos entre-si, y diferentes usuarios pueden 'ver' versiones distintas del sistema operativo debido a la capacidad del shell, para configurar diversos ambientes de e.iecución. For ejemplo, se puede hacer que un usuario entre directamente a su sesión, ejecute un programa en particular y salga automáticamente del sistema al terminar de usarlo. A veces resulta conveniente programar la primera versión de un sistema de shell. para probarlo en forma interactiva por medio del interprete. De la mismo forma, es sencillo automátizar tareas que suelen hacerse en forma manual tales como agrupamiento de órdenes, ejecución seriada de orogramas, etc.

For su parte, el sistema de archivos de Unix; esta basado en un modelo proprescente y recursivo, en el cual los nodos pueden ser tanto archivos como directorios y estos altimos pueden contener a su vez direcctoring a subdirecctoring.

Debido a esta filosofía, se maneja al sistema con muy pocas órdenes que permiten, una cran agma de posibilidades, todo el archivo de llnix esta controlado por máltiples niveles de protección, que específican<br>los permisos de acceso al mismo. La diferencia que existe entre un archivo de datos, un programa, un manejador de entrada/salida o una instrucción ejecutable se refleja en estos parámetros, de modo que el sistema operativo adquiere características de coherencia y elegancia que lo distinquen.

La raiz del sistema de archivos ( conocido con el nombre de root) se denota con el simbolo /, y de ahi se desprende un conjunto de directorios que contienen todos los archivos del sistema de cómputo.<br>Cada directorio, a su vez, funciona como la subraiz de un nuevo árbol que depende de él y que también puede estar formado por directorios o subdirectories y grahivos. Un archivo siempre ocupará el nivel más bojo dentro del árbol, porque de un archivo no pueden depender otros; si est fuere, sería un directorio. Es decir los archivos son como les hojas de un arbol.

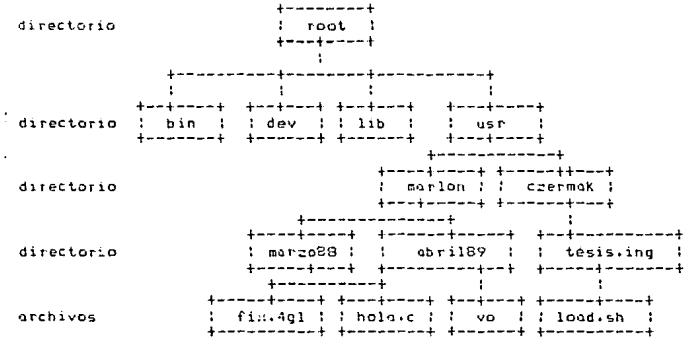

Se define en forma univoca el nombre de todo archivo (o directorio) mediante lo que se conoce como trayectoria (path name): es decir, el conjunto completo de directorios, a partir de root (/), por los que hay que posor poro poder llegor ol directorio o archivo deseado. Cada nombre se separa de los otros por él simbolo /, aunque tan sólo el primero de ellos se refiere a la raiz. For ejemplo :

/usr/marlon/marzoB8/hola.c tiene toda esta trayectoria como nombre absoluto, pero se llama marion/marzo88/hola.c. sin la diagonal inicial.

si se observo desde el directorio /usr. Foro los usuarios que estan normalmente en el directorio /usr/marlon, el archivo se llama margo88/hola.c Asi, también puede existir otro archivo llamado hola.c, pero dentro de alcán otro directorio y en caso de ser necesario se emplearia el nombre de la trayectoria (completa o en partes, de derecho o izouierdo).

Unix ofrece medios muy-sencillos-para colocarse en diferentes puntos del árbol que forma el sistema de archivos. En esta forma se maneja el sistema completo de archivos y se dispone de un conjunto d e. órdenes de shell (además de maltiples variantes) para hacer diversas manipulaciones, como crear directorios, moverse dentro del sistema de. editores, copiarlos, etc. Unix incluye, además, múltiples esquemas<br>para crear, editar y procesar documentos. Existen varios tipos de<br>editores, formateadores de textos, macroprocesadores de tablas, procesadores de expresiones matemáticas y un gran número de ayudas y utilerias diversos, que se mencionan más adelante.

A continuación se describe el modo de funcionamiento de Unix, con base en un modelo estudiado de sistemas operativos que lo dividen en cabas lerárquicas para su mejor comprensión.

# EL NUCLEO DEL STSTENA OPERATIVO

El núcleo del sistema operativo Unix (llamdo Kernel) es un programa de aproximadamente 10,000 lineas, escrito casi en su totalidad en lenguaje C, con excepción de una parte del manejo de interrupciones, expresada en el lenguaje ensamblador del procesador en el que opera.<br>Las funciones de nácleo son; permitir la existencia de un ámbiente en el que sen posible atender a varios usuarios y múltiples tareas en forma concurrente, reportiendo al procesador entre todos ellos e intentando mantener en grado óptimo la atención individual.

El Kernel opera como asignador de recursos para cualquier, proceso que necesite hacer uso de los fácilidades de computo. Es el componente central de Unix y tiene las siguientes funciones :

- Creación de procesos, dar tiempos de atención y sincronización.

- Asionación de tiempos del microprocesador a los procesos que lo requieren.

- Administración del espacio del sistema de archivos, que incluye: el acceso, protección y administración de usuarios y entre procesos, y monipulación de E/S y administración de periféricos.

- Supervisión de la tronsmisión de dotos entre la memoria principal y los dispositivos perifericos.

El Kernel reside siempre en la memoria central y tiene el control sobre la computadora, por lo que ningún otro proceso puede interrumpirlo solo pueden ilomarlo para que proporcione algón servicio de los ya mencionados. Un proceso llama al Kernel, mediante, módulos especiales conocidos como llamadas al sistema. El Kernel consta de 2 portes principoles.

a) Sección de control de procesos

Asiana recursos. programas. procesos **Single Street** atiende sus. requerimientos de servicio.

h) Sección de control de dispositivos.

Superviso la transferencia de datos entre la memoria principal y los dispositivos periféricos.

En terminos generales cada vez que algun usuario oprime una tecla terminal, ya sea para leer o para escribir información del disco magnético, se interrumpe al procesador central y el núcleo se encargará de efectuar la operación de transferência. Cuando se inicia la operación de la computadora, debe cargarse en la memoria una copia del núcleo, que reside en el disco magnético (operación denominada bootstrap). Fara ello, se deben inicializar algunas intefaces básicas de hadware; entre ellas, el reloj que proporciona interrupciones<br>periódicas. El Kernel también prepara algunas estructuras de datos que abarcan una sección de almacenamiento temporal para transferencia de terminales para información entre  $\mathbf{y}$ procesos. una. sección almacenamiento de descriptores de archivos y una variable que indica la contidad de memoria principal. A continuación, el Kernel inicializa un proceso especial, llamado proceso 0 (cero). En general, los procesos se crean mediante una llamada a una rutina del sistema (fork), que funciona por un mecanismo de duplicación de procesos. Sin embargo, esto no es suficiente para crear al primero de ellos, por lo que el Kernel asigna una estructura de datos y establece apuntadores a una sección especial de la memoria, llamada tabla de procesos, que contendrá los descriptores de cada uno de los procesos existentes en el sistema. Nespués de haber creado el proceso O (cero), se hace una copia del mismo, con lo que se crea el proceso 1; este muy pronto se encargara de dar vida al sistema completo, la activación de otros procesos que también forman parte del núcleo. Es decir, se inicia una cadena de activaciones de procesos, entre los cuales destaca el conocido como despachador (scheduler), que es el responsable de decir cuál proceso se ejecutara y cuales van a entrar o salir de la memoria central. A partir de ese momento se conoce el número i como proceso de inicialización del sistema, el proceso imit es el responsable de establecer la escritura de procesos en Unix. Normalmente, es capaz de crear al menos 2 estructuras distintas de procesos:

1- El modo monousuario 2- El modo multiusuario

Comienzo activando el intérprete del lenguaje de control (shell) en la terminal principal, o consola, del sistema y proporcionandole privilegios de 'superusuario'. En la modalidad de un solo usuario la consola permite iniciar una primera sesión, con privilegios especiales, e impide que las otras líneas de comunicación acepten iniciar sesiones nuevos. Esta modalidad se usa con frecuencia para revisar y reparar sistemas de archivos, realizar pruebas de funciones básicas del sistema y para otras actividades que requieren uso exclusivo de la computadora.

Para el modo multiusuario, se espera pacientemente a que alquien entre en sesión en alguna línea de comunicación, Cuando esto sucede,<br>realiza ajustes en el protocolo de la línea y ejecuta el programa login, que se encarga de atender inicialmente a los nuevos usuarios. correctos, entonces entra en operación el programa shell, que en ιo sucesivo se encargará de la atención normal del usuario que se dio de alta en esa terminal. A partir de ese momento el responsable de atender al usuario en esa terminal es el intérprete shell, que ofrece todo un amplio conjunto de órdenes y subsistemas para la operación de la computadora, la creación y manipulación de archivos y directorios, la compilación y ejecución de programas y, en general, para mantener la comunicación entre la computadora y los usuarios. Cuando se desee terminar la sesión hay que desconectarse de el shell ( y por lo tanto de Unix), mediante una secuencia especial de teclas (usualmente control I) A partir de ese momento la terminal queda disponible para atender a un nuevo usuario.

#### MANEJO DE MEMORIA

Dependiendo de la computadora en la que se ejecute. Unix utiliza 2 técnicas de manejo de memoria.

a) Swapping a secundaria

b) Memoria virtual

Lo estándar de Unix es un sistema de intercambio de segmentos de un proceso entre memoria principal y memoria secundaria, llamado suapping, la que significa que se debe mover la imagen de un proceso al disco si éste excede la capacidad de la memoria principal, y copiar el proceso completo a memoria secundatial es decir, durante su ejecución los procesos son cambiados de y hacia-memoria secundaria conforme se requiera. Si un proceso necesita crecer, pide más memoria al sistema operativo y se le da una nueva sección, lo suficientemente grande para acomodarlo. Entonces, se copia el contenido de la sección usada al área nueva, se libera la sección antiqua y se actualizan las tablas de descriptores de procesos. Si no hay suficiente memoria en el momento de la expansión, el proceso se bloquen temporalmente y se asigna especio en la memoria secundaria. Se copia a disco y posteriormente cuando se tiene el espacio adecuado lo cual sucede normalmente en algunos segundos, se devuelve a memoria principal. Está claro que  $e<sub>1</sub>$ proceso que se encarga de los intercambios entre memoria y disco (llamado swapper) debe ser especial y jamás podrá perder su posición privilegiada. El Nernel se encarga de que nadie intente siquiera interrumpir este proceso, del cual dependen todos los demás. Este es el proceso 0 (cero) mencionado antes. Cuando se decide traer a la memoria principal un proceso en estado de "listo para ejecutar", se le asigna memoria y se copian alli sus segmentos. Entonces, el poceso cargado compite por el procesador con todos los demás procesos cargados Si no hay suficiente memoria, el proceso de intercambio examina la tabla de procesos para determinar cuál puede ser interrumpido y llevado a disco. Una pregunta que surge entonces es : cual de los posibles procesos que están cargados serán desactivados y cambiado a la memoria secundaria ?. Los procesos que se eligen primero son aquellos que están

esperando operaciones lentas (E/S), o que llevan cierto tiempo sin haberse movido ol disco. La idea es tratar de reportir en forma equitativa las oportunidades de ejecución entre todos los procesos tomando en cuenta sus historias recientes y sus patrones de ejecución. Otra pregunta es, cáal de todos los procesos que están en el disco será traído a memoria principal ?. La decisión se toma con base en el tiempo, de residencia en memoría secundaria. El proceso más antiguo es el que se llama primero, con una pequeña penalización para los grandes. Cuando Unix opera maquinas mas grandes, suele disponer de manejo de memoria de poginación por demanda. En algunas sistemas el tamano de la pagina en Unix es de 512 bytes; en otros, de 1024. Para reemplazo se usa un algoritmo que mantiene en mesoria las paginas empleados mó si recientemente. Un sistema de paginación por demanda ofrece muchas ventajas en cuanto a flexibilidad y agilidad en la atención concurrente de maltiples procesos y proporciono, además memoria virtual, es decir, la capacidad - e trobajar con procesos marpres que el de la memoria centrol. Estos esquemos son bastantes complejos y requieren del apoyo de hodware especializado.

# HANEJO DEL PROCESADOR

En Unix se ejecutan programas en un medio. llamado proceso de USUGTIO. Cuando se requiere una función del Kernel, el proceso del usuario hace una llamada especial al sistema y entonces el control pasa temporalmente al nocleo. Fara-esto-se requiere de un conjunto de elementos de uso interno, que se mencionan a continuación.

- Se conoce como imagén o una especie de Cotografia del ámbiente de ajecución de un proceso, que incluye una descripción de la memoria, valores de reqistros generales, status de archivos abiertos,  $e<sub>1</sub>$ Una imagén es el estado actual de una difectorio actual, etc. computadora virtual dedicado a un proceso en particular.

e Proceso se define como la ejecución de una imagen, dientras el .<br>procesador ejecuta un proceso, la imagen debe residir en la memoria principal; durante la ejecución de otros procesos permanece en  $1<sub>0</sub>$ memoria principal a menos que la aparición de un proceso activo de moyor prioridad la oblique a ser copiada al disco, como ya se dijo. tin. proceso puede encontratse en uno de dos estados : 1 en ejecución; listo para ejecutor, o 2 en espera. Cuando se invoca una funcion del sistemo, el proceso de usuario llama al Kernel como subrutina. Hoy un combio de ombientes y, como resultado, se tiene un proceso del sistema En estos 2 procesos son 2 faces del mismo original, que nunca se<br>ejecutan en forma simultánea. Existe una tabla de procesos que contiene una entrada por cada uno de ellos con los datos que requiere el sistema : identificación, direcciones de los secmentos que emplea en la memoria, información que necesita el 'sheduler' y otros.  $\mathbf{L}$ entrado de la tablo de procesos se asigno cuando se creo el proceso y se libera, cuando este termina . Para crear un proceso se requiere  $1<sub>0</sub>$ inicialización de una entrada en la tabla, así como la creación de segmentos de texto y de datos. Además es necesario modificar la tobla cuando combia el estado del proceso o cuando recibe un mensaje de otro (para sincrenizoción, per ejemplo). Cuando un proceso termina, su entrada en la tabla se libera y queda disponible para que otro nuevo la utilice. En el sistemo operativo Unix los procesos pueden comunicarse internamente entre si, mediante el envio de mensajes o señales, El

metánismo conocido como interconexión (pipe) creo un canol entre 2 procesos mediante una llamada a una rutina del Kernel, y se emplea tanto para pasar datos unidireccionalmente entre los imágenes de ambos, coma para sincronizarlos, ya que sí un proceso intenta escribir en un "pipe" ocupado, debe esperar a que el receptor lea los datos<br>pendientes, La mismo acurre en el-caso-de una lectura de datos inexistentes: el proceso que intentaleer debe esperar a que el proceso productor deposite los datos en el canal de intercomunicación.

Entre los diferentes llamadas al sistema para el manejo de procesos que existen en Unix están las siguientes, algunas de las cuales ya han sido mencionadas :

Fork sacar una conia a un ninceso

Exec combior la identidad de un proceso

Kill enviar una señal a un proceso

signal (especificar la acción por ejecutar cuando se recibe una señal de otro proceso)

exit (terminar un proceso)

lentro de las tareas del manejo del procesador destaca  $10$ asignación dinamica (sheduling), que en Unix resuelve el 'sheduler' mediante, un mecanismo de prioridades. Cada proceso tiene asignada una prioridod; las prioridades de los procesos de usuario son menores que la más pequeña de un proceso del sistema. El 'motor' que mantiene en movimiento un esquema de multiprogramación es, por un lado, el conjunto de interrupciones que genera el desempeño de los procesos y, por otro, los constantes recordatorios que hace el reloj del procesador para indicar que se terminó la fracción de tiempo dedicada a cada proceso.

En el sistema Unix, los interrupciones son cousadas por la que se conoce como eventos, entre los cuales se consideran: la ejecución de una tereo de entrado/solido; la terminación de los procesos dependientes de otro; la terminación de la fracción de tiempo asignada a un proceso, y la recepción de la señal desde otro proceso. En un sistema de tiempo compartida-se divide el tiempo en un determinado número de intervalos o fracciones y se asigna cada una de ellas a un proceso, . Además Unix toma en consideración que hay procesos en espera de una operación de E/S y que ya no pueden aprovechar su fracción. Fara asegurar una distribución adecuada-del procesador entre los procesos se calculan dinámicamente las prioridades de estos ditimos, con el fin de determinar cuál será el proceso que ejecutará cuando se suspenda el proceso activo actual.

F٦ sistemo de entrodo/solido se divide en  $\overline{\phantom{a}}$ cistemes complementarios: 1 el estructurado por bloques y 2 el estructurado por espacios. El primero se usa para manejar cintas y discos magnéticos y empleo bloques de tamaño fijo (512 0 1024 bytes) para leer o escribir. El segundo se utiliza para atendería las terminales, lineas de comunicación e impresoras, y funciona byte por byte. En general,  $\sim$ 1 sistema Unix emplea programas especiales (escritos en C) conocidos como manejadores (drivers) para atender a cada familia de dispositivos de  $E/S.$ Los procesos se comunican con los dispositivos mediante llamadas a su manejador. Además, desde el punto de vista de los procesos, los manejadores aparecen como si fueran-archivos en los que se lee o escribe: con esto se logra homogenidad y elegancia en el diseño.

Coda dispositivo se estructura internamente mediante descriptores llamados número mayor, número menor y clase de bloques o de caracteres. Fara cada clase hay un conjunto de entradas, en una tabla, que apunta a los manejadores de los dispositivos. El namero mayor se usa para signor el monejador correspondiente a una familia de dispositivos; el menor pasa al manejador como un arqumento, y este lo emplea para tener acceso a uno de varios dispositivos físicos semejantes. Las rutinas que el sistema cmplea para ejecutar operaciones de E/S están diseñadas para eliminar las diferencias entre los dispositivos y los tipos de acceso. Tho existe distinción entre acceso alentorio y secuencial. ni. hay un tamaño de registro lógico impuesto por el sistema. El tamaño de un archivo, ordinario está determinado por el número de bytes, escritos en el: no es necesario predeterminar el tamaño de un archivo. E1 sistema mantiene una lista de áreas de almacenamiento temporal (buffers), asignadas a los dispositivos de bloques. El Kernel usa estos buffers con el objeto de reducir el tráfico de E/S. Cuando un programa solicita una transferencia, se busca primero en los buffers internos para ver si el bloque que se requiere ya se encuentra en  $10$ memoria principal, como resultado de una operación de lectura anterior. Si es así, entonces no será necesario realizar la operación física de entrada o salida. Existe todo un mecanismo de manipulación interna de buffers y otro de manejo de listas de bytes, necesario para controlar el flujo de datos entre los dispositivos de bloques y caracteres y los programas, que lo requieren. Por último, debido a que los manejadores dispositivos son programas escritos en lenguaje C, de los e s relativamente fácil reconfigurar el sistema para ampliar o eliminar dispositivos de E/S en la computadora, así como para incluir tipos nilevas.

# MANEJO DE ARCHIVOS Y DE INFORMACION

Como ya se describió, la estructura básica del sistema de archivos es jerárquica, la que significa que los archivos están almacenados en varios niveles. Se puede tener acceso a cualquier archivo mediante su trayectoria que especifica su posición absoluta en la jerarquia, y los usuarios pueden combiar-su-directorio actual a la posición deseada. Existe también un mecánismo de protección para evitar accesos no autorizados. Los directorios contienen información para cada archivo, que consiste en su nombre y un número que el Kernel, utiliza para manejar la estructura interna del sistema de archivos, conocido como nodo-i y hay un para cada archivo, que contiene la información de su directión en el disco, su longitud, los modos y las fechas de acceso,<br>el autor, etc.. Existe además, una tabla de descriptores de archivos, que es una estructura de datos residente en el disco magnético a la que se tigne acceso mediante el sistema mencionado de E/S por bloques.

El control de espacio libre en disco se mantiene mediante una lista ligada de bloques disponibles. Cada bloque contiene la dirección en disco del siguiente bloque en la cadena. El espacio restante contiene las direcciones de grupos de bloques del disco que se encuentran libres. De esta forma, con una operación de E/S, el sistema obtiene un conjunto de bloques libres y un apuntador para conseguir más. Las operationes, de entrada y salida en los archivos se llevan acabo con la evuda de la correspondiente entrada del nodo-i en la tabla de archivos del sistema. El usunrio normalmemte desconoco los nodos-i porque las referencias se hacen por el nombre simbólico de la trayectoria. Los procesos emplean internamente funciones primitivas (llamadas  $\sim$ sistema) para tener acceso a los archivos las más comunes son :

oben creat reod write seek  $close$ unlink

Aunque sólo son empleados por los programadores, no por los usuarios finales del sistema. Toda estructura física se maneja desde<br>afuera e mediante la filosofia jerárquica de archivos y directorios ya mencionada y en forma totalmente transparente para el usuario. Además, desde el punto de vista-del-sistema-operativo un archivo es muy parecido a un dispositivo.

Las ventajas de tratar a los dispositivos de E/S en forma similar a les archivos normales son moltiples:

un archivo y un dispositivo de E/S se tornon muy parecidos los<br>nombres de los archivos y de los dispositivos tienen la misma sintaxis y significado, así que un programa que espera un nombre de archivo como porámetro puede dársele un nombre-de-dispositivo, esto logra una interacción rápida y fácil entre procesos de alto nivel.

El sistema Unix ofrece varios niveles de protección para el sistema de grahivos, que consisten en asignar a cada grahivo el número único de identificación de su dueño, junto con nueve bits de protección, que especifican permisos de lectura, escritura y de ejecución para e 1 i propietario, para otros miembros de su grupo (definido por<br>administrador del sistema) y para el resto de los usuarios. Antes  $\sim$  1 d e cualquier acceso se verifica su validez consultando estos bits. aue residen en el nodo-i de todo archivo. Además, existen otros 3 bits que se emplean para manejos especiales relacionados.com la clave  $de<sub>1</sub>$ superusuario.

Otra - caracteristica de Unix es que no requiere que el conjunto de sistemos de orchivos resido en un mismo dispositivo.

Es posible definir uno o varios sistemas 'desmontables' que residen fisicamente en diversas unidades de disco. Existe una orden (mkfs) que permite crear un sistema de archivos adicional, y una llamada al sistema (mount) con la que se añade (y otra con la que se desmonta) uno de ellos al sistema de archivos global.

El control de las impresoras de una computadora que funciona con el sistema operativo Unix consiste en un subsistema (Spool) que se encarga de coordinar los pedidos de impresión de múltiples usuarios. Existe un proceso de Kernel, que en forma periódica reviza las colas de las impresores pero detector la existencia de nedidos e iniciar entonces las tareas de impresión. Este tipo de procesos, que son activados en forma periódica por el núcleo del sistema operativo, reciben en Unix el nombre de doemons (duendes), tal vez porque se despiettan y aparecen sin previo aviso. Otros se encargan de activar procesos en tiempos previamente determinados por el usuario, o describir periodicamente los contenidos de los buffers de memoria en disco magnético.

# LENGUA IF DE CONTROL DEL STSTENA OPERATIVO

Entre los rasgos definitivos de Unix está el lenguaje de control que emplea, llamado Shell. Es importante analizar 2 funciones más de Shell, llamados redireccionamiento e interconexión.

Asociado con cada proceso hay un conjunto de descriptores de archivos númerados 0, 1 y 2, que se utilizan para todas las transacciones entre los procesos y el sistema operativo. El descriptor de archivo. O se conoce como la entrada estándar; el descriptor de archivo - 1, como la salida estándar, y el descriptor 2, como -el -error estindar. En general todos están asociados con la terminal de video, pero, debido a que inicialmente son establecidos por Shell, es posible reasianarlos.

Una parte de la orden que comience con el simbolo < se considera como el nombre del archivo que será abierto por Shell y que se asociará con la entroda estándari en su ausencia, la entrada estándar se asigna a la terminal. En forma similar, un archivo cuyo nombre está precedido nor el simbolo > recibe la salida estándar de las operaciones.

Cuando el Shell interpreta la orden califica < examén > resulta, and the production of proprietors as created a community research of the start of the start of the start of the<br>The start of the start of the start of the start of the start of the start of the start of the start of the st el lugar de la critada estandar (examen) y de otro que remplaza a la salida estandar (resulta). Entonces pasa como datos de lectura los contenidos del orchivo examen recién apierto (que debe existir previamente) al programa ejecutable. Conforme-el programa produce datos como salida, estos se cuardan en el archivo resulto que el shell crea en ese momento.

En la teoria de lenguajes formales desempeñan un importante papel las gramáticas, llamadas de tipo 3 (también conocidas como regulares). que tienen múltiples oplicaciones en el manejo de lenguajes. Existen unos construcciones aramáticales conneidas como expresiones requiares. con las que se puede hocer referencia a un conjunto ilimitado de nombres con estructura lexicoorafica-similar: esto lo aprovecha el shell para dar al usuario fácilidades expresivas adicionales en el manejo de los nombres de los archivos. Así, por ejemplo, el nombre carta# se refiere a todos los archivos que comiencen con el prefijo corta y que sean seguidos por cualquier subcadena, incluyendo la cadena vocia; por ello, si se incluye el nombre carta% en alguna orden, el shell la aplicará a los archivos carta, cartal, cartas etc, y cualquier otro que cumpla con esos específicaciones. En general, en lugares una expresión - regular que sirve como abreviatura para toda una familia. de ellos, y outomoticomente repite el pedido de otención para los componentes. Existen además otros carácteres especiales que Shell reconoce y emplea para el manejo de expresiones regulares, lo que proporciona al lenguaje de control de Unix mayor potencia y capacidad expresiva.

En Unix existen también la posibilidad de ejecutar programas sin tener que atenderlos en forma interactiva, sino simulando paralelismo (es decir, atender de manera concurrente varios procesos de un mismo usuatio). Esto se logra agregando el simbolo % al final de la línea en la que se escribe la orden de ejecución. Como resultado, Shell no

espera que el proceso hijo termine de ejecutar (como lo haria normalmente) sino que regresa a atender al usuario inmediatamente<br>después de haber creado el proceso asincrónico, simulando en esta forma el procesamiento por lotes (batch). Fora cada uno de los procesos. Shell proporciona, además, el número de identificación, por la que si fuera necesario el usuario podria cancelarlo posteriormente, o averiquar el avance de la ejecución.

 $\sim$  10  $\sim$ 

La comunicación interna entre procesos , el envio de mensajes con las que los diversos procesas se sincronizan y coordinan ocurre mediante el mecónismo de interconexiones ( pipes ) ya mencionado, que conecta la salida estándor de un programa a la entrada estándar de otro, como si fuera un coducto con 2 extremas, cado uno de los cuales estó conectado a su vez a un proceso distinto. Desde Shell puede emplearse este mecónismo con el simbolo : en la linea donde se escribe la prden de ejecución;

# ( califica < tarea : sarte > lista ) &

Se emplean las características de interconexión, redireccionamiento y asincronia de procesos para lograr resultados dificiles de obtener en otros sistemas operativos. Aqui se pide que en forma asincronica es decir, dejando que la terminal siga disponible para atender otras toreos del mismo usuario, se ejecute el programa califico para que lea datos que requiere del archivo tarea ; ai terminar, se conectara con el proceso sort es decir, pasará los resultados intermedios para que continde el processmiento y se arregien los resultados en orden alfabético; al final de todo-esto, los resultados quedarán en el archiva lista.

.<br>Con esta otra piden, por ejemplo

egrep -n 'contrata' ; 'empleado' Ex

Se busca obtener todos los renglones que contengun las palabras "contrata" o "empleado" en los archivos de disca cuyos nombres<br>comiencen con la letra "E" (lo cual se denata mediante una expresión regular). Fara lograrlo, se hoce uso de una función llamada eoren. especial para el manejo de patrones y combinaciones de expresiones regulares dentro de los archivos. Los resultados aparecen así :

Empleit5: en caso de que un empleado decida hacer uso de  $10$ fácilidad.

Emplei:7:y el contrata así la considere:las obligaciones de la

Emple2:9:Cldusulo II =;El contrato colectivo de trabajo específico

Emple2:15:Fracción III:El empleado tendrá derecha, de acuerdo con  $10.$ 

El tercer renglon, por ejemplo, muestra el noveno renglon del archivo Emple2, que contiene una de las palabras buscadas.

Como Uni: fue diseñando para servir de entorno en las labores de diseño y producción de programas, ofrece además de su filosofía un rico conjunto de herromientos para la creación de sistemas complejos, entre las que destaca el subsistema MAKE. Este dltimo ofrece una especie de

lenguaje muy sencillo, con el cual el programador describe las relaciones estructurales entre los modulos que configuran un sistema completo, para que de ahí en adelante make se encarque de matener  $\sim$  1 ssistema siempre al día. Es decir, si se modifica algún módulo, se<br>reemplaca o se añade otro, las compilaciones individuales, así como las<br>cargas y ligas a que haya lugar, serán realizadas en forma automática por esta herramienta. Con una sola orden, es posible efectuar decenas de compilaciones y ligas predefinidas entre módulos, y asegurarse de que en todo momento se tiene la áltima versión de un sistema, va que también se lleva cuenta automática de las fechas de creación, modificación y compilación de los diversos modulos; de esta manera, se conviette en una herramienta, casi indispensable al desarrollar aplicaciones que requieren decenas de programas que interactúan entre si o que montienen relaciones Jerárquicas.

Otros comandos interesantes son:

ar, diseñodo para crear y mantener bibliotecas de programas oue. serán luego utilizadas por otros programas para efectuar las funciones ya definidas sin tener que duplicar el codigo.

auk. th lenguaje para reconocimiento de patrones y expresiones regulares les decir, generadas por una gramática regular o de tipo 3, ntil para extraer información de archivos en forma selectiva.

lex. Un generador de analizador - lenicográfico

yacc. Un compiledor de compiledores

Estos 2 altimos se emplean como herramientas en la creación de compiladores y procesadores de lenguajes.

La lista completa de funciones, órdenes de subsistemas que forman parte de las utilerias del sistema prerativo Unix es realmente grande. e incluye mas de un centenar, que se pueden agrupar en los siguientes rubros :

Compilador de compiladores Ejecución de programas Facilidades de comunicaciones Funciones de control de status Funciones para control de usuarios Funciones para impresión Herramientas de desarrollo de programación Lenguaje C ( funciones y biblioteras asociadas ) microprocesomiento Monejo de difectorios y afchivos Manejo de gráficos Manejo de información. Manejo de terminales Mantenimiento y respaldos Otros lenguajes algoritmicas integrados Preparación de documentos

# CONFIJARIOS FINALES

Un sistema operativo es mucho-más-que un amplio conjunto d e l programas; representa, de hecho, la forma que tendrá una computadora ante sus usuarios. Es aqui donde el sistema Unix es especial, pues fue diseñodo originalmente con una filosofia muy clara y explicito: servir como marco de referencia para desarrollar software. Esta marca de origén explica, el gran exito de Unix entre la comunidad académica y computacional y su relativamente menor penetración y popularidad en el mercodo del procesamiento de datos y la informática comercial. **De** hecho, el objetivo primario de una computadora y del sistema operativo que la hace ser lo, que es, en el entorno comercial a de producción, es grecisamente servir como vehículo outo la evolutación de sistemas va creados. For lo tanto, al usuario de determinado sistema le preocupa más la fácilidad de operación que la posibilidad de crear estructuras computacionales elecantes o complejas.

La carta historia de la computación ha mastrado que en este compo del quehacer humano, como en todas las demas no hay ranaceas ni saluciones universales. Aqui han existido tombién los inevitables intentos por gefinir la realidad de nouerdo con intereses particulares o de mercado, y al paso de los nños los hemos visto fracazar. En el campo de los leguajes de programación, por ejemplo, se ha propuesto que tal o cual lenguale es el adecuado, Algol y FL/I han sido ejemplos de esta mecaldmania, así como más recientemente la es Ada, y el futuro prónimo depara más revelaciones y sorpresas de este tipo.

La filosofia que subyace al diseño de Unix apunta claramente hacia un compo de oplicacines creativas, pero que requieren conocimiento especializado previo. No es, en efecto, un sistema oscuramente dificil, pero tampoco fue creado pensando en usuarios casuales o poco interesados. Fara este tipo de mercado, existen en muchas mónuinas de UNIX 'frentes amigables' que quian al usuario mediante menús y pantalla golicaciones.

Sin embargo, quienes empleon el sistema Unix como herramienta y entorno de creoción de programas y eistemas, encuentran en él un campo estremadamente fértil, hasta podriamas-decir esuberante, para sus esfuerzos. Esto se debe, como se ha dicho, a la filosofia de herromientos de softwore con lo cuol fue creado. El reconocimiento de la comunidad internacional también llegó yo; la prestigiada Association for Computing Machinery atorgo a Bennis Ritchie y a Ken Thompson el premio 'Alan Turing' de 1983, por su labor en el desarrollo de Unix.

Este premio es considerado el moximo reconocimiento a la calidad académica o profesional en el campo de la computación en el mundo. Los galardonados pronuncian un discurso en la ceremonia de aceptación y una versión adaptada se pública después en la revista oficial de la asociación Comunications of the ACM. Los articulos de Ritchie y Thompson aparecieron en el número de agosto de 1984, La editorial Adissen-Wesley publico en 1987, el libro ACM Turning Award Lectures: The first Twenty Years, que contiene los articulos de los premiados entre 1966 y 1985. Y se trata prácticamente de un directorio de los orincipales investigadores en computación, ya que aparecen entre otros, los nombres de Knut, Dijkstra, Bakus, Hoare, Wirth, Wilkes, Mc Carthy, Simons, Rabin, Iverson y Codd.

De hecho Unix no es un sistema operativo monolítico, como casi todos. los demás, sino que está compuesto de un pequeño nucleo y de un conjunto (que a veces parece casi ilimitado) de rutinas y operadores, que literalmente crean atmosfera que envuelve a la programación y al diseño de sistemas, Es más, el campo conocido como ingeniería del software esto es, la creación de programas y sistemas con un método científico y no basado en el método de ensayo y error se ve en Unix, casi la culminación de sus expectativas, puesto que el diseñador de sistemas se rodea de herramientas de todo tipo, que van desde<br>comparadores de archivos y contadores de palabras hasta subsistemas para la generación de reconocedores de lenguajes.

Todo esto, además, está ligado al hecho de que Unix es un sistema operativo relativamente caro en recursos: requiere de un sistema de disco rinido, rapido y eficaz: de velocidad del procesador central, y de manejadores eficaces de entrada y salida. No todo esto es accesible en las computadoras personales, ni estas fueron diseñadas para ello. No es de extrañar pues que Unix sea menos popular que el sistema estandor en computadoras personales ( MS-105 anora OS/2 en el futuro), o que su filosofia de uso sea otra.

Neda de la unterior, por supuesto, impide que Unia sea un vehiculo óptimo para la productividad, tanto operativa como de diseño, de hecho, cuando eno ha trobagado con Unix, ya no desea sentirso desprotegido.

\* Unix es una marca registrada de los laboratorios AT&T Bell \* Xenix es una marca registrada por Microsoft

# CAPITULO 2

CONCEPTOS BASICOS

#### Antecedentes

En esta parte se introducen los conceptos básicos que se necesitan para sober usar el sistema operativo UNIX/XENIX. Después de leer este cápitulo se podran - entender como - los archivos, directorios  $\rightarrow$ dispositivos del sistema son organizados y nombrados, como los comandos son introducidos, y como la entrada y la salida pueden ser manipuladas.

#### ARCHIVOS

Un archivo es una colección de bytes quardados electronicamente en una unidad de disco o cinta. Los archivos son de 3 clases diferentes :

ARCHIVOS ORDINARIOS DIRECTORIOS DE ARCHIVOS ARCHIVOS ESPECIALES DE DISPOSITIVOS

#### ARCHIVOS ORDINARIOS

Centicas caracteres organizacas conjuntamente en una forma escogida por el esuario, o por una oplicación particular de un programá. **Codo** archive ofcinerio tiene los elegientes atributes l

- nombre del orchivo ( no necesariamente es anico ).
- aedo-i inheren anico dudo anti-l'eistema
- tamaño en bytes
- Ja fecha de creoción
- la fecha e hora de la ditima modificación
- la fecha y hora del altimo acceso
- un determinado permisos de acceso

tos permises de acceso aseguran la privacidad y la sequridad a los crchivos. El dueno provee los permisos de lectura, de escritura y egecuasen, así como el control de acceso. el canl lo puede llevar acabo  $\mathbf{r}$ el propietario, un grupo de usuarios y cualquier otro usuario. Por default, al propietorio de un orchivo es nu creador y como tal el tiene todos los permisos, otros usuarios pueden leer los archivos de otro prepietatio peto no pueden escribir sobre él.

#### DIRECTORIOS DE ARCHIVOS

Contienen el nombre y el nodo-i de-cada archivo o directorio residente dentro dal directorio-dodo, un nodo-i es un número único asociado con el archivo dade. Todos los archivos que estan en el sistase tienen un hedo-i. Como en los archivos ordinarios, a los directorios se los puede asignar los permisos apropiados de acceso para asequior. la privacidad y la sequitdad. Por ende el propietario de  $\mathbf{m}$ directorio puede leer, crear o remover archivos dentro de  $511$ Similarmente un usuario puede leer archivos dentro de el directorio. directorio de otro pero no puede añadir o remover ningun archivo.

### ARCHIVOS ESPECIALES DE DISPOSITIVOS

Corresponden a los dispositivos fisicos tales como: el disco duro, las unidades de diskettes y cintas, las impresoras, las terminales y sistemas de memoria.

# ESTRUCTURAS DE LOS DIRECTORIOS

El sistema operativo organiza todos los archivos dentro de un directorio estructurado interoctivamente, el usuario de cada sistema tiene un directorio personal usualmente conocido como : directorio de casa, que puede contener subdirectorios a través del cual el usuario continua con sus derechos de propietorio. Un diódrama de un directorio tipico de un usuario es el siguiente :

 $+ - - - - - +$  $: 157.1$  $+ - - + - +$  $+ - - - + - - +$ ; marlon ;  $+ - - - + - - +$ +--------------------------ennaforat forochional fanactical forochional (PROG C ) : DEMO14GL ! ! SHELLS ! : SIMULACION ! tenchench tenchench tenchench tenchenchen  $1001218 - 1$  these constant discreting the confidence control of  $t = 013 \cdot c - 1$  $i$ col?.c  $i$  $+ - - - - - - - - +$ 

# ORGANIZACION DE LOS ARCHIVOS DEL SISTEMA

Es una organización determinado de orchivos. En el sistema operativo los archivos del sistema son un camino para accesar todos los recursos de la maquina y-estan organizados interactivamente. - Un ejemplo de esto es:

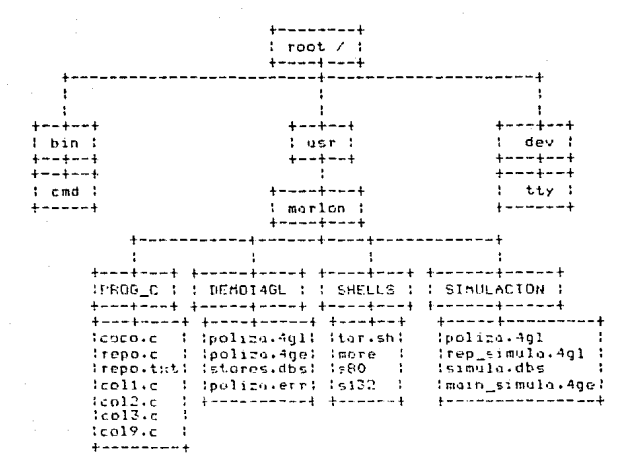

#### **CONVENCTONES**

Cada archivo, directorio o dispositivo en el sistema operativo tienen un nombre y una ruta-específica. La ruta es un mapa de la localización de los archivos o directorios en el sistema. La ruta completa es anica dentro del sistema entero, los nombres de los archives son anices solomente dentro de su directorio y pueden no ser únicos en los subdirectorios ejemplo :

archivo

ruta

polica.4al polize.401

/usr/morlon/SIMULACION/polizo.4al /usr/merlon/DEMO14GL/polize.4gl

#### NOMBRES DE ARCHIVOS

una secuencia de 1 a 14 carácteres; cada archivo, directorio y Es. dispositivo en el sistema tiene un nombre. El nombre del archivo es el dnico identificador del contenido del directorio. Hientras 2 archivos esten en el mismo directorio estos no pueden tener nombres iquales, pero. los nombres en diferentes directorios o subdirectorios si pueden .<br>Eer identicos.

Asi mismo, se puede usar casi cualquier carácter en un nombre de archivo, excepto los carácteres de control que tienen funciones especiales y no pueden ser usados en los nombres de los archivos. estos son:

 $( - )$  $(7)$  $(1, 1)$  $(T \times T)$ くちどうどう くえいへい

Y los coracteres de control

### NOMBRES DE RUTA

Es una secuencia de nombres de directorios seguidos por un simple nombre de un archivo, donde cada nombre de archivo o directorio es separado por una diagonal ( / ); i.e;

# /bin/cmd

Un nombre de ruto que empieza con / , as llomado nomare de ruta. lleno, porque éste especifica que un archivo debe ser buscado desde el directorio root.

# MUESTRAS DE NOMBRES DE RUTAS

Este es el nombre obsoluto de la ruta de el directorio de root del sistema de archivos entero.

 $/bin$ /usr

,

Este directorio contiene comandos usados frecuentemente.

Este directorio contiene los directorios personales de cada usuario del sistema.

directoria contiene los comandos Este usados frecuentemente que no estan en Zbin.

Directorio contiene archivos nue correspondientes a los dispositivos fisicos del sistema.

Nombre de las terminales de los usuarios.

/dev/console Nombre de la terminal maestra del sistema.

/dev/tty

/usr/bin

/dev

Directorio que contiene archivos usados por alana comando estandar.

 $/tan$ Directorio que contine los archivos temporales dañados.

Cada usuario reside en un directorio llamado directorio actual y tadas. los archivos y directorios tienen un directorio arigén ( excepto rent ). El directorio de origen es uno inmediatamente arriba del directorio actual. El sistema de archivos provee notas taquigráficas especiales para el directorio origén y el directorio actual.

(punto) Este nombre tamuigráfico es del directorio actual, es decir si estoy en el directorio :

.. Nembre tachierdfico del directorio origen.

../.. Nombre taquigráfico del directorio que esta 2 niveles arriba del directorio octual, en resumen:

tipo de directorio - nombre taquiaráfico : f mito.  $\bullet$ : /usr/marlon actual  $(1.00000)$ : /usr origen  $\sim$  $\mathcal{L}$ , origen de /u⊊r  $\ldots$ 

# CARACTERES ESPECIALES

 $113h$ 

El sistema operativo permite lusar caracteres especiales que especifiquen una secuencia de nombres que contengan patrones comunes.

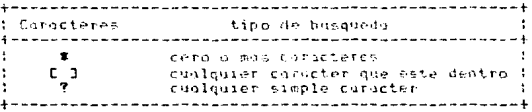

El asterisco (#) puede ser usado en cualquiet parte del nombre de un archivo y, puede ocurrir en varios tiempos. Un asterisco busca un Juego de carácteres en todos los archivos que no contengan / o que empiecen con periodos.

Si estoy en el directorio /usr/marlon/FROG C

# y listo lo siguiente :

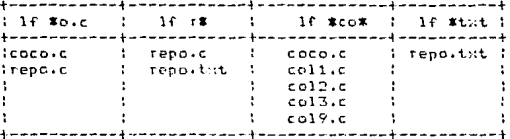

duego con lo que este en el interior de los mismos. Ademos puede efectuar busquedas por rongos consecutivos de números y letras.

si estoy en el directorio /usr/marlon/PROG\_C

y listo lo siguiente :

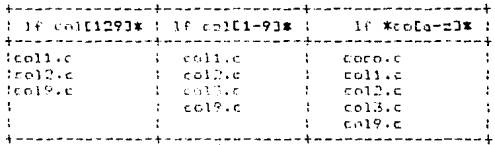

El signo de interrogación ( ? ) busca un solo patrón o carácter y su funcionomiento es identico el del asterisco.

Cuondo usomos coracter especial (  $\ast$ , [ ], ? ) literalmente encerramos el orgumento entero en unas comillas cerradas.

#### COMANDOS

Esta, secorón describe la linea de comandos y su sintamis neneral, cuando se introducen comandos

# LINEA DE COMANDOS

Una linea de copandos es una serie de carácteros que se envian a un shell cuando se escribe un comando y presiona Retn, el shell lee la linea de comando y ejecuta los comandos apropiados, pero si se presiona la tecla de interrupción BreacK/Del antes de presionar enter la linea de comundo es abortada.

Se pueden útilizar multiples comandos en una línea de comando siempre y cuando estos sean separados por punto y coma (}). Ford ejecutar un proceso en background se añade un ampersad (%) al final de la linea de comandos, de este modo la ejecución es similar a los procesos en lotes de otros sistemas. La principal ventaja de ejecutar .<br>los comandos en background es que usted puede ejecutar otras tareas desde su terminal en orimer termino mientros los comondos en background se ejecutan.

#### **SINTAXIS**

La sintanis general de los comandos es la siguiente :

#### comando Conciones o switches] Carqueentos] Carchivo(s)]

for convención. los nombres de las comandos son en minásculas.

Opciones - von precedidas de un quion (-) al inicio de las letras que representan las opciones

Arqueentos - proveen información adicional de avuda de ese comando cuando esta ejecutando su tarea.

Archivo(s) - son los que especifican los nombres de archivo(s) recueridos por el comando.

#### ENTRADAS Y SALIDAS

El sistema operativo asume que la terminal lee las entradas desde el teclado y que las salidas son flor video. Pero se nuede redifeccioner la entrada/salida de un comando, la entrada puede ser desde un archivo, un comando (en lugar del teclado) y la salida puede ser direccionada a un archivo, impresora, otros comandos (en lugar del video). Además también se pueden crear pipes (conductos), los cuales permiten que la salida de un comando sea la lectura de otro comando.

# REDIRECCIONAMIENTO

En el sistema eperativo, un archivo puede sustituir a la terminal va sea  $0.070$  $10$ y/o salida, los entrada simbolos de  $10<sub>5</sub>$ redireccionamientos son :

para la salida para la salida y añadir al final de un archivo  $\rightarrow$ para la entrada

El simbolo < significa que toma la entrada para un programa desde el siquiente archivo, en vez de la terminal, así usted puede hacer un archivo de comentarios llamada carta.txt, entonces se puede enviar dicho archivo como entrada de un comando que cuente el número de lineas de el archivo carta.txt

# PIPES (CONDUCTOS)

Una de las mejores innovaciones del sistema Unix/Xenix es el pípe.<br>Este conduto tolera que se conecte la salida de un camando a la entrada de otro, de tal manera que los 2 corren en una secuencia llamada linea<br>de conductos
CAPITULO 3

EL SHELL

# EL SHELL

# **Antecedentes**

Cuando un usuario esta en el sistema operativo, éste se comunico con el comando interprete shell, sh, que es un verdadero y poderoso comando-lenguaje, cada vez que es llamado un shell, este tiene una funcion : leer y ejecutar comandos desde la entrada estandar. El<br>shell proporciona al usuario un lenguaje de alto nivel con el que se puede comunicar con el sistema operativo para ejecutar tareas especificas. Los comandos que normalmente tiene el sistema operativo estan escritos en el lenguaje C, pero con el lenguaje de programación shell estos comandos pueden ser escritos con unas cuantas lineas.

Can el sistema operativo Unin/Xenin y el shell los comandos quede san 1

- cambiar y formar nuevos comandos
- pasados como parámetros posicionales
- anadidos o renombrades por el usuario
- ejecutados dentro de ciclos condicionales
- ejecutados en forma local sin ofector los comondos de otros usuatios que tengan el mismo nombre de comandos
- ojecutados en bockground
- redifeccionados

#### Concentos básicos

El shell es un programa que busco ser ejecutado al estar dentro del sistema, además el chell interactua con el usuario (a través del prompt), interpretu y ejecuta comandos introducidos por el teclado. Cuando se esta entrando al sistema se es asigando un shell desde el cual se pueden ejecutar los comandos, este shell es una copia del comando interprete shell del sistema.

### **COMANDOS**

Un comino muy común que usa el shell es escribiendo comundos simples desde el teclodo, cuando es introducido una de ellos, el comendo es enviado el shell, el cual busco en los directorios en los que pueda encontrarse dicha camando, cuando la encuentra, se copia el archiva (comando) y se envia de regreso al lugar donde fue solicitado y se ejecuta.

E1. shell cormolmente busco los comendos en 3 directorios  $d = 1$ sistemo :

1- en el directorio actual 2- en el directorio /bin 3- en el directorio Zusr/bin

Por ejemplo los comandos ps y un se encuentran en los archivos /usr/bin/ua y /bin/ps respectivamente, un camino - más complejo - puede ser proporcionado, para su localización, va sea un comando relativo, en el directorio actual del usuario o un comando con un pathname absoluto. St ol membre del archivo empieza con / ( como /bin/ps ) el comando es elecutado como es nombrado.

Este mecánicmo preporciona al usuario un camino conveniente para cjecutor comundos publicos y comandos en, o cerca del directorio actual tembien que, la copocidad para egecutar cualquier comando accesible, a nesar de esta localización en la estructura de archivos del sistema. .<br>Porque el directorio actual es usualmente donde se inicia la primera busquedo, algusen puede poseer una versión privada de un comando público - puede afectar a otros usuarios. Similarmente la creación de un nuevo comando público no ofecto a asuarios que esten altededor y tichen comunice privados con el mismo nombre, nora combiar la secuencia de la busqueda de difectorios. La puede combiar la varable del shell : FATH.

# USANDO HETACARACTERES EN LA LINEA DE COMANDOS

Les arqueentes de los comandos son muchas veces nombres de archivos algunas veres un grupo de archivos relacionados tienen similares, pero no identicas membres de archives, el shell proporciona un determinado conjunto de corácteres especiales llamandos metacarácteres, estos fortleente especificon un grupo de nombres similares de unos archivos que un argumento de comando. Se puede sustituir un metacaracter por una porción de una linea de comando y el sistema hallará todos los archivos que hagan juego con la busqueda especificada.

El sistema usa los siguientes metacarácteres

# cualquier cadena (string) (incluyendo una cadena nula, excepto los strincs due comiencen con un periodo (+) ).

? un salo corácter

E...I cualquier caracter encerrado en los corchetes

Ex-yJ o E2-29J cualquier carácter que este dentro del rungo especificada dentro de los corchetes

ciemplas

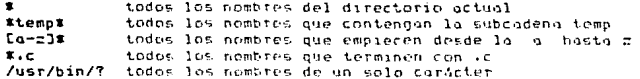

El juego de patrones tiene algunas restricciones. Si el primer caracter de un nombre de archivo es un punto (.) este puede hacer juego solamente por un afoumento que literalmente empiece con un punto  $\overline{(\cdot)}$  . si el patrón no hace jusqu con cualquier nombre de irchivo, entonces el patrón mismo es impreso a la sclida como el resultado del Juego.

Notese, que los nombres de los directorios no pueden ser contenidos en los siguientes caracteres.

 $7<sub>1</sub>$ 

Si estos carácteres son usados, entances una infinita recursión puede ocurrir durante la busqueda del patrón.

# HECANISHOS DE LAS COMILLAS

Los conocteres  $\langle \cdot, \cdot \rangle$ ,  $\ast$ ,  $?$ ,  $E \times 1$  tienen significados especiales para el shell, quitar el significado especial de estos caracteres se requieten alguna forma de comillas, estas son las comillas cerradas (\*) a las debles comillas ("). Las comillas abiertas (") son usadas solamente para sustitución de comandos en el shell y no quitan el sinnificado especial de cualquier carácter.

Todos les carácteres dentro-de-las comillas son interpretados literalmente asi.

### QUIENES='wholuc -1'

Se asigna la cadena who!wo -1 a la variable QUIENES y no  $-1$ tesultado de su ejecución.

Dentro de las dobles comillas, ciertos carácteres retienen - 5.01 significado especial, mientras los otros carácteres son interpretados literalmente.

Les carácteres que retienen su especial significado son :

" " Asi dentro de las dobles comillas las variables  $S$  on desplegadas y los comandos sustituidos toman lugar (ambos topicos 500 discutidos más «delunte). Sin embargo cualquiera de los comandos dentro de un comondo sustituído son inolterados por las dobles comillas, estos **Conactores** ಂದಿಗ seme.pantes como: \* : retienen su sionificado especial.

Ford quitor el significado especial de los signos \$ ' \* dentro de las dobles comillas precedance estes carácteres con un N.

Fuera de las dobles comillas si precedemos un carácter con \ es equivalente a poper una comilla rerroda al rededor del carácter.

Una. A senuida por otras causa que la nueva linga sea ianorada y es equivalente a un espacio, La nueva línea precedida por Nes por la tanto atil para dejar espacio y continua una larga linea de comando.

La suguiente lista muestra como el shell hace uso de las comillas

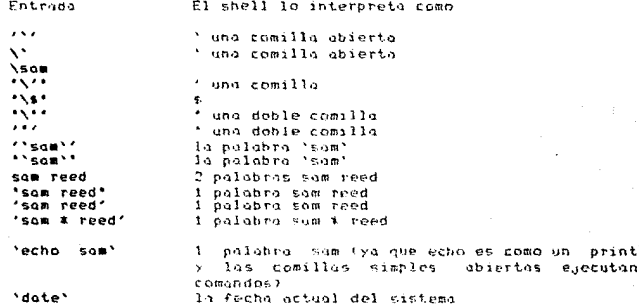

### REDIRECCIONANDO LA ENTRADA Y LA SALITIA

En general, la mayor parte de los comandos no saben si la entrada n salido, ya a viene a la terminal o a un archivo. Unos pocos comandos. varian estas acciones, dependiendo de la naturaleza de la entrada o salida, algunos por eficiencia y otros para evitar accriones. inservibles.

Cuando un comando empieza su ejecución, este asume que la entroda, la salida y el error estandar estan abiertas y disponibles. Asociados con cada una de estas, existe un número descriptor de archivo :

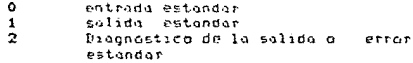

Un proceso hijo normalmente hereda estos archivos desde su proceso bodre. Uttos 3 archivos son inicialmente conectados a la terminal (0 para el teclado, 1 y 2 para la video), el shell permite que los archives pueden ser redireccionedos a otre parte antes de que el control sea pasado a un comando invocado.

print

# ENTRADA Y SALIDA ESTANDAR

Un argumento para el shell de la forma <file abre el archivo file como entrada, la forma >file abre el archivo file como salida (en caso de salida destruye previamente el contenido del archivo file;, la forma >>file direccions la salida estandar-al final del archivo file proveniendo un camino para añadir al final del archivo sin destruir el contenido existente de éste . En cualquiera de los 2 casos de salida. el shell crea el archivo si este no existiese.

# $50.36$

Crea el archivo vacio file

#### $s$  date  $\gg$  file

Añade la fecha del sistema al archivo file

Tal redirección de los arqumentos son solamente sometidos o una variable y un comando de sustitución, na la interpretación de un blanco ni algun guego con el patron de busqueda de los archivos ocurren después de estos sustituciones, este medio es.

1 echo 'esta es una pregunta'> #.gol

Esto produce un otchivo de una linea llamado \*.gol y no inserta la codena 'esto es una prequata' a tados las archivos que teminen en \*.gol

Recuerde que los carácteres especiales no son expandidos en arqueentos de redireccionomiento, esto es, la redirección de arqueentos son buscades por el shell antes de que el patrón de busqueda sea reconocido y la expansión tome su lugar.

Similarmente un mensaje de error es producido por el siguiente comando :

# $2 - \text{cat.} < 7$

El error es debido a que un archivo no debe llevar el nombre ? ya que es un coracter especial.

### **NIAGNOSTICO DE SALIDA (ERROR ESTANDAR)**

El diagnóctico de la calida-desde-el sistema de comandos es. normalmente diriaido al archivo asociado con el archivo descríptor 2 teste es muchos veces necesario para una salida de archivo de error que es diferente desde la salida estandar, así estos mensajes de errores obtenidos na son perdidos), se pueden redireccionar estas salidas de errores a un archivo cercano inmediatomente preparando el número del archive descriptor (2 en este caso) a cualquier simbolo de redireccionamiento de salida (  $>$  o  $>$  ). La siduiente linea añade los mensajes de error desde el comando co (para compilar en C) al archivo Homado errores.

### t on tables.r 2>>erreres

No debe existir espacio entre el número de archivo descriptor y el simbolo de redireccionamiento o el numero que puede ser pasado como un arnumento del comando.

Se puede rediteccionar la salida asociada con cualquiera de  $105$ primeros<sup>'</sup> 10 archivos descriptores (nomerados del 0 al 9). For ejemplo si el comando cmd es puesto a la salida sobre el archivo descriptor 9, entances la siguiente linea se dirige a la salida del archivo file.

# $s$  cmd  $9>fi$ le

Un comando muchos veces genera salido estandar y errores de salida y punden, inualmente, tener algunas otras salidas, auiza un archivo, de dutes en este caso, uno puede redireccionar independientemente todas las diferentes salidos, supenga por ejemplo : El comando cmd dirige<br>esta salida con el archivo descriptor 1 al - archivo file , el error de salida con el archivo descriptor 2 al - archivo entares y establecer un archivo bitácora con el archivo descriptor 9.

t cmd >file 2>errores 9>bitácora

### LINEAS DE COMANDOS Y FIPES ( CONDUCTOS)

Una sentencia de comandos-separados-por-la barra vertical (!) constituie un pipe (conducto). Cada comando en un pipe es corrido como un proceso, separado conectado a los comundos vecinos por un pipe, esto ps, la calida de cada comando vencepta el último: lloga a ser la entrado del siguiente comando en la linea. Un filtro es un comando que lee la catrona estandar y transforma a esta on algan camino, entonces escribe, este camo la sulida estandar. Un pipe pormalmente consiste en una serie de filtros, aunque los procesos en pine son permitidos su edecución en paralelo, cada programa necesita legrila salida de este predecesor. Muchos comondos operan sobre lineas individuales de texto, levendo una linea, procesando estas o en ciclos que regresan para más lecturas, Algunas deben leer largas contiduões de datos ontes de produzir, solida; el comando sort es un ejemplo de un caso extrema, que requiere leer todas las entradas que deben ser leidos untes de que cualquier salida seu producida. La linea-siquiente es un ejemplo tinico de un pine.

### t nroff -mm carta ; lor

En el ajemplo anterior, arcff es un formateador de testos de l archivo carta y lor es la impresara actual. la bandera -mm indica una de las comúnmente opciones de formates usadas y carta, es el nombre del archiva a ser formateado.

Les siguientes ejemplos ilustran la variedad de efectos que puedenser obtenidos por combinación de unos pocos comandos.

uhn nos da la lista de usuarios que estan trabajando en el sistema who >> quienes añade la lista de los usuarios al final del archivo quienes who  $1 - \omega c = -1$ número de usuarios que esta trabaliando en el sistema who ! pr lista pacinada de los usuarios who ! sort lista alfabetizada de los usuarios que estan trabajando en el sistama who I oren to lista de los usuarios que contengan la subcadena ro who ! arep to ! sort ! pr lista paginada y alfabetiguda de los usuarios que contengan la subcodena ro { date;who : wc -1;} >>rool la fecha actual, seguida por el número de usuarios que estan trabaliando en el sistema. este seauro de poner un espacio después de la llave ( y un punto y como ontes de la llave 5 who I sed -e 's/  $.*$ //' I sort I unique -d imprime los nombres de los usuarios que estan en el sistema más de una vez, notese que el uso del comando sed como un filtro para remover les condateres sobrontes de codo lineo ( el .\* en el comando sed es precedido por un espaciol.

El comando who por si mismo no produce todos estos resultados con sus obciones, estos son abtenidos combinando el comando who con otros comondos.

Come un elercicio remplaze uno ; con el anchivo </etc/passud en los ejemplos para ver como un archivo puede ser usado como un dato fuente en algun camino.

Note que la redirección de orgumentos puede aporecer en cualquier parte sobre la linea de comando. Un ejemplo seria :

1 <cartas >buzon sort : pr = es lo mismo que :

\$ sort ! pr <cortas >buzón

La primera sentencia dice :

La salida de el archivo cartas es la entrada de el archivo buzón, que se alfabetiza con el comando sort y se página con el comando pr.

la segunda sentencia dice :

alfabetica y pagina el contenido del archivo cartas e insertaló en el archivo buron.

# COMANDOS DE SUSTITUCION

Cualquier linea de comando puede ser puesta dentro de comillas abiertas ('...'). La salida del comando se remplaza en la linea de comanda entrecomillado. Este concepto es conocido como comando de sustitucion, el comando o comandos encerrados entre comillas abiertas son primero ejecutados por el shell y entences esa salida remplaza a la empresión entera que esta dentro de las comillas abiertas. Esta característica es obtenida usando la asignación de valores asignados a las variables del shell ( estas serán vistas más adelante).

El siguiente compado asigno la cadena representativo de la fecha actual a la voriable (echa.

#### \$ fecha='date'

₽. siguiente comando conserva el numero de usuarios que estan tratagando en el sistemo :

#### $\ddot{\bullet}$ usuarios='who ! we -1'

Cualquier comando escribe su salida a la solida estandar si no les winecificada otra.

Deatro de las comillas simples pueden ser puestas atros juegos de comillas absertas antecediendo \,

si el directorio actual es /usr/morlon

\* mensaje='echo el directorio actual de trabajo es \'pud\''

r cuando se deceliene la variable mensale su salida será :

el directorio actual de trabojo es /usr/marlon

#### VARIABLES DEL SHELL

El shell tiene diversos mecánismos-para crear variables, una variable es un nombre que representa el volor de una cadena. Ciertas variables son referidas como parámetros posicionales, estas  $son$   $10s$ corrables que normaimente son determinadas sobre la linea de comandos. Otras variables del shell son simples nombres que el usuario o el shell mismo puede asignar valores de cadena.

### PARANETROS POSTCIONALES

**Cusado** un procedimiento del shell es invocado.  $-1$ shell implicitamente cres parámetros posicionales, el nombre del<br>procedimiento del shell mismo es la posición cero de la linea de comando y es asianado al parámetro posicional \$0, el primer proumento de la linea de comando es \$1, el segundo \$2 etc.

Por ejemplo el siquiente scrip en shell, usa un ciclo directo. donde la línea de comando es cambiada.

```
while test '$1'
do
  case $1 in
     th) Azonoción
           chift.
           \pm \pm-a) R=bnoción
            shift.
            \mathbf{1}er) Cecobrion
           chift.
            \ddot{\phantom{1}}-*) echo 'mala opción'
           P \forall i \in \mathcal{N}\ddot{\mathbf{z}}#) orogesando el cesto de acchivos
   esoc
```

```
\thetaone
```
Uno puede explicitamente formar los valores dentro de estos parámetros reficionales. Ucando el comando set, nor ejemplo,

### i set abc def hij

Asigna. la cadena abc al parametro nosicional \$1, def al parametro posicional \$2, hij al parametro posicional \$3 / \$0 es el nombre del .<br>comando set

### VARIABLES DEFINIDAS FOR EL USUARIO

El shell tambien reconoce variables alfonmmericas el cual un valor de codena puede ent asignado. Un elemplo de asianación tiene la siquiente sintante :

# letras=cadena

Después de esto, \$letras reproduce el valor que se le asigna a la variable letros, un nombre es una secuencia de letros, digitos y (\_), estos nombres empiezan con una letra o un (\_) y no debe existir<br>espacios - ulrededor del signa =, en una sentencia de asignación notese que los parámetros posicionales pueden no aparecer en el lado impuierdo de la centencia de asignación, ellos pueden ser determinados solamente como se describe en la sección previa.

más de una asignación puede aparecer en una sentencia pero, cuidado

El shell ejecuto los osignociones de derecho o irouierdo, Asi la siquiente linea de comando resulta en la variable ce el valor abc.

El siquiete oliemplo de osignacion es:

#### I cz=\$w w≈abc

Dobles comillas alrededor del lado derecho, asignaciones de tabuladores, comas y lineas nuevas en una cadena, asi como espocios. variables de sustitución y narámetros nosicionales son permitidos ocurren.

> MAIL=/usr/mail/gas echo\_var="echo \$1 \$2 \$3'  $0.955611057$ asteriness'sestrelles'

En el ejemplo anterior la variable echo\_var tiene el valor de la codena, que consiste de los valores de los parámetros posicionames, 11, \$2, \$3 separados por espacios, más la cadena echo, En la variable estrello las dobles comillus no son nocecurias alrededor de los \*, porque el patron de juego (eupancien de los astericos) las comillas y les corchetes) no son aplicados en esto caso.

Hatese, que el valor de facteriscos no es la cadena XXXX porque las comillas cerrodas inhiben esta sustitucion, es decir el valor റ്റ Fasteriscos en la cudena Sestrellon.

En asignaciones los espacios no son reinterpretados después de la variable de sustitución. En el ejemplo posterior iprimero y sregundo taman el mismo valor.

### \$ primero='uno codena con espacios' \$ segundo=\$primero

Fora concatenar el valor de una variable se puede encerrar el nombre de la variable entre llaves { y }, en particular si el carácter inmediatamente seguido por el nombre de la variable es una letra o un digito o un (\_) entonces las llaves son requeridas. For ejemplo :

> agp='esto es un encadena'  $\mathbf{L}$  $\mathcal{D}$ echo \*\* (agp) miento de codenas"

Cuando esto es ejecutada el comondo echa despegara :

### esto es un encodenomiento de codenos

Si lus lloves ( ) no sen usodas el shell substituye un valor nulo

#### \$ echo '\$ogpmiento de codenos'

La selido será : de cadenas

Las siquientes variables son mantenidas por el shell, algunas de ellas son determinadas por el shell y todas pueden ser cambiadas por el  $n$ cuario.

**HOME** Especifica el nombre del directorio login del usuario, esto es, el directorio de casa. Esta variable es inicializada por el programa login, el comando ed sin argumentos se mueve al directorio contenido en SHOME Usando esta variable, avuda a quardar nombres de rutos (pothnome) llenos fuera de procedimientos del shell, esto es de gran heneficio cuando los nombres de ruta son cambiados.

IFS Especifica quales conditeres son campos separadores internos, estos son los que el shell uso durante la interpretación de los blancos (si se quiere describir aloun separador delimitador de datos fácilmente se nuede determinar IFS , e incluir estos delimitadores), el shell inicialmente determina IFS e incluye un blanco, tabulador y carácteres que indican nuevas líneas.

MAIL Es el nombre de ruto del archivo donde el correo es depositado, si MAIL es determinado, entonces el shell verifica y ve si alquien a añadido corree a este archivo para hacer el anuncio de arribo  $de$  correo.

### **DATH**

Especifica. la ruta usada por el shell en la busqueda de comandos, esta es una lista ordenada de nombres de rutas de directorios voriable sengrados por 2 puntos (:), el shell inicializa la variable PATH con la  $1.5$  star

#### PATH=:bin:/usb/bio

Nonde un arqumento nulo aparece frente a los primeros 2 puntos. Un arqumento nulo en cualquier parte de la lista de la ruta de busqueda representa el divectorio actual, en algunos sistemas una busqueda del directorio actual no es el modo de dafault y la variable PATH es inicializada preferentemente port

#### PATHE/hin?/Hsc/hin

Si se desea que la busqueda de comondos se haga primero en. -1 directorio bin, luego en el directorio /usr/bin y por ditimo e1 en i directoria actual la ruta seria:

### PATH=/bin:/usr/bin::

Donde los 2 dos nuntos (::) representan 2 puntos senarados por un. orqumento inulo sequido por otros 2 puntos, de esta manera se nombra al directorio actual. Si se quiere poner un directorio personal de (por ejemplo \$HOME/bin) y que la busqueda empiece por comandes el directorio de comandos y luego los otros 3 directorios (actual, Zbin y Zusr/bin) la ruta sería.

### PATH=\$HOME/hin::/hin:/ust/hin

La variable PATH es normalmente determinado en su archivo «profile

Esta variable especifica el prompt primario, si el shell es interactivo este prompt con el valor de FS1 espera las entradas. El valor por default es \$ (sinno de dolar) sequido por un espacio.

PS2 Esta variable especifica el prompt secundario, si el shell espera más entradas, cuando este encuentre una nueva linea a esta entrada, este prompt con el valor de FS2 espera dichas entradas, el valor nor default es > (signo de mayor que) seguido por un espacio.

### VARIABLES ESPECIALES PREBEFINIDAS

Algunas variables tienen un especial significado, las siguientes variables son determinadas solamente por el shell.

Registro el número de graumentos pasados a el shell, pero no cuenta el nombre del procedimiento del shell, por ejemplo:

sheed obe

it obtiene el número de avqumentos determinados por los parámetros posicionoles, automaticamente fl=3 (los parametros a, b y c). Uno de los uses principales de esta variable es verificar el número de parametros requeridos, ejemplo:

> if test is -it o then echo \* 2 o mas argumentos son requeridos \* end ti  $65$

> > 47

 $^{\bullet}$ Contiene el nomero de solido del status (también se refiere al retorno de un codigo de salida o de un valor) del ditimo comando ejecutodo, este valor es una cadena décamal. La mayor parte de los comandos del sistema operativo retornan el cero que indica que su ejecución, fue lograda correctamente. El shell (sh) también retorna el valor actual de 1º cuando este es terminado.

\$\$ Nos proporciona el número del proceso actual, porque los números de procesos, son únicos, este valor es muchas veces usado para, generar nombres de archivo temporales únicos. El sistema operativo no provee un mecanismo para la creación automática y borrado de archivos temporales. Un archivo eniste hasta que este es emplicitamente removido, los archivos temporales son generalmente indeseados ; el sistema operativo lo dilliza para muchas aplicaciones. Sin embargo, es necesario para crear archivos temporales con nombre ónico y que acasionalmente ocurren.

El, siguiente egemplo ilustra la práctica recomendada para crear archivos tempornles con nombre ánico.

PS1

 $\ddot{\phantom{a}}$ 

# usa los procesos actuales id # para formar archivos unices temporales temp=/usr/tmp/\$\$  $ls >$  \$temp # los camandos que estan aqui algunos de ellos usan \$temp rm Stemp

#! El número del altimo proceso corrido en background (%), este es una cadena que contiene de 1 a 5 digitos.

\$- Es una cadena que consiste de nombres de bonderas de ejecución actuales, vueltas sobre el shell. For ejemplo, \$- tiene el valor ny si estamos trazando la salida.

# EL ESTADO DEL SHELL

Es determinado por los valores de los parametros posicionales. voriables definidas por el usuario, de ambiente, medos de ejecución y trabagando en el directorio actual. El estado del shell puede ser alterado en varios caminos, cambiando el directorio actual de trabajo can al comando ed, determinado varias banderas y levendo comandos desde el archivo especial (profile en su directorio de casa-

# CAMBIANDO DIRECTORIOS

El comando ed cambia el directorio-actual de trobajo a otro especificado como argumento de dicho comando, se puede poner el comando. od dentro de paréntesis para que ejecute en un subshell el cambio a un diferente directorio y ejecute algunos comandos fuera del shell de origen. Por ejemplo la siguiente secuencia de abajo copia el archivo /etc/passud a /usr/marlon/2assud.

# cp /ect/passwd /usr/marlon/paswwd

Esta atra secuencia primero se cambia al directorio Zeto y luego conta el archivo passud a el archivo /usr/marlon/passud

cd /etc ; cp posswd /usr/morlon/posswd

# **FL ARCHIVO JPROFTLE**

El archivo llamado .profile es leido cada vez que se entra al programa login a traves del sistema operativo, este archivo es normalmente usado para ejecutar comandos solamente a un tiempo, para determinar algunas condiciones establecidas y para exportar .<br>Jos variables nombradas en este archivo a todos los shell que se ejerutaran más tarde, Solamente después los comandos son leidos y ejecutados desde el .profile, el chell lee los comandos desde la entrada estandar (usualmente la terminal).

# INVOCANDO A EL SHELL

El shell es un comando y puede ser invocado en algunos caminos como cuolouier otro comando.

sh proclarg ... I Una nueva instancia del shell es explicitamente invocada sora leer proc. Cualquier organento puede ser manipulada.

show procfarginal Esto les equivalente a nomer set -v en el comienzo de proc. Esto louede ser usado en algun camino por la -x, -e, -u y -n banderas.

procforg ...3 Si proc es un archavo egecutoble y no es un programa compilado ejecutable, el efecto es similar a :

### sh proc aras

Una ventaja de esta forma que las variables son exportadas en el shell esto podrá ser exportada desde proc. Cuando esta forma es usada (porque el shell solvmente se bifurca para para leer comandos desde proc). Asi cualquier cambio hecho dentro de proc los valores de las variables exportadas son pasadas sobre los subsecuentes comandos invocados desde proc.

### PASANDO ARGUMENTOS A PROCEDIMIENTOS DEL SHELL

Cuando una linea de comandos es explorada, cualquier secuencia de carácteres de la forma \$n es remplazada por los enesimos arqumentos del shell, contando el nombre del procedimiento del shell como \$0,  $F = t \cdot n$  $de<sub>1</sub>$ notación permite nacer directamente referencia al nombre procedimiento y o cualquiera de los 9 parámetros posicionales, se pueden procesor orgumentos odicionales con el comando shift o el ciclo  $for.$ 

El comando shift cambia los arqumentos de la izquierda, el valor de \$1 es desaprovechado, \$2 remplaza a \$1, \$3 remplaza a \$2 as1 sucesivamente. El parametro opcional más alto llega ser considerado (10 nunca es remplazado). Por ejemplo en el sinuiente procedimiento del shell llamado rizo, el comando echo escribe los argumentos a la solido estandor.

> # comando rizo while test  $54$   $\pm 0$ do echo \$1 \$2 \$3 \$4 \$5 \$6 \$7 \$8 \$9 shift done

Si el procedimiento es invecado con rizo a b c se producirá una: salida de la siguiente forma.

> $a$   $b$   $c$  $b \in$  $\epsilon$

La variable especial del shell \$\* rausa una substitución de todos los parámetros posicionales excepto \$0, así la linea contenido el comando echo del programa rizo puede ser substituido por echo \$#

Estos 2 comandos echo no son equivalentes, el primero imprime hasta 9 parametros, posicionales y la variable del shell it es mas concisa, y menos properes y errores. Una aplicación obvia os pasar un nomero arbitrario de orqumentos a un comando. Por ejemplo:

# $$ \mu$ c  $$3$

Este, comando cuanta las nalabras en cada archivo nombrado, (todos) en la linea de comondo.

Esta es importante para entender la secuencia de acciones usadas por el shell en la busqueda y la subtitución de los arqumentos. El chell primero los las entrodas ya sea que esten en una nueva linea o esten seperadas por punto y coma (;), luego hace un analisis gramátical de la intrada . Las variables son remplazadas por estos valores y los comandos de cubstitución son ( via comillas abiertas ) procurados. La redirección L/O de los arqumentos son detectados, sobrepuestos y horrados desde la línea de comandos. Siguiendo, el shell explora: el<br>resultado: de la línea de comando por el separador de campo interno, este les cuolquier caracter específicado por IFS que rompe la linea de comandos dentro de argumentos distintos: argumentos nulos e plicitos (<br>especificados por \*\*\*\* o '' ) son retenidos, mientras los argumentos nulos : seplicitos resultantes desde la evaluación de variables, éstas son nulas o no son determinadas para ser removidas. Entances la generación de nombres de archivos ocurren con todos los metocaracteres expandidos, y el resultudo en la línea de comando es entences ejecutado por el shell.

Algunas veces las lineas de comandos son creados dentro de un procedimiento del shell, en este coso, algunas veces diil para tener el shell listo en la linea de comando, después todas las substituciones iniciales y expresiones tienen que ser ejecutadas.

El comando especial eval disponible para este propósito toma una linea de comando como este argumento y simplifica la linea, ejecutando la variable especificada o comandos substituidos.

Considere la siguiente situación ( simplificada )

 $a$ uienes =  $w$ ho  $3$  then  $\epsilon = 1$  is set  $-1$ . eval \$quienes \$lineas

El siquiente segmento resulta de la egecución de la línea de comando eval.

 $which = 1$  and  $-1$ 

Le salida de eval no puede ser redireccionada, sin embargo, el uso de eval puede ser necesitada en una linea de comando y ser evaluado alounas veces.

### ESTRUCTURAS DE CONTROL DEL SHELL

Diverses comandos del shell implementan-una gran variedod de estructuras de control, atiles para-derteminar el control de flujo desde un procedimiento del shell a otro, antes de describirse estos estructuros, unos nocos terminos deben ser definidos.

simple comando es cualquier comando simple irreducible, ila. especificado por el nombre de un archivo ejecutable, la redirección de los arqumentos, pueden, oparecer en una simple linea de comando, y, son pasades ol shell y no ai comando.

Los comandos de control del shell descritos en esta sección, en una secuencia de uno o más comandos separados por un pipe (!), la salida de cada, comando (excepto el último) es conectado a la entrada estandar de el sinutente comando. Cada comando conectado por un pipe es corrido separadamente; el shell espera a que el ditimo comando finalice. La salido de status de una secuencia de comandos conectados por pipes es diferente de cero si la salida del status de cualquiera de los primeros o últimos procesos en la secuencia de comandos es diferente de cero.

Una lista de comindos es una secuencia de una a más ( a secuencia de comandos concetados por pipes ) separados por (\$), un ampersand (\$), un "y-si" simbolizado por ( %%) o un "o-si" simbolizado por ( {} ) y aprionalmente terminados par (;) o un ( % ).

Un (;) causa una ejecución secuencial de comandos conectados por pipes, esto significa que el shell espera, a que la secuencia finalice antes de leer la siquiente secuencia de comandos.

Un ampersand al final de una linea de comando cauzara una ejecución en backeround, en forma asincrona y continuarà ejecutandose esta. Iinea hasta que el proceso termine o sea matado. For ejemplo:

# f cc tablas.c %

Se puede seguir trabajando mientras el compilador del C se esta ejecutando en backaround. Una linea-de-comando es inmune a las interrupciones o salidas que se generen por la escritura INTERRUP o QUIT a la ejecución de Ctrl-d.

Los eperadores 11 y H causan elecuciones condicionales de una secuencia de comandos, pero estos son de igual precedencia cuando. las lineas, de comandos son evaluadas (pero ambos operadores son de, menor precedencia que el ampersand (1) y el pipe (1) ) en la siguiente linea. de comondo.

#### comandoi :: comando2

El comandol es ejecutodo y su salida es enominada , solamente si comandol falla (si tiene una salida de status diferente de cero). entandes comando2 es ejecutada, una notación más clara sería :

> if comenant test \$? (= 0 = evaluación del status then camendo2 + esecución de comando2 fella comandol €÷.

El operador &# produce una prueba complementaria. por esemplo :

# comandol && comando2

El segundo comendo es ejecutado columente si comendol tiene exito (v tiene, salida status čero). Un la signiente secuencia, cada comando es ejecutado en anden hasta que una de elias fallo.

# comandol && comando2 && comando3 && . . . . && comandon

tin. simple comando en un pipe-conectado con una secuencia de camandes, puede ser remplazada por una lista de comandos encerrados, en parentesis<sup>'</sup> () o entre llaves (), la salida de todos los comandos nue. esten, encerrados, les combinada dentro de un flujo que llega a ser lla entrado del siguiente comando en la secuencia de comandos.

La aiguiente linea formates e imprime 2 documentos separados :

#### { nroff -mm tésis.txt; nroff -mm sed.ing; } ; lpr

Notesa, que es necesario el espacio después de la llove izquierda y el panta y coma, debe aparecer antes de la llave derecha.

# USO DE LA SENTENCIA TE

El shell provee una estructura de control condicional, la sentencia if y esta tiene la forma siguiente :

```
if lista_de_comandosi
then
   listo_de_comandos2
es.
```
Cuando listo\_de\_comandosi es ejecutado y si el altimo comando de la lista su status es diferente de cero, entonces se eliecutară lista de comandos2. La palabra fi indica el fin del comondo if

fara, cousar tuno determinada alternativa de ejecución de comandos cuando. la salida del status es diferente de cero, se usa entences. la cladsula else, que puede ser dada con la siguiente estructura :

> if lista\_de\_remandesi then lista de comandos2  $P$ lista\_de\_comandos3 r.

maltiples pruetes pueden ser archivedos en un comando if usando la clausula elif, aunque la sentencia-case es me or para nomerosas pruebes, por egemplo :

> if test of "\$1" then ncho \* \$1 es un archivo \*  $10r$   $\pm 1$ elif test od \*\*i\* then echo \* \$1 es un directorio \*  $c + 33$ else echo \* \*1 no es un archivo ni tampoco un directorio \* ۴i

La salida del status de la sentencia if es la salida del status del clima comanda ejecutado en cualquier claúsula then a la claúsula else. Si alguno de estos comandos no es ejecutado catisfactoriamente, if retorno un cero o la salido del status.

Una notación altenativa para el comando test es usar corchetes encertor esta expresión dentro de estos. Siguiendo el ejemplo previo.

```
if C - f 's1' 3then
  echo ' $1 es un orchivo '
  10r $1
elif C - d '$1' ]
  then
    echo * *1 es un directorio *
    0.6 - 5.1else
    echo * $1 no es un archivo ni tampoco un directorio *
£ś.
```
Nebe notarse los espacios antes y después de los cotches ya que son escenciales en esta forma de sintáxis.

# USANDO LA SENTENCIA CASE

Una maltiple preeba condicional es prevista por el comando case, su formato bisico de este comando es :

> case codens in patron ) lista de comandoi  $\ddot{ }$ patron ) lista\_de\_comando2  $\ddot{ }$ . . . . patron ) lista de comandon esoc

El shell compana codeno con cada potrón . si cadeno = patrón, entonces, se ejecuta la lista\_de\_comando que corresponda, los dobles punto y coma (11) sinver como un rompimiento fuera de case y es requerido después de cada lista\_de\_comando excepto en el altimo, además debe notarse que solo un patron es siempre comparado y que estas comparaciones son hechas en orden, el un asterisco \* es el primer patron en la sentencia case, entonces los demos patrones no  $en<sub>n</sub>$ revizodos.

hás de un potrón, puede ser asociado, con una lista de comando dado y especificar los patrones alternados separados por una harra vertical ( no es un pipe o conducto ).

```
case $1 in
  x_{1} y_{2}cc 11\ddot{ } ;
  *.h : *.sh ) = : # los 2 puntos son arg nulos (no hacer nada)
   \cdots1<sup>2</sup>echo * $1 es de un tipo desconocido *
    \vdotsesoc
```
En el ejemplo de arriba ninguna acción es llevada a caba por el

sequindo caso, porque el comando nulo ( : ) es especificado. F î asteriens ( \* ) es usado como un patrón de default, ya que este hace juego con cualquier patrón.

La salida del status del comando case es la salida del status del último comando ejecutado, si ningun comando es ejecutado, entonces el comando case tiene una salida de estatus iouni a cero.

# CICLOS CONDICIONALES : WHILE Y UNTIL

Una sentencia while tiene la forma general siguiente :

while lista\_de\_comandol do lista\_de\_comando2 done

Los comondos en lista\_de\_comandoi son ejecutados y si la salida del status de cada comando ejecutado es cero, entonces los comandos oue. estan en lista de comundo2 con ejecutados. Esta secuencia es repetido por larga que "sea la lista\_de\_domandoi y además que la salida del status de cada comando ejecutado sea cero.

Un ciclo puede ser ejecutado por largo que sea lista de comandoi y que la salida del status sea diferente de cero para el comando until.

Para el caso del comando until

until lista\_de\_comando1 do lista de comando2 done

Cualquier lines nueva en los enemplos de atriba pueden ser remplarados por punto y coma (\$). La salida del status de while o de until es la salida del status del áltimo comando ejecutado en  $10$ lista\_de\_comando2, si ningan comundo semejante es ejecutado, while o until tienen und salida de status igual a cero.

### CICLOS PARA LISTAS : FOR

la ejecución de unas determinados operaciones para cada archivo en un conjunto de archivos, o la ejecución de un comando, una vez por cada uno de los argumentos, pora estas casos se usa el comando for.  $\mathbf{1} \cdot \mathbf{0}$ sentencia for tiene la siguiente forma :

for variable in lists de polabras d٥ lista de comandos done

Aqui la lista de palabros es una lista de cadenas separadas **DOT** espacios, la lista de comandos son ejecutados una vez por cada palabra encuentre en listade-calabras. Cada palabra en que se lista de palabras es puesta en variable, la lista de palabras es fijada después y esta es evaluada a un tiempo.

for ejemplo el siquiente ciclo-causo-que cada archivo fuente atchilc arch2.c y arch3.c en el directorio actual sean comparados con los erchivos  $de$   $105$ mismes nombres pero **PD**  $\mathbf{e}$  1 directorio ZuerZercZemdzeht

> for C ARCHIVOS in archi arch2 arch3 d n diff 1(C ARCHIVOS).c /usr/str/cmd/\${C ARCHIVOS}.c done

Notese que la primera-ocurrencia de C-ARCHIVOS inmediatamente después de la palabra for no esta precedida por el signo de dolar (\$), dernues al nombre de la variable es posicionada y no su valor.

Se puede omitir la palabra (in lista\_de\_palabra) de el comando for; esto cousa la actual deferminación de los notomentros ponicionales sean usados en lugar de lista\_de\_palabric. Fata es étil cuando escribimos un comando y este enecute algunos determinados comandos por cada número de orgumentos desconocido.

Si creamos un archivo llamada aca2 con el siguiente contenido :

for palabra do echo Spolabrairalcheo done

Proporcionemos a este archivo los permitos de enecución

\$ chmod tx eco2

Y ahora escribimos la siguiente:

i eco2 ma pa bo fi yo no so ta

La salida de este comondo será :

momo pope bobo  $f_1f_2$ **YOYO** nono 5050 tata

# CONTROL DE CICLOS : BREAK Y CONTINUE

Se puede usar la sentencia break para que termine la ejecución de un ciclo while o un ciclo for, ademas se nuede usar también continue para efectuar la ejecución de la siguiente iteracción del ciclo. Estos comandos son efectivos solamente cuando ellos aparecen entre do y done

La sentencia break termina una execución del - ciclo anterior mae próximo a el, es decir causa la salida hacia la palabra done. Ford salinse de n niveles de ciclos, use la forma break n.

La sentencia continue causa que la egecución continue a 1a siquiente interacción de los comandos while, until o for, además se buede especificar continue n para oue se continue al eneavo ciclo.

- # este es un procedimiento interactivo
- # los comandos break y continue son utilizados
- # para asignar el control de datos de entrada al usuario

```
uhile true
                # ciclo perpetua
do
 echo -n ' inserte un data de entrada
                                         break a continue 1."
  read resoursta
  cose ifrespuesto in
    * dribe *
                break.
                            :: t remoimiento del ciclo while
    "continue"
                ) continue
                            :: : # continuucion del ciclo while
                            ;;esoc
```
done

### FINALIZANDO UN PROCEDIMIENTO DEL SHELL : FIN DE ARCHIVO Y SALIR

Cuando el shell alcanza el fin de archivo en un procedimiento del shell, este termina la ejecución, retornando la salida del status de el ditimo comendo ejecutado enteriormente por el fin de archivo el primer nivel del shell es terminodo escribiendo Ctrl-d, el cual es equivolente a terminar la sesión.

El comando exit simplemente les el fin de archivo y regresa al dmhiente con la salida de status de cualquiera de estas arqumentos. Asi un procedimiento puede ser terminado si exit O es puesto al final del archivo.

# AGRUPACION DE COMANDOS : PARENTESIS Y LLAVES

Estas son 2 métodos para-agrupar-comandos en el shell:  $105$ paréntesis. () y las laves () . Los narentesis bacen que el shell cree un subshell que lea los comandos encerrados dentro de los paréntesis, pero. los parenteris derecho e izquierdo son reconocidos donde, quiera que apotezion en la linea de comando. Estos pueden aparecer como potentesis literales solomente cuando estan encerrados con las comillas dobles. For elemplo si se escribe :

#### \$ garble(stuff)

el shell imprime un mensaje de error, para evitar esto haca lo siousente:

### \$ carble'('stuff')' 1 "garble(stuff)"

De esta forma son interpretados correctimente. Otros mecánicmos de las comillas son discutidos en la sección de "decanismos de las Comiliant.

La ogrupación de comondos es atil cuando se quiere ejecutar operaciones, pero que no afecten los valores de las variables del shell. octoal, esta tambien asigna-cambios temporales en el directoria de trabala y electivo los comandos en el nuevo directorio tentendo que renresur al directorio actual.

El sabiente octual es passão al subshell, así como las variables del shell octual son munoriadas tambien al subshell, así :

> DIRECTORIO\_ACTUAL = 'pwd' cd / usr/docs/otro\_dir nohus stoff doc.n.t lars cd \$DIRELTORIO ACTUAL

 $\ddot{r}$ 

#### ( cd /usr/docs/otro dir ; nohup nroff doc.n : lpr% )

Una copia de fust/doca/otto\_dit/docs.n es mandada a la impresora e inmediatomente regresamos al difectorio actual de trabajo a través del comando cd. El comando nroff esta disponible en el sistema operativo como procession de testo. Sin embargo el segundo ejemplo automaticamente regresa al directorio original de trabajo ya que este se ajecutó en un subshall ( no es necesario el comando cd ), además los copation in las nuevas lineas son asignados pero no necesarios. Cuando se introduce, una linea de comando desde la terminal el shell despliego. ol prompt con el valor de la variable del shell FS2 si cl paréntesis izquierdo no cupo en la primera linea.

Las llaves ( y ) pueden también agrupar comandos al mismo tiempo. Pero la llave detecha es reconocida solamente si ésta aparece como la primera palabra de un comondo. La llave detecha puede ser seguida por una nueva. linea ( en el caso de que el shell necesite más de una línea de entroda ).

De manera diferente de los parentesis, las llaves no crean un subshell, sino que los comandos dentro de las llaves son simplemente leidos por el shell, Las llaves son convenientes cuando se quiere usar la salida (secuencial) de diversos comandos como la entroda da un comondo. ta salida, del status de un determinado aruno de comandos dentro de los parentesis o las llaves, es la salida del status de el altimo comando .<br>ejecutado.

# REDIRECCIONAMIENTO DE ENTRADAZSALIDA (170) Y CONTROL DE COMANDOS

El shell normalmente no es único y crea un nuevo shell, cuando este reconoce los comandos de control ( otros parentesis ) descritos en la sección previo. Sin embarco, cada comando en una secuencia de comandos conectados por plaes es corrido como un proceso separado en orden a la dirección de entrada o salida de cada comando. También, cuando la redifección de entrada o salida es especificada emplicitamente al comando de control, un proceso sepatado es producido para ejecutar este comando. Asi, cuando los comandos if, while, until, case y for son usados, en una securnaia de comondos conectados por pipes, el shell, se ramifica y un subshell corre los comandos de control. Esto tiene 2 implicaciones :

1.- Coalquier combia hecho a las votiobles dentro de el comando de control no con efectivos una vez que el comando de control finaliza (esto es similar a el efecto de usar parentesis para un grupo de  $c$ emendes  $r$ 

2.- Los comundos de control corren ligeramente despacio canado son redireccionados, porque el shell crea una parte adicional (shubshell) pora los comandos de control.

TRANSFERENCIA DE UN ARCHIVO Y REGRESO : EL COMANDO PUNTO (.)

Una linea de comando de la forma

### . proc

Causa que el shell les los comandos desde proc, mientras que por fuera se esta produciendo un nuevo proceso. Los cambios en las variables en proc son efectuados después de que el comando (+) finalice

Este les un buen camino para recoger un número de la variable del shell inicializada dentro de un archivo. Un uso común de este comando es la teiniciplización del primer shell que se efectua levendo el archivo «profile de la forma siguiente :

### . .profile

### CONAMEDS BE APOVE Y CARACTERISTICAS

Les procedimientes del sholl pueden bacer uso de cualouier comando del sistemo operativo, los camandos descritos en esta sección. describen como son usados frecuentemente en arcoedimientos del shell o cuando tienen que ser explicitamente designados para varios usos.

### **EVALUACION CONDICIONAL : IEST**

El comando test evalua las cuaresiones especificadas en sus arqumentos y recreso una salida de status igual o cero si la expresión es cierta. El la empresión es falsa, test regresa una selida de status diferente de cero. El comondo test también regresa una salida de status diferente de coro si no se le proporcionan arqumentos. Con frequentia esta es conveniente para usor el comando test romo el primer comando en la lista que sinue a an if o a un while. Las variables del shell usadas en test deben ser encerradas en dobles compllas si cualdaiera de estos combios empirian con nalos o no son determinados.

Las cotchetes pueden ser usados-como un alias de tect de la siquiente manera :

I empresión 1 - tiene el mismo efecto que - test empresión

Notense los espacios ontes y después de empresión ya que estas son escenciales.

El siguiente ejemplo es una lista parcial de las opciones que pueden ser usadas para la construcción de empresiones condicionales :

-e archivo

Cierto si el archivo nombrado es leible por el usuario

-u orchiva

Cierto si el drobivo nembrado existe y se puede escribir sobre él, por el usuario.

ex orchave Cierto si el archivo nombrado eniste y es ejecutable por el usuario

-s erchiva Cierto si el archivo nombrado existe y tiene un tamaño mayor que O

-d orchavo Cierto si el archivo nombrado es un directorio

-f orchivo Cierto si el archivo nombrado es un archivo ordinario

 $-2.5 - 0.1$ Cierto si el largo de cadena de si es mayor que cero

 $-$ c orchivo Cierto si el archivo existe y es un coracter especial de archivo -b archivo Cierto si el archivo existe y es un bloque especial de archivo -u archivo Cierto si el archivo estiste y este determina el bit ID del usuario ma archivo Cierto si el orchavo existe y este determina el bit ID del grupo -k archivo Cierto si el archivo emiste y este bit dificil es determinado -p archivo Cierta si el orchivo existe y es un nombrodo nice (fifo).  $n<sub>5</sub>$ Cierto si el largo de cadena de si es diferente de cero  $-t$ ,  $t$  fildes  $0$ Cierto si el archivo-abierto-cuyo-número-de archivo descriptor es fildes es asociado con un dicrositivo de una terminal. Si fildes no es especificado, el archivo descriptor 1 es usado por default.  $51 = 52$ Cierto si la cadena si y sú son identicas  $51 + 52$ Cierto si la cadena ai y si no son identicas  $51$ Cierto si sì no es una cadena nula  $n1 - na n2$ Si los enteros n1 y n2 son algebraicamente iguales  $n1$  -ot  $n2$ Si el entero al es mayor que n2 ni -de n2 Si el entero ni es mayor o igual a n2  $n1 - 1t$   $n2$ Si el entero n1 es menor que n2  $n1 - le n2$ Si el entero n1 es menor o igual n2 Las opciones pueden set combinadas con los siguientes operadores : ÷ Operador de neaación unaria  $-$ Operador de logica binaria AND

Operador de lógica binaria OR: este tiene menor precedencia que el operador lógico AND (-a)

(expr) Paréntesis de agrupamiento: este debe ser escapado para remover estas significancias al shell. En la quiencia de los parentesis, la evaluación se procede de inquierda a derecha.

Notese, que todas las coeraciones, operadores, nombres de archivo etc. son groumentos separados de test.

USO DEL COMANDO ECHO

-0

### El comando echo repate sus orgumentos

#### su sintónis es

# echo [-e] [-n] [-u] [--] [arg]

El comando echo repite sus arqumentos sobre la terminal. **Lns** atqumentos, deben, ser separados por plancos y terminar por una nueva linen.

El comando echo es usado cuando se escriben procedimientos del shell para marcar cada paso en los procedimientos, además produce diagnostices en lus programas del shell y escribe datos constantes sobre pipes. Para enviar diagnosticos al carchivo de error estandar escribere.

 $'$  echo .... 1:32  $'$ 

opciones :

-e Imprime los arqumentos sobre la salida estandar

 $-<sub>n</sub>$ Imprime la linea por fuera de una linea nueva

-u Imprime I/O sin usor buffer

-- imprime arg exactemente ...

El comando echo usa las convenciones de secuencias de escape de C. Las siquientes secuencias de escape, necesitan ser encerradas en. comillas simples cetradas para que el shell las interprete en forma correcto :

Backspace (ignorado si el último corácter esta en una cadena)  $\sim$ b'

Imprime la linea fuera de una linea nueva  $'$ 

1561 Alimentación de una nueva forma

 $\Delta$ Nuevo lineo

 $\Delta r$ Retorno de carro

 $\Delta t$ Tabulador

 $\Delta \Delta t$ Interpreto literalmente \

 $\Delta n$ Los conacteres de 8 bit cuyo código ASCII es el 1-, 2- o 3 digites de namero actal n, el cual debe empezar con cero.

Note:

Si se usan los comando sh echa , se debe especificar el nombre de ruta completa :

### /bin/echo

Pero si se usan los comandos csh echo ver el comando csh(CP)

EVALUACION DE EXPRESIONES : EXPR

Los argumentos son tomados como expresiones, después de evaluarlos, los resultados son escritos sobre la salida estandar. Los terminos de una expresión deben ser separados por blancos y los caracteres especiales del shell deben ser escapados. Cuando el cero es regresado, se esta -indicando un valor cero antes que la cadena nula. Las cadenas contienen blances a otras coracteres especiales y deben ser encerrados entre comillas. Los argumentos valuados como enteros pueden ser precedidos por el signo menos. Internamente los enteros son tratados como 32 hats y como complemento o 2.

Las expresiones deben ser encerradas por el shell, desde entonces muchos de los carácteres especiales tienen especial significado en el shell, así como tambien tienen especial significado en el comando expr La lista es en un orden de precedencia creciente, con iqual precedencia pera les operodores agrupados con llaves ( ).

expresion1 : expresion2 retorna expresion1 si ninguna de  $165 - 2$ expresiones es nula o cero. Otro caso, retorna expresion2.

expresion1 % expresion2 retorna expresion1 si ninguna de las 2 expresiones es nulo o cero. Diro caso regresa un cero.

expresion1  $f = x > y \Rightarrow f(x) < 1$  is  $x > 0$  expresion2 regress el resultado de una comparación de un entero, sí ambos arqumentos son enteros. Otro caso, rearesa el resultado de una comparación léxica.

expresion)  $f + f = 0$  expresion? los atometros enteros son evaluados con adición ó sustracción.

expresion1 ( \*, /, % ) expresion2 los graumentos enteros son evaluados con multiplicación, división o módulo,

expresion1 : expresion2 el operador : compara el primer arqumento con el segundo, el cual debe ser una expresión regular, la sintóxis de una expresión reoular es alguna expresión del comando ed(C), excepto que todos los putrones son aseguradas (empezando con ^ ) y por lo tanto el simbolo carat (A) no es un caracter especual en este contexta. ( notese que en el shell, el corat tiene el mismo significado especial que el simbolo pipe (1), Normalmente el operador : regresa el número de cornotares, que hicierón jungo con el otro patrón (cero o cmisión). Alternativamente. el simpolo ((...)) puedo ser usado para retornar una borción de el primer orgumento Ejemplos :

 $0^{\pm 3}$  expr  $\pm 0.4 \pm 1.5$ 

Añade 1 a la variable del shell a

'expr \$a : .\*/\(.\*\) : fa' Fara \$a isual a '/ust/marlah/archivo' a "orchive"

Regress el altimo segmento de un nombre de ruto o pathname. Se debe tener cuidado con el simbolo / solo, como un arqumento: e 1 comondo espr puede interpretar este-simbolo como el operador de división.

exam \$VAR : '.x' Regreso el nomero de corocteres en 4VAR

Diagnosticos

El comando expr regresa los siguientes valores de salida de status

 $\bullet$ Si la eubresión no es nula o cera

 $\mathbf{t}$ Si la expresión es nula o cero

 $\overline{a}$ Para expresiones invalidas

Otros diagnósticos incluidos son :

syntox error Fara errores de operadores y operandos

nonnumeric argument Si una operación aritmética es intentada como una cadena.

**Notes** 

Después de que los arqumentos son procesados por el shell, expr 6D. nuede decir la diferencia entre operador y operando excepto por e 1 valor. Si ta es iqual al simbolo =, el comando :

exat \$4 \* = se mito como exat = = =

Así los aroumentos son pasados a expr (y tedos son tamados como el operador = ). El siquiente ejemplo permite comparar signos =

expr  $X4a = Xz$ 

# SALTDA DE STATUS : TRUE Y FALSE

tos comandos true y false njecutan los funciones de salidas del status con cero y diferente de cero respectivamente. Estos comandos son frecuentements usados para ciclos condicionales. For elemplo :

while true  $H<sub>0</sub>$ echo ciclo para siemare done

Los arqueentos del comando echo seran desplecados continuamente en la terminal, pora finalizar el ciclo se interrumbe con Break/Del

#### ENTRADA DE DOCUMENTOS EN LINEA

Cuando el shell ve una linea de comanda de la forma :

### command << string

Bonde string es cualquier cadena, esta toma las subsequentes lineas como la entrada estandar de command mientras una linea sea leida solomente de string (si se oñode un - a el símbolo de redirección de. entrada ..., los esparias y tabuladores son barrados desde cada linea de la entrada del documento antes de que el shell los pase a la linea de commond).

Shell crea prenivos temporales conteniendo la entrada del documento y elecuta. Las voriables y comandos de sustitucion sobre este contenido antés de posar estos al comando. Los quegos de patrones sobre nombres de archivos es ejecutado sobre los argumentos de los lineas de comandos en las sustituciones de comandos. Én arden para prohibir todas las custituciones, se puede encerrar cualquier caracter de string :

# command << \string

Lo coracterístico de la entrada en línea de documentos ne. especialmente usada por pequeñas cantidades de datos de entrada, donde este es más conveniente para poner el dato en el procedimiento del shell oue a quedatse este en un archivo senarado. Por ejemplo:

### $cat < < -xx$

Este mensale es impreso sobre la terminal con la característica de que los espacios y tabuladores son removidos.

м×

Esta caracteristica de entrada de documentos en linea es más usada en procedimientos del shell, Notese que la entrada en linea de documentos puede no opatecer dentro con acentos gravados.

# REDIRECCION DE ENTRADAZSALIDA USANDO ARCHIVOS DESCRIETORES

Nesotres tenemes establecido, que un comando acasionalmente ditenciona. la salido, alema archivo asociado con un atchivo descriptor que pueden ser 1 o 2. El shell provee estos propios mecanismos para descriptor, si se escribe :

### 10121101

Nonde fd1 y fd2 son archivos descriptores validos, una puede directionar la salida y esta puede ser normalmente asociado con el atchivo descriptor fdi a el archivo asociado con fd2. El valor por default por fd1 y fd2 es 1. Ci en un tiempo de ejecucion, el archivo no es asociado con fd2. Entonces la renimerción es varia.

El uso más cemún de este mecánismo es el de direccionar la salida del etror estandor a el mismo archivo como la salida estandor, esto es

#### comundo 2.81

Si se quiete que la redirección de la salida estandar y la salida del error estandor sea o algún archivo se escribiría :

### romando 1: archivo 2>11

El orden de la sentencia anterior es significante : Frimero, el archivo descriptor 1 es asociado con archivo; entonces el archivo descriptor 2 es asociado con el mismo archivo como es actualmente asociado con el atchivo descriptor 1.

Si el orden de las redirecciones es en forma inversa, la salida del ertor estandar es dirigida a la terminal y la salida estandar es dirigido a archivo, perque a un tiempo de la redirección de la salida

del error estandar, el archivo descriptor 1 aun tiene que ser asociado con la terminal.

Este mecanismo puede también ser generalizado para redireccionar la entrodo estandar, de la siguiente manero :

# **CHAZECHE**

Couse que cuelquiera de los 2 archivos descriptores fda y fdb sean aseciados con el mismo archivo de entrada. Si fda y fdb no son especificados, entonces el archivo descriptor 0 es asumido. Code. redirección de entroda es usada por un comando que usa 2 o más entradas

### SUBSTITUCTONES CONDICIONALES

Notmalmente el shell remplaza las ocurrencias de \$variables por la cadeno de volores asianada a variable. Sin embargo, una notación especial, aciona substituciones condicionales dependiendo de si  $\mathbf{B}$ variable es determinada o nula. Por definición, una variable es<br>determinada si esta tiene que ser acignada a un valor. El valor de una variable puede ser una cadena nula, la cual puede ser asignada a una variable nor varios cominos :

> voriobles voriable="" voriable=""

Los enemplos unteriores asignan nulos de diversas maneras o las veriables del shell.

El siquiente ejemplo determina-el-primero y segundo parametro posicional como valores nulos.

set of the

Las siguientes expresiones condicionales denenden de si uno variable es determinada y no es nula, ademas de que el significado de les llaves usadas para estas expresiones tienen un significado  $d$ ifetente cuando son usados en autupamiento de comandos del shell,  $v$ los parámetros se refieren ya sea qui digito o a un nombre de variable

#### \${variable:-cadena}

Si veriable es determinada y no es nula, entonces substituye el valor de Svatiable en lucer de esta-expresión. Otro caso, remplaza la expresión, con cadena. Notese que el valor de variable no es combiada por la evaluación de esta expresión.

### \${variable:=cadena}

Si vorioble es determinada y no es nula, entonces substituye el valor de tvariable en lugar de esta expresión. Otro caso, se determina variable a cadena, y entonces subtituye el valor de Dvariable en lugar de esta expresión. Les parámetros posicionales tal-vez-no sean asionados los valores en éste modo.

\${variable:?cadena} Si variable es determinado y no es nulo, entonces substituye el volor de voriable para expresión. Otro caso,

# variable:codena

y sale de el shell actual. (Si el shell es principal entonces la salida no es llevada a cabo). Si cadena es omitida en esta forma

### voriable: porameter null or not set

\${variable:+cadena} Si variable es determinada y no es nula, entonces substituve cadena por esta expresión. Otro caso, substituve la cadena pulo, Notese que el valor de variable po es alterada por la evaluación de esta eurresión.

Estas expresiones también pueden ser usadas por fuera los 2 puntos. en esta variación, el shell no revira si la variable es o no nula; este revizo si la variable tiene alguna vez esta colomente forma determinado.

Los siquientes ejemplos ilustron el uso de esta fácilidad :

Este ejemplo ejecuta una asignación emplicita a la variable  $1.$ PATH.

### "PATH"=\${PATH:-':/bin:/usr/bin'}

to anterior dice: Si fATH es determinado y no es pulo, entonces PAIN Le conserva con el valor actual; Dirn caso, se determina el valor de PATH con la cadena cadena "#/bin#/ust/bin"

2. Este ejemplo automaticamente asigna a la variable HOME un valor

### cd \${HOME:='/usr/gos'}

Si HOME es determinado y no es nula, entonces se realiza el cambio de directorio al valor de \$HOHE; otro caso, se determina HOHE con el valer '/usr/gas' y luego se realiza el cambio de directorio.

### Invocación de Banderos

Los siguientes bunderas pueden ser especificados sobre la linea de comandos del shell.

-i. Si lesta bandeta es orperificada, m si la entrada y salida, del shell 'son ambos anexados a la terminal, el shell as interactivo. Por lo tanto un shell tiene.

#### interrupción (señal 2), terminar (señal 15), salir (señal 3)

, que son los señoles atropadas e ignoradas

 $-6$ Si. esta bandera es específicada o si no existe redireccionomiento de entrada/salida de los arqumentos, el shell lee los comandos desde la entrada estandar. La salida del shell es escrita

### a el archivo descriptor 2.

-c Cuando esta bandera es nuesta, el shell lee los comandos desde la primera cadena seguida de la bandera, y los arqueentos sobrantes son tenorados. Se usan dobles comillas para encerrar una cadono. multipalabra en orden para asionarla a una variable de sustitución.

# FEECTIVA Y FEICIENTE PROGRAMACION DEL SHELL

Feta sección muestra estrategias para escribir eficientes procentmientos del chell, que no sean rechazados estos recursos en las propósitos realizados. La razón primaria para seleccionar  $\cdots$ procedimiento del shell que ejecute una función específica- es el de .<br>desar un resultado desesdo con un minimo costo humano. En los procedimientos, del shell a elaborarse se enfatiza en la "simplicidad," claridad y legibilidad de los programas, pero la eficiencia también puede, ser obtenida por el composmiento de unas pocas estrategias. En muchos casos, una efectiva redecianación de un procedimiento éxistente, improvisa esta eficiencia pero reduciendo su tumado y teniendo en cuenta, su comprensialidad. En cualquier caso debemos contar con plan<br>que optimice un procedimiento del shell si este es demasiado lento o sí consume muchos recursos del gistema.

tos procedimentos del shell son sometidos a algunos ciclos interactives, camo etras programas (escribir alguna cantidad de codigos y aptimizar, solamente algunas partes importantes). El usuario debe de familiarizarse con el camando time, el cual puede ser usado para.<br>tomar el tiempo a los procodimientos del shell. Este comando es fuertemente recomendado ya que la intuición humanona del tiempo os. netoriuments incletto guando es ucado para estimar el tiempo de evecuation de los procentas.

### NUMERO DE PROCESOS GENERADOS

Cuando muchos comandos pequeños son ejecutados, el actual tiempo de elecution de les comundes nueden set deminados por el superior de los procesos creados. Los procedimientos incurren en significantes ascensos, de tales superiores, estos son ejecutados por muchos ciclos y estos cenerán recuencias de comandos que son interpretados por otro shell.

Si la eficiencia es parte de la programación, es importante que sej coneggen les comandos actuales que estan en el shell y cuales no lo eston.

A continuación se muestra una lista alfábetica de los comandos del  $snell.$ 

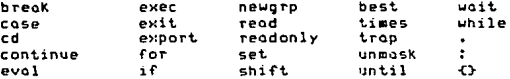

Los paréntesis (), son usados dentro del shell, pero los comandos encerrados dentro de ellos son ejecutados como procesos hijos del shell actual. La mayor parte de los procedimientos observados, el número de procesos creados ( no necesariamente simultaneos ) pueden ser descritos nor.

 $processes = (k * n) + c$ 

donde. K y c son constantes, y n puede ser el número de argumentos del procedimiento, el número de líneas de alqun archivo de entrada, el namero de entrados de alonn directorio o alouna otro cantidad. Eficientes, improvisoriones son más compomente nanados por la reducción del volot de K. olaunas veces o ceto.

Como un ajemplo mostrarempo un procedimiento llamado split

```
noitt
trop 'rm tempti; trop 0; east' 0 i 2 3 i5
start1-0 start2=0
b = f f A - 7a - x 3fcot > temp11
  # leer stdin dentro de el archavo temp.
  # salver le longuitud original de $1. $2
if test = 5 '41'thestrat17'uc -1 \leq 51fi
if test −s *s2*
then
  start2='uc -1 < $2'
£1
oren *tb* tematt 33 ti
 # lineos con letros dentro de $1
grep -v **b* tempss i grep 'E0~93' >> $2.
  flinens con numeros solomente dentro de $2
total=""wo -1 ("temp$$""
end1 = \text{Var} - 1 \leq 11end2="Nuc -1 = $2""
lost="'expr $total = \(iend1 = $start1\) \ -\($end2 = $start2\)'"
echo "Stotal leer, flest tirar lejos"
```
For cada iteracción de el ciclo, este es un expr adicional, por echo o por cualquier otra expr. Un adicional echo es ejecutado en  $10$ óltimo lineo. Si n es el nómero de líneos de lo entrodo, el nómero de procesos es:

 $2 * n + 1$
Algunos tibos de procedimientos no son escritos usando el shell. por ejemplo, si uno a más procesos son generados nor cada caracter en un archavo, oste es uno buena indicación de que el procedimiento puede estar escrito en C. Los procedimientos del shell no son usados para examinar o construir archivos con carácter a un tiempo.

#### NUMERO DE EYTES DE DATOS ACCESADOS

Esta parte es atil pora considerar cualquier acción que reduzca el nomero de betes leidos o escritos, esto puede ser importante para procedimientos en los cuales el tiempo es agotado pasanda datos alrededor para unos pocos procesos, antes que se produzcan námeros largos de pequeñas proceses, Algunos filitos acortán estas salidos,<br>otros usualmente incrementan este. Estos caminos dan una forma de poner un acortamiento, primero cuando el orden es irrelevante. Por  $e$ . $e$ molo $i$ 

#### sort archivo : grep patron

La instrucción anterior ardenara archivo y despaés buscora patron pero el ejemplo siguiente es mas eficiente, ya que desde la entrada clasifica, con esto se agiliza el proceso.

aren patron archiva i sart

#### REBUCIENTO LA BUSQUEDA DE DIRECTORIOS

La busqueda de directorios puede consumir un gran cantidad de tiempo, especialmente en las aplicaciones dende atiliza estructuras de directories profundos y largos pothnames. Juiciosamente use el comondo cd (combic de directoria), que puede avudarle en la busqueda de largos culturames (nombres de ruta) y así reducir el nomero, de directorios.<br>pathnames (nombres de ruta) y así reducir el nomero, de comandos.

#### $16 - 1$  /sse/hin/% > /dev/ms)1

Se esta especificando que se listen todos los archivos que esten en  $/$ usr $/$ bin

Pero si reescribimos la linea de comando anterior

#### $cd$  /usr/bin; Is  $-1$   $\neq$   $>$  /dev/null

Primero se horo el combio de directorio o Aust/bin y después se enlistaron todes los archivos contenidos en este directorio, así  $1<sub>9</sub>$ egetución de la linea de comando es mas rápida ya que el camino de busqueda ha sido acortada.

71

 $\mathcal{O}(2\pi\epsilon)$  , we get  $\mu$  .

# ORDEN DE RUSQUEDA DE LOS DIRECTORIOS Y LA VARIABLE PATH

La variable path es un mecánismo conveniente para asignar la organización y distribución de procedimientos. Sin empargo, este puede ser usado en un modo sensible o el resultado puede ser un aran incremento de recursos del sistema.

Los procedimientos de busquedo de un determinado comando, es leyendo codo directorio incluido en el pathnome de la variable actual PATH. Como un ejemplo considere el efecto de invocar al comando nrroff ( /usr/bin/nroff ), cuando el valor de PATH es '1/bin1/usr/bin', la secuencia de directorios leidos es t

> /bin  $f$ istr  $A$ isr $A$ bin

Esto es un total de 6 difectorios. Una larga lista asignada en la variable. PATH ocasiona un incremento significativo en la secuencia, de directorios leidos.

La vasta variedad de comandos-de ejecución son los comandos encontrados en el directorio /bin y un número memor en /usr/bin. E1 descuido de la organización de la variable PATH puede ocasionar  $1000$ innecesaria busqueda.

Les siguientes 4 egemplos son ordenados desde el peor hasta el mejor con respecto a la eficiencia de busqueda de comandos.

> :/usr/jehn/bin:/usr/localbin:/bin:/usr/bin :/bint/usr/john/bin:/usr/localbin:/usr/bin :/bin:/usr/bin:/usr/john/bin:/usr/localbin /bin::/usr/bin:/usr/jchn/bin:/usr/localbin

La primer lista de busqueda puede ser-evitada, las otras son aceptables y el cambio entre estos es dictada considerando el cambio en la determinación de los comondos quardados en /bin y /usr/bin.

# CAPITULO 4

# EXPRESIONES REGULARES

Antecedentes

Una expresión regular define un conjunto de una o más cadenas de rotaterse.

Varios de los programas de utilidad UNIX, incluyendo ed, vi, grep y

sed, empleon expresiones requalares para localizar y reemplazar codenas.

#### **FYPRESTONES REGINARES**

Una cadena de caracteres sencilla es una expresión regular one define una cadena de caracteres; ella misma. Una expresión requiar mde complega utiliza letras, números y caracteres especiales para definir muchas cadenas de caracteres diferentes. Se dice que una empresión teamlor equivale a cualquier codena que define.

### CARACTERES

En la forma en que se utiliza en este opéndice, un catácter  $E = 5$ cualquier caracter excepto un Neuline. La mayor parte de los. coracteres se representon a si mismos dentro de una expresión regular. Un cardoter especial es uno que no se representa o si mismo. Si se necesito utilizar un caracter especial para que se presente a sí mismo, consultese. la sección de esta grandica sobre "marcado" de conacteres especiales.

#### Delimitodores

Un corócter, llomado delimitador, por la general marca el principio y el finol de una espresión regular. El delimitador es siempre un carácter, especial para la expresión requiar que delimita (es decir. no se representa a si mismo, sino que marca el principio y el final de la - Fuede unarse cualquier curanter como delimitador, siempre expresión). y cuando stilice el mismo en ambos estremos de la expresión regular. Para simplificar el trahajo, todas las expresiones regulares de este apendice llevan una barra diagonal como delimitador.

En algunas casos no ambiguos, no se requiere e 1 segundo delimitador. En general puede omitirse el senundo delimitador va a ir sequido de RETURN.

74

# CADENAS SENCTLLAS

La expresión regular básica es una cadena sencilla que no contiene<br>caracteres: especiales, excepto los delimitadores. Una cadena sencilla se corresponde sólo a si misma.

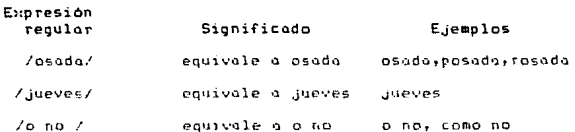

# CARACTERES ESPECTALES

Destro de una expresión regular pueden utilizarse caracteres especiales para lograr que ésta equivalga a más de una cadena. How. expression requier que incluye un corocter especial siempre, concuerdo con la cadena más laton nosible que comienço lo más lejos posible hacia. el principio de la linea.

## Punto

Un nunto conivale a cualquiet catécter.

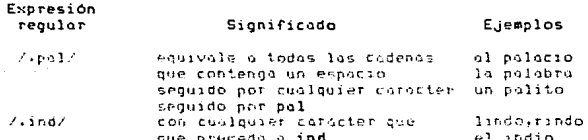

### Corchetes

Los corchetes (EJ) definen una clase de caracteres que corresponde a cunlquier carácter sencillo dentro de los corchetes. Si el primer carácter que sique al corchete izquierdo-es un caract (^), los corchetes definen una clase de caracteres que equivale a cualquier coracter sencillo que no se encuentre dentro de los corchetes. Fuede utilizarse un quión para indicar una clase de canacteres. Dentro de una definición de clase de caracteres, las barras diagonales invertidas. les «sterisces y les signes menetories (se describen, más adelante) sólo puede aparecer-comp el-primer corácter después del conchete imquieran, y el simbolo ^ sólo es especial si es el primer conficter después del corchete izquierdo.

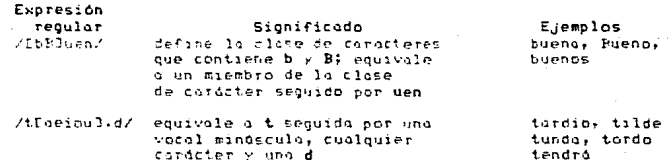

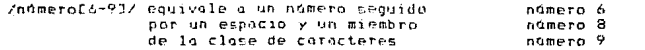

/E^a-r6-Z3/ equivale a cualquier carácter que no sea una letra.

### $1.7.8.1.3$

### Asterisco

Un asterisco puede seguir a una expresión regular para representar cero o más ocurrencias de un equivalente de la expresión regular que lo<br>preceda, - La expresión -regular -puede - incluir -cualquiera de los .<br>Curacteres - especiales denidos con anterioridad (.C^ -J). Un asterísco después de un punto corresponde a cualquier cadena de caracteres. (tin. punto equivale a cualquier caracter, y un asterisco, a cero o más ocurrencias de la expresión regular precedente.) Una definición de la clase de corneteres seguido de un osterisco igualo o cualquier, cadena de coracteres miembros de la clase de coracteres.

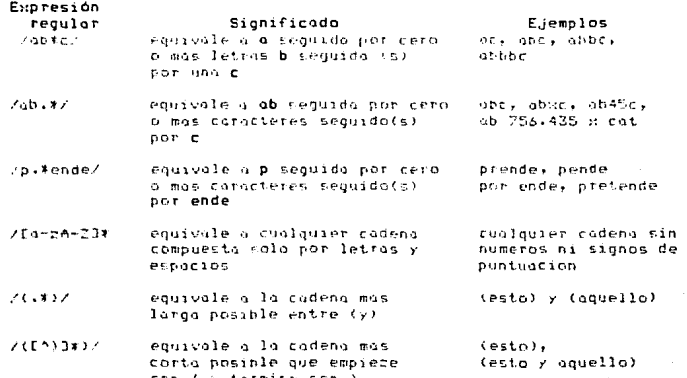

# STGNOS A Y

Uno expresion regular que comienza con un ^ solo puede equivaler a una cadena al principio del archivo. Ne forma similar, un signo monetario ( \$ al final de una expresión requiar ) es igual al final de la linea

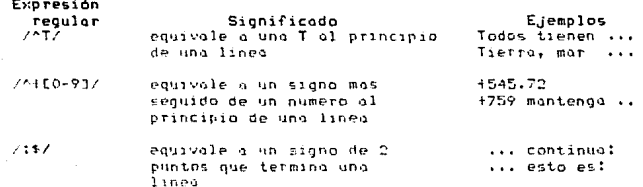

# MARCADO DE CARACTERES ESPECIALES

Puede marcarse cualquier caracter especial ( que no sea un digito ni un parentesis ) precediendolo con una diagonal invertida. Cuando se marca un caracter especial, este se representa a si mismo

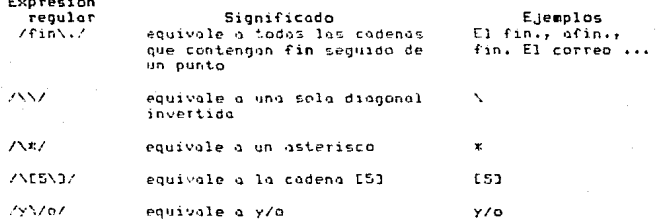

78

#### **REGLAS**

Las reclas siquientes rigen la aplicación de expreciones requlares

# LA EQUIVALENCIA HAS LARGA POSIBLE

Como se mencionó con anterioridad, una expresión reqular siempre couivale a la cadena mas latga-posible que empieze tan cerca del principio de la linea-como-se-pueda, por ejemplo, dada la cadena siquiente :

Este (tapete) no es le que fue chave mucho tiempo), no te narece?

La expression /E.tte/ equivale at

Este (tapeta) no es la que fue (hace mucho tiemag). no te parece?

/(.x)/ equivale at

(tanete) no es lo fue (hace macho tiempo)

tin embargo /(E^)3\*)/ equivale al

(tapete)

# UNA EXPRESION REGULAR NO EXCLUYE A OTRA

Si una expresion regular se compone de 2 expresiones regulares, la primera corresponders a sina codenale-mas-larga posible, pero no. encluira una equivalencia de la segunda. Bada la cadena siguiente:

contando contetos, centando más y más

ta empresión /c.#ant/ equivale a :

cantando contates, cantando

y /c.tant cantat/ equivale a :

contando contot

# EVERESTONESSERIILARES HARTAS

tha expresion reqular vacia siempre representa la ultima expresion requier usada. por ejemplo, si se desea sustituir la polabra marlon nor la nalabra anrigue se bace de la siguinte manera :

### s/carlon/enrique

y detailes se desea bacer atralver la misma sustatución puede emplearse el mandoto

### s//enrique/

La choreson requier vacia // representa la ultima expresión requier utilizada (ZmorlonZ).

# EXPRESIONES ENTRE CORCHETES

Los parentesis matcados. N( y )), pueden utilizarse para encerrar en corchetes unio expresson recular. La cadena que la expresson readiar en corchestes hizo coincidir agede usarse a continuación, como se explica mas adelante en "Digitos Marcados". Una expresión regular no intenta equivaler a parentesis marcados. Je esta forma, una empresion regular encerrada entre parentesis marcodos corresponde a lo que la mismo eppresión requiar, sin los parentesis, equivaldría

La empresión (ANCrempN), equivale a lo que Arempa equivaldria AN(b\*N)c/ equivale a lo que Aabrez equivalenta  $\mathcal{L}_{\mathcal{F}}$ 

tos parentesis marcodos pueden onidorse. La expresión siguiente consiste en 2 ourresicnes encerradas en corchetes, una dentro de la nt roll

### 2N CEAREDN CARZDRU2NA F

Las expresiones entre-corchetes-se-reconocen-solo-por-los \{ deopertura, de modo que no hay ambiguedod en su identificación

Las expresiones regulares se utilizan como cadenas de busqueda dentro de mondatas de sustitución en olgunos editores (vi y sed). Para representor los codenos coincidentes dentro de la cadena de remplaza los dinitos marcados (\n)

# STGNOS E

fentro de una cadena de remplazo, un signo & asume el valor de la codena con la que la cadena-de busqueda (la expresson regular). coincidio. For ejemplo, el siguiente mandato de sustitución rodea una rianns de uno o mos numeros con NN. El signo & en la cadena de reposition coutvale cualquier cadena de numeros que la expresión requiar (codena de basquedo) coincidio. Se requieren 2 definiciones de close de caracteres porque la expresión regular CO-93% a cero o mas ocurrencias de un digito, y cualquier codena de cuincteres es cero la

### NMHSHMANT9-01 E9-01N2

### DIGITOS HARCADOS

Dentro de la propia expresión regular, un digito marcado toma el valor de la cadena que la expresión regular encerroda entre corchetes. que comienza con el n-ésimo \(, hizo coincidir

En una cadena de reposición, un digito marcado (Nn) representa 10 cadena, que la expresión requiar encerrada entre corchetes (porcion  $de$ la cadena de busqueda), que comienza com el n-esimo X(, hizo coincidir

For elemple, puede tomarse una lista de personas de la forma

epellido, nrimer nombre v darle el formato simuiente

primer nombte, apellido

con el mandato siguiente (del editor vi) es posible

**LINE NOTAL TANK AND AN AND VERY** 

Este madato difereiona todas las lineas del archivo (1,4). El o les mandates de constitueien utilizan una cadena de husqueda y una cadena de remplazo delimitadas por las disconales invertidas.  $\mathbf{a}$ primera empresión requiar entre corchetes-dentro-de la cadena de busquedo y N(D), 12N), corresponde o lo que equivaldria la mismo entresson (squiar -in corchetes. En. Jr Esta entresson temilar es iqual a una cadena, de cero o mas coracteres que no contengan una coma ( e). opellido). - Después de la primeta expresión requiar entre corchetes se encuentra una cama y un espacio que equivalen a si mismos. La segunda expression entre corchetes. N(.%) corresponde a cualquier cadena de conditions ( et primer nombre )

La cadena de reposición consiste en la que la segunda expresión reculor entre conchetes (12) hiro coincidir seguido de un espacio y lo que lo primera expresión reqular entre corchetes hino coincidir (\1)

# CAPITULO 5

SINTAXIS DE ALGUNOS COMANDOS DEL SISTEMA OPERATIVO UNIX/XENIX

sed Empiezo un editor de flujo

### Sinteris

# sed I -e script J I -f sanchivo J I -n.J

sed es un editor de flujo no interactivo, este pasa los archivos que se especifican directo a un archivo que se haya creado y que contenga comondos de edición. Se debe crear primero el archivo conteniendo los cemandos de edición y luego ejecutar el comando sed.

Se piede sopecificar también sobre una linea de comandos que se editen los comandos no contenidos en el archivo de edición.

Las optiones de sed son:

Suprime in salida de dofault  $-<sub>n</sub>$ 

e script - Cousa que cualquiera de los siguientes -e sennementos - Cousa que cualquiera de los siguientes -e sen de sed . For agemplo ti se escribe -e d/java todos las referencias a waya en el utchivo-schecificado deben var borradas. Si **la entrada** solamente se un comando de edición sobre la linea del comando sed. cmitage -e.

-f sarchivo....Causa que sed pase los archivos especificados directo u el archivo sarchivo. Se puede-crear sarchivo para que<br>contenga los comundos de edición que se quieran, entances el comando sed es corrido terenciandose a el archivo con la opción ef

Duando se crea satchivo, se inserta cada comando sabre una linea separadu en la forma siguiente:

I dirección I (dirección 3.3 función I graumento 3

donde dirección es iqual a :

- Una linea oprional de dirección o 2 lineas direccionadas

- Un signo de \$ (dolar) que significa la última linea de diteccióy de solido

"- Un contexto difeccionado ( una cadena de datos encerrada en 1 1 a ser localizado en los archivos que se van a editor )

Los siguiente es cierto si el contexto direccionado es de la formasiquiente :

- La construcción \Tempresión regular? ( donde ? es cualquier caracter ) as identico a /espresión regular/

- La secuancia de escape. Anihace juego con una nueva línea insertada en el patron espaciodo.

- Un punto (,) hace juego con cualquier caracter excepto con la terminación nueva linea (\n) de el patrón espaciado.

Hnis 11 linea de comando sin direcciones selecciona cada patrón espaciado

- Una linea de comando con una dirección seleccióna, cada, patrón. espaciado que hago juego con una dirección.

- Una linea de comando con 2 difecciones selecciona el rango desde el primer patron espaciado que haga juego con la primera dirección. hasta el siguiente patrón espaciado que haga juego con la segunda dirección ( si la segunda dirección es un namero menor que o igual a la linea primera. Itnea númerada seleccionada, solamente una  $PQ$ seleccionado. O después de eso el proceso es repetido viendo otra. Vez: not la primera dirección.

función = Uno simple letro de operación en la edición, como la letia d'aug porra o s'oatu sustituir.

arqueento = Uo pordeetio final accional ( 19 s /de sustatucion) es solamente. la coeración que puede ser en esta posición en una linea, de comendo la

En la stauiente lista de funciones, el máximo número de direcciones permisibles para doda función es indicada en parentesis.

#### (1)a\ texto

Añade texto, poniendo sobre la salida antes de leer la siguiente linea de entrada.

# $(2)$ b lobel

Se ramifican (1 el comando de referencia a lobel si label es vació se dirige o el fin del escrito.

(2)cN texto Cambia texto , borro el patrón espaciado y entonces añade tento. Con las difectiones 0 o 1, o en el fin de la segunda dirección, pone el texto sobre la salida y empieza el ciclo siguiente

#### $(2) d$

Borra el patrón espaciado y empieza el ciclo siguiente.

 $(2)0$ 

Borra el secmento inicial de un patrón espaciado hasta hasta la primera nuevo lineo y espiezo el ciclo siguiente.

### $(2)$ a

Remplozo el contenido de el patron espaciado con el contenido de el patrón retenido espaciado.

# $(2)6$

Añade el contenido de el patrón retenido espaciado a el patrón especiado.

#### $123h$

Remplaza el contenido de el patrón retenido espaciado con el contenido de el patrón espaciado.

### (2)H

Añade el contenido de el patrón espaciado a el patrón retenido espaciado.

# (1)i\ texto

Inserto, noniendo texto sobre la salida estandar

#### $(2)$

Lista el patión espaciado sobre la salido estandar con caracteres de no impresion turnados de en 2 dígitos ascii y lineas largas dobladas.

### $(2)$ o

Copia el patrón cepeciedo a la salida estandar, cemplaza el patrón espuciado con la siguiente linea de entroda.

### $(238)$

Afinde. la linea siguiente de la entrada a el patron espaciado con una nuevo linea fiunda.

#### $(2)$ n

Imprime (consa) el patrón espaciado sobre la salida estandar

### $123P$

Imprime (copia) el segmento inicial de el patrón espaciado hasta la primera nueva linea o la salida estandar.

#### $(1)$

Sale de sed directionandose a el fin del script y no empieza un muevo  $circle.$ 

#### $(2)$ r rfile

Lee el contenido de rfile y pone ellos sobre la salida antes de leer la siquiente entrada de linea.

### (2)s/expresion regular/remplazo/flags

Substituye la cadena expresión regular, por la cadena remplazo,<br>cualquier caracter-puede-cer-usado-poniendo / (-para-mas-detalles, verel comando de edición ed ). flags puede ser cero o más de :

a Substitución clobal per todas las instancias de las expreciones regulares de preferencia que sean más de 1.

p Imprime el patrón espaciado, si un remplazo es ejecutado

### $(2)$ t label

Se direccionan por 2 puntos (:) el comando es llevado a label, si cualquier substitución tiene que ser echa desde entonces la mas reciente lectura de una linea de entrada o ejecución de un comando t,

si lobel es vocio t se direcciono o el fin del script.

# $(2)$  a werchive

escribe el patrón espaciado en el archivo parchivo.

 $1214$ 

intercambia el contenido de el patrón y los espacios retenidos

### (2)y/codena1/codena2/

Remolaza todas las ocurrencias de caractères en cadenal con  $105$ correspondientes caracteres en cadena2. El largo de cadenal debe ser iqual a el largo de cadena2.

### (2) !funcion

Aplica la funcion (o grupo de setencias si función empieza con {  $\lambda$ solamente las lineas no seleccionadas por la(s) dirección(es).

### $(0) 110h + 1$

Este, comando, es, nada: éste lleva a label para los camandos b y -t. direccionarse.

#### $(1) =$

Pone el número de lingo actual sobre la salida estandar de uno lingo.

 $(2)$ 

Ejecuta los sinuientes comandos hasta la llave ( ) ) Solamente cuando el patrón espaciado es seleccionado.

### $(0)$

Un comendo vecio es iaporado.

El texto del arqumento consiste de uno o más líneas.

Invoca un editor de procesamiento de outrones.

Sintdris.

owk E -Fc 3 E -f archivo 3 E 'programa' 3 E archivo 3

comando qua explora rada entrada de archivo por lineas y éstas E1. son comparados con los patrones especificados en el propromo. Con cada natrón en un programa, estas pueden ser usociados con una acción que puede ser ejecutada, chando una linea de un archivo hace juego con el natrón. Los patrones determinados pueden aparecer literalmente como .<br>'programa' la en un archivo especificado como -flarchivo, la cadena nrograma debe ser encerrada en comillas rimales ( 'programa' ) para proteger este desde el shell, la opción -Fc causa que c sea una etiqueta de senaración.

Los archives son leidos en orden; si estos no son archivos. 10 entrado estandar es leida. El nombre de archivo '-' sionifica. Ìû. entrada estandar.

Cada linea es comparada con la porción del patrón de cado. sentencia acciderentides la occión asociada es ejecutoda por cada natron su compatado.

Una linea de entrada es Necha anriva de los campos separadores de campos por espacies. los chapos son denotados #1, #2, ...., : \$0  $\epsilon, \rho$ reficte a la linea entera.

Una sentencia acción-patron tiene la forma:

### patron (acción)

Una. Kacción) ausente significa imprimir la linea; una ausencia de patrones siempre hace unedo con todas y codo una de las lineas.

Una acción es una ceruencia de centencias que pueden ser de Ιa siquiente forma:

if ( condición ) setencio I else sentencio ] while ( condición ) sentencia for ( expresión ) condisión ) expresión ) sentencia break # causa la salida inmediata continue # para principiar la siguiente interacción ₹ I sentencio J ... > variable = expresión print  $L$  listo-expresion  $3/L$  > expresion  $3$ printf format [ , lista-expresion ] [ > expresión ] next # para que se lea la siguiente linea de entrada exit # origina la trasferencia inmediata al patrón END

Las sentencias son terminadas por punto y coma (;), nuevas lineas o llaves derechas  $(2)$ 

Una lista de expresiones vacias es colocada por la linea entera.

Las expresiones taman valores de cadena o valores admericas apropiadamente y son usudos varios operadores.

#### $+ - - - - - - - -$

y la concatenación (indicada por un blanco)

Otras expresiones también disponibles.

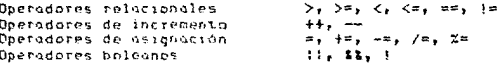

variables nueden ser escalares, arreplas de elementos  $105$ (denotados por verfil) o cempos, las veriables son inicializadas con cadenas - nullas y los arreglos de pueden ser cualquier cadenas - con<br>Cadenas - nullas y los arreglos - pueden ser cualquier cadenas - no<br>Recesariamente - numerícas, metas se asígnou par una forma de memoria asociativa, las constantes de cadena son encerradas por dobles comillas

La contresson de sentencias son impresas en la salida estandar ( o en un archive si el signo : es presentado) segundos por el actual campo separador de salida y terminado por el registro, separador, de<br>Falida, : la centencia printificamatea-estas, listas, de expresiones ocorde a el formato (ver printf)

La función incorporado length retorna el largo de sus arqumentos como una cadena, o de la linea entera existieran croumentes. Tombién emisten las sinuientes funciones incorporadas.

### exp. loo. sart e int

La vitima funcion trunca sus arquimentos a un entero.

La función substr(s.m.n) rentuso la cubcadada de la cadoga s que empera en la posicion m y termina en la posición.

La función sprintflfmt , expr , expr , ...) fermatea las<br>expresiones acardes al formato de printf(3) dados por fmt y retorna la cadena recusitante

Los patrones son combinaciones arbitrarias boleanas (!, !!, %% y porentésis) de copresiones requieres y copre innes relacionales. los empresiones requiares pueden ser encerrados por el simbolo / y son como el comindo enrep.

Las expresiones readlares separados en un patrón se piden en la linea de entrada.

Las entresiones requlares tampión pueden ocurrir en expresiones relacionales.

Un patren puede consistir de 2 patrones separados por una coma, en este caso, la acción es ejecutada por todas las líneas entre la primera ocurrencia de el primer patrón y la siguiente ocurrencia del segundo botron.

89

Una expresión relacional es una de las siguientes:

expresión matchop expresión requier expreción relab expresión

fionde un relop es cualquiera de los 6 operadores relacionales del lengua.e C (ya mostrados), matchop es cualquiera de los 2 simbolos  $\blacksquare$ 

flna. condición es una expresión aritmética, una expresión regular o una combinación, de estos, los natrones especiales REGIN y END pueden ser usados para capturar el control antes de que la primera linea linea de entrada sea leida y después de la altima linea. BEGIN necesita ser el primer patrón y END el último.

Un simple caracter c puede ser usado para separar los campos por el emplezo del programa de la siguiente manera :

BEGIN KIES Sie S

o nor el uso de la onción -Fc, otros nombres de variables con especial significado incluve :

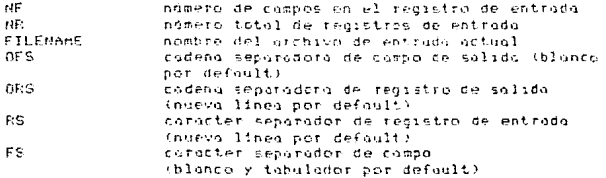

NOTAS: Las conversiones entre cadenas y números no es emplicita, es decir, se forza a una expresión a ser tratada como un número añadiendo an cero, y para forzar una expresión a ser tratada como una cadena, se concotena a ella "". La entrada con espacio no es preservada a la sulida si el compo es envuelta

### **EJEMPLOS**

Imprime lineos largos de mas de 72 caracteres

 $a\mu K$  (length  $>$  72 (

Imprime los 2 primeros campos en orden opuesto

owk '{ print \$2, \$1 }'

Suma la primera columna, imprime la suma y el promedio

own  $f(x) = 31$ END { print 'La suma es', s, 'El promedia es', s/NR }'

# Imprime los campos en ordeo inverso

auk 'f for  $(i = nF : j > 0 : --j)$  print \$3.3'

todos los lineos cuyo primer compo seo diferente desde Imprime **un** previc.

 $ank \land 51$  im prev ( print : prev = 51 }'

Imprime todas las lineas entre empiezo/término

ouk '/empiezo/, /término/'

Imprime la hota y el minuto de la salida de el comando date

date : auk '{ print substr(\$4,1,5) )'

lneette code tenalón de entreda en el arrealo llamado linea y luggo: es impreso en orden inverso.

awk '{ lineaENBO = \$0 }<br>END ={ for ( m=NB ; m > 0 ; m-- ) print lineaEmD }' \$\*

# Sintaris

## be  $E = c \cdot 3E = 1 \cdot 1$  f orchave 3

bo es un proceso interactivo por un lenguaje parecido al C, pero provee una alta presicion aritmética, este comando toma la entrada desde cualquier archivoldado, entonces lee la salida lestandar. Su el opciones son :

-c Solomente compala y envia la entroda a la solida estandar

-1 Espera por el pombre de una ochitraria presión de la librería matematica.

to sintours para los procrumos de br es de la forma sidurente :

L'esantifica letras fa - z' E significa e/presion S significa sentencius

Les comentarios son encerrados en /\* y #/

Montres I

Simples variables Arreglo de elementos LEED Las polabras 'thase', 'chase' y 'scale'

### Otros operadores :

(E) largo arbitrario de los números con el signo opcional y punto decimal.

 $sqrt(E)$ length(E) número significativo de digitos decimales.  $\epsilon$ cale $\epsilon$ ) número de digitos a la derecha del punto decimal.  $1(F, \ldots)$ 

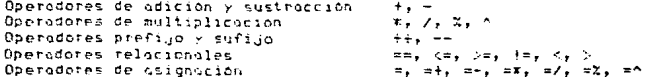

```
Sentencias
```

```
E
\xi S.... is \xi5.6 (5) 5while (E) S
for(E E E E E E)sentencing nulns
hrook
quit
```
### Definicion de funciones

define  $L$  (  $L_1, \ldots, L$  )  $\in$ auto L.....L  $S^1$  ...  $S$ return (E)  $\mathbf{r}$ 

Funciones de la librería matemática con la opción -l

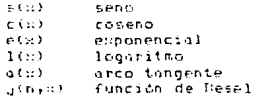

Todos los arqumentos de una función son pacados por valor, el valor de uno sentencia el cual es una expresión a ser impresa a menos que el onerador principal sea una asianación, cualquier nunto y coma (:) o nuevas lineos puede separar sentencias.

La asignación de la escala (scale) influencia-en el número de digitos a ser retenidos en las operaciones aritméticas de bc.

ta esionación de ibase y obase determinan la entrada y la salida de la hase del sistema númerico, respectivamente.

La misma letra puede ser usada simultaneamente en un arreglo,  $11000$ función y una variable.

Todas, las variables son alobales en el programa y las variables definidas ca 'auto' son interpretadas como variables locales en la función.

Cuando usamos arreclos como los arqumentos de una función o definiendo estas outomáticamente como variables, los corchetes vacios con seguidos por el nombre de un arregio.

be es un preprocesador actual del comando de, el cual es invocado outomaticomente a menos que la oucion -c ( solomente compilado ), seo presentado, si la opción -c es presentado, la entrada de de es enviada a la salida estandar

### e.iemplo

/\* programa calculo usa in calculadora be \*/ /\* forma de uso be calculo \*/ /\* Simulacion de la funcion exponencial e(x) de los 10 primeros digitos \*  $scale20$ /\* definicion de 20 numeros decimales \*/ define east C /\* definition de la funcion con el nombre e(x) \*/ /\* e(x) en este caso no es la función de libreria #/ /\* definicion de variables lacales \*/ auto a.b.c.i.s /\* los veriebles son de UN SOLO caracter \*/  $a = 1$ /\* asignaciones numericas a las variables \*/  $h = 1$  $0.21$ for Casti issii affi  $\cdot$  $0 = 0$  West  $b = b \cdot 1$  $c = a/b$ if (c==0) return(s)  $5.2 + C$  $\frac{1}{2}$  /\* fin de j \*/  $7x$  fin de e(s)  $x/$  $\mathbf{v}$ /# principal \*/ for  $(m=11, m=10, m+1)$ e(m) /\*llama a la funcion e(n), no es la funcion de libreria de bc \*/ quit podemos usar la libreria Para evitar el algoritmo anterior metemptica de la calculadora be con la oprion -1 /\* programa calculo2 (uso la calculadora be \*/  $7$  forms de uso be  $-1$  calculo2  $3/$ /\* llomo a la libretio metemotico para imprimir los valores del /\* exponencial e(x) de los 10 primeros digitos \*/  $7$ \* orincinal \*/ for (m=1: m<=10: m++) e(m) /\* llamada a la funcion e(s) de la libreria matematica de bo \*/ quit

Fara ambos ejemplos la salida para los 10 primeros valores es :

2.71826182845904523526 7.38905609893065022713 20.08553692313766774083 54.59815003314423907790 148.41315910257660342091 403.42879349273512260821 1096.63315842645859926350 2980.95798704172827474335 9103.06392757538400770974 22026.43579480671651695759

Nota

La sentencia for debera de tener todas las 3 E quit es interpretado cuando se lee, no cuando es ejecutado Company du Sumariza el uso del disco duro

Sintexis

du E-ars] archivo | directorio

# Descripción

Cuando se escribe du, el número total de bloques en el directorio actual o en cualquiera de los subdirectorios, son desplegados en la pantalla, fara obtener el pámero de bloques de un directorio específico, se escribe el nombre del archivo o el nombre del directorio.

**Beciennes** 

-a Detalieca el admera de bloques por cada archivó denerado

-r Cenero un mensage por rada directorio a archivo que no puede ser leido.

-s Desplieda salamante el dran total

Notas

Un archivo que tenga 2 ligos es solomente contado una vez. Si un atchivo tiene suchos archivos distintos ligados, du cuenta  $-1$ excess de los archivos más de una veni-

# CAPITULO 6

PROGRAMACION DE COMANDOS CON EL LENGUAJE SHELL

# Uso: copyto Directoric Archivo ...

# Copis los Archivo ... a un Directorio # Directorio debe ser una ruta /usr/marlon # 2 crqueentos deten ser dudos y el 1/6 debe ser una ruta o 4 en Experienzo # y les demos organentos son archivos if that store ? then erno "UED \$0 Experience Archivo  $\cdots$ elificati e essa then echo '\$21, \$1 no es un directorio'; else murrati smitt for econfile do op Seachtile Soin date  $\mathbf{r}_1$ # fin de los if chidados

comentation wete procedimients usa elicomondo if anidado en diferentes portes del programa. El ciclo for noce iteracciones de toros les orqueentos pasados a el programa pero el primero (Directorio) es compilios, por la tento Archivo es puesto como \$1 (shift)

> # Bent (dealt Archive #) # Imprime las rocinas del munual de la impresora diarlo  $600 \times 100$ do nroff -wan it i inn nte e

# Usol edfind enchavalardsments

# busto lo'ultima courecia en orchivo de uno linea # cuinco esta es encontraza y haga juego con arqueento # 3 liness son impresse  $-11.7 - 507$ 5-379  $-1$ Ą  $105$ 

comentative: 'Lo anterior ilustra el uso del editor de textos ed al cacl se le introducen volores de corioties desde el shell

## 4 Uso 1 edicti crchiva

```
# imprise la ultima linea de un archivo
I i luego la borra
    44 - 11 ( -1)
     13
                 # ignise is lifes
     ú
                 # borri li lites
                 # grove el archivo
     ù.
     ¢
                 # salici del cronico
```
ecto linea totrico

comentations: las variables de sustituitos esta initiatadas, dentro de la estrada de un texto por esta rizon se usa l'

> # Usbi (erlit file) (ile) # lee la entrada estandar y cavade esta en 3 partes # 1 chassence cualquier lines menor s und lettra a filel # 2 enginesco qualquaes liseu que contesgu digitos & fale2 # 3 ortogo el resto counted gonesis unile rest rest  $\mathbf{r}$ contate of Scount + 1 t case "Frest" in 178-25-1783 erro "Sneit" (1941-19 105-500 ero "Rest" : 30.33 ti. gonestielpe figore in 1  $\epsilon$ sac

\$51.4

ecti "Stoutt lineas leidis « Squie al File3"

commentations? Institute the unit of the season is controlled a analizz: esta, el ciplo termina salumente padano mend encoentra el fin ce striucy

```
# Uso : exfiles pref [buuntit,]
# makes "quantity" files, momed prefl, pref2, ...<br># Defoult is 5 os determined on following line.
quartity = 1(2-5)1 - 1while test '$1' -le '$quantity'
ec.
       -5151intreast $1.9.11*
000e
```
comentarios: el procesimiento esterior la salida 650 redireccionada para crear archivos mayores-de longitud cero. el creando expr es usado para rentar las iteracciones del ciclo while

# Usoge: nail files

# Crea cada file nombrado en archivos vacios for i in it đ٥  $\cdot$  11  $6.7.6$ 

compatenzos: crea archivas vacios si estos no existem

# 4 Usof shone friciales ..

t imprime el numero telefonico, de la I cente cuando son dados sus iniciales. ecto 'iniciales area telefono' eren 1983 - Skib المعا . . . . . . .

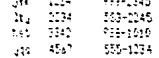

 $\epsilon_{\rm{E}}$ 

disks technik in

comparticular and arcordinatents are in eventioned use of une sequeno ques de odore.

*Moset 1921* sited يتونيه # Ferete rotastion code  $16.724$ if test in \$2,000 f cherc el vilar retarnada Arez.  $2.33 - 1$ site  $\bullet$  on  $\theta$  $\epsilon$ ç, of text  $\Theta$  -it  $\Lambda$ etto 7601 band 40 E +s 2 (site ....\* 1:42) then  $\frac{1}{2}$   $\frac{1}{2}$   $\frac{1}{2}$   $\frac{1}{2}$  $\mathbf{a}_1$ (als M in Gred free this es not law)

ight determiner cycles ordnivos en un difectoric contienen splomente printmazzon tentual, teutisle isltra la lusta de ancumentos a stres countes. Ser elections accusate lines te common common todes les etchivis de texto en el citertotic actuil

### It (technic #1.1 inc

ente pricedimiento (timies des la pindena -s el coil nos dice) en "el atchive especificate ex as archiva de teuto

# 0501 Writemool manage sauurio

1 si el seuchio esti en el sistema # expects no sensore a su terastil # otro ciso le envio cotrero electronico ente de l'annonce de l'anno 1921 (p.

comentarios: andi se muestra el uso de los compaños de actualidas. al manso (a) 51 de possob o el comundo unita y si aste follo antonces es envisão al concher meil

# theatdo + e fara cottalar propresas en informia-411 t vice soner el 1461 **A** sen  $A = 1 - 35$ t last  $\mathbf{r}$ Butche face 1815-14-75  $#2x$ Betty form 19 Bothers to EDM trose  $4256 +$ I'm The Dispulsedo a egeocizale (108-41,461\* twile sect "for the 20  $10<sup>2</sup>$ ternal in the stationer du + 11\* three. time c4cl is in \$1,418 \$1,411 A ernan da cettilorina 4155.13 echo \*\* ection<sup>1</sup> Statsmap o 2" echa \*\*  $275.8 +$  $13.41$ ento."  $31.1''$ st.er\* anje 3  $(1 - 3)$  $1.11 - 1.1$ 18.51.90 April 18/10 έö  $\omega_{\rm CO} \approx 1$  $5.2 +$ Arris 4 έż  $100$   $^{\circ}$ Ustev area fifty because the

163

```
a File sãos
 * Autor : desconocido
                                                         22 de ascremore 1939
 t neta :
     Este programa se diseño para trabajar juntimente con el more interno
 ī
                           lo que noce es esperar a que el usuatio presione
 \bullet×
     elgono terio en su terminal, para combacrio a mado de 80 calumnas.
     Surree que se esta trataganza en una terminal altas5 a 122 cols.
 \mathbf{r}\mathbf{r}Binclude Steichh
    #define ESS C
    \mathfrak{so}(1)\epsilonFILE (#File this #Fopeni);
     chot ans?
     iff (file the # fosent decorrelington we Role and
           stant(/No(351cCP31*, 231, 251);
           é atroit
     printfil Feth, para continuat 11)<br>Ins = feeth file_ths 1)
     SHAMMAN RESERVE THE SECOND PROPERTY
     Endmedicie their
     4 + 100001 Fabricate
               Eate progressi compiona modo de 102 columnos es la terminal es
               sho clifs tombies permite crienar list reportes maniammi par-
               whichcap beace we program are. Para conten recessive delicate
                          ables compliances ablance bblue Ho BBD+.
S uso kore
                 no es el eine cel sistemo:
                                                          22 de diciembre 1958
    ship in the term of the constant of the control of
   then
         TERmealta
         e abrt. IEEA
         \simREGIN V ESC + 17
             6x = 13printfile[351cf73c1, E51, E52, 1 ascribe i 132 columnis
    ( printfills with, 10, 300 31 11 3 year conjects of agrege el CR o tilines
    380
                     # gode MA (tett) y combit a BD Columnos, ver EBD-c
    \pm 1.5 )
         fuer tionance $1
    \mathcal{L}_\lambdaest P
```
103

```
# local t Dies programs para mutar los respildos
# Dec 7 load, base de datos unchivolarm tabla nam compos
baser ages $1
               # OF nombre de la pase de obras
filemoment2 (# to compre de un archivo ascii de respaldo ain el apre
Earstern
               # Im table : la que pertenece la caformación.
num composata - # (a columnos de dichi tublo
af ī∼s Malevime.sts 2
2.5 + 1echo '4 Fori catçon los ditos ejecute este progrimav si this file
   ect: $filengewidd i'iD
  rat ($filename.ld)
                      - End of $filence.ldi
   stické –d fritemane –d ffilesire.1d2 –1 ffilesome.eld
  Die of Milberge (zu
   ed t $Pilerame.ld1 1.42
  cat Milenark-111 (for an Wilensewijl
  FILE Millenaevane SELTETER (F) 7 deux compas
   IMEST INTO STUDIO
  Ent of Milengelin)
  acto #EGATURAL IN IS $2
  out "Mickelinkupts"; "End of Milenome.gro"*
                                                Silinate tid
  cat $filename.com i
   see not around a
   "Bidg" in BELLEGARAGE
  etha fant af Prijenvæltin
  graph to think massivi
  Sittemane. Set
  re Wilesenbrichtene (r)
  ta Milenda ald Milendagert in Milendae ald
  chem to stilente.siz
   ette TVok & Egebotst el Coup y a Cangyr a la Toble f
  etna Stubla
  Wilesam.slr
4.58
```
erha "Vi estita el arctito de respulso, asicas"

 $\epsilon_2$ 

```
L'attorces vol
I sirve para no poner el .4cl a el nombre de un programa y evaluatio
# si el procrese no fue modificado entances no se efectuare ninguna compilación
# elaborado el 17/11/89
Louise Cr
clear
if test s1 = 0then
    echolectolecho
    ectio<sup>1</sup>
                                           Recesito un arqueento "
    Kta
    echa<sup>1</sup>
                                            CART
                                                     un filennas'
100if test of "41.4cl"
  taen
    CD $1.421 $1.25
  else
    ...<br>progress="4 FROGRAMA .......... : $1.4gl'
                                              ີ່: ແລະເຈົ້າ
    Fechania hacte in FECHA .............
    horse<sup>1</sup># 'oste '* HORA ..............
                                               : maris o
    MATTE USINED .......... I happy
    dir="# WHEETORIO ....... : "swd"*
    teres'i TECHIAL ......... : "tty"
    autors't AITER ...............
    echo Sprograma > $1.4cl
  . erno Sfecha (* 51.4c)
    echo Shora 35 51.4cl
    etho Susr 25 $1,451
   echo foir -> fileli
    ecso Hiera 35, $1,451
    ecto Soutor 2> $1.4cl
    20 41-421 41-22
  \mathbf{t}_1V1 67 AUTORY $1,4cb
  af test facilities in Acatheid 7
  thes
    18.51,401actio<sup>1</sup>
                            Progress $1.4cl
                                                Portado por felta de lineas"
    esto Jecto
    aust 6
 \ddot{\mathbf{r}}imp -s $1.41 $1.15
 if test iff = 12.45exe $1
    of test 59! \neq 1taen
     echo<sup>*</sup>
                             $1.4gl no es un Progenc en liformix 4gl *
     echolecto
     exit 6
```
 $\ddot{1}$ 

```
While test of "Sliett"
    da
     vi Hrit Stiern
     sed "/"tra" $1.err > $1.4gl
     178 - 11done
    echalechalechalechalecha
    ext{c}voy a sjecutar el programa
                                                           11.401 *
    sleep 3
    11.44ü
  rs $1.cp
\mathbf{f}_1
```
ž.
# FEDERANA ......... : TAR.sh 1 FECHA ............ : 30/05/90 # HORA ............. : 11:37:57 I USUARIO .......... : root # DIRECTORIO ....... : /usr/bin I TERMINAL ......... : /dev/ttv134 # AUTOR ............. : Ezermak androde marlon # este programa haze todo lo referente a los respaldos ya sea por cintas o # disketts con la mayoria de los opciones de tar y dos # el tomo"o de bloques para los sucursales es t26 # el tomo'o de blocues paro la matriz, es 1024

distetts() { while true do

sisk\_post="

#### **Distatts**

1 - Dobiat un distatt a otro

2 - Forestear

3 - Respalact (del CPU al distette)

4 - Restaurer (del diskette al CPU)

5 - Ver el contenido

0 - Fin cel menu

clear etho "Misk pont" echo -p. reco ensuar rlast. case "Sanswer" in 11 feary  $\ddot{\ddot{\imath}}$ 2) formet  $\ddot{\mathbf{H}}$ Il resp dist echolecho  $ext{a} - n$ teid sesser 11 O rest\_cisk echotecho econ in 1 Tect thoust 11

5) scholache

Selectore Una aprico

Feturn para continuer \*

Return para continuor \*

echo " Leyendo Todo el Biskette " echo echo tar tv echolecho echo<sup>+</sup> He terminado de leer\* echciecto  $etb = a$ Return para continuar \* read onswer  $\dddot{\mathbf{r}}$ 0) acho breat  $\ddot{ }$ \*\*3 () + default mode  $\frac{1}{2}$  acho 'Sele de 1 2 3 4 5 6 6.' pleep 2 continue  $\ddot{\mathbf{r}}$ 

resp\_diss() { cire<sup>v</sup>ew? SCREEN:

**esac**  $2500$ Y.

# Resealder Nisteits

1 - Todes los cretivos del cirectorio ; tere.

2 - Usrcel incaivors) de una mota específica

 $0 - 5$  in the mass

cher. ecto "ISOSEA" ecto in f ted user cleer. **Differ** 

Selectore est retint : "

# Subtitues le laformetica

1 - Con reinicialización del distette

### 2 - Final cel ultimo atchivo

#### $0 - 5$  in del sense

```
case "Nonswer" in
        11 echo "SCREEK"
            echa -a<sup>3</sup></sup>
                                                 Selecione uta action : *
            read ans
            rleat
            of test Sons -ed I
            thes
              echoiecho
             echo * Respoldance en distette con teinicializacion*
              echo * el cirectorio toir*
              ertotechn
              tor cy fort
            elif test tons -an 2
              San
              echolecho
              etha ' Resoalgange en distette al final del altimo archivo '
              etta * el directorio $dir*
              echotecho
                for no serv
            \ddot{\cdot}\dddot{\mathbf{r}}2) esta 150-EEM
            xchd -n *Selections und obtion : "
            read cas
            echologia
            etho 'deme los numbres de los otchivos separados por espacios'
            ext{A}read archives
            clear
            of test tons me !
            then
              echniecto
              etho * Respolsoros en distatta con reinicializacion*
              echo * la ruta Scretivos*
              ernolecto
              tar ev Sirchives
            elif test fons wer 2
              2.86etholecho
             echa ' Respoidance en distette al fital del ultimo atchiva '
              echolecho
              echn * la tuta Sarchives*
                ter ty Setthives
            \ddot{r}_1\ddot{\mathbf{a}}9) ethn
            break
            \ddot{\phantom{a}}...I defeult mode
```

```
t) echo "Solo de 1 2 o 0."
   sleep 2
   continue
   \ddot{\phantom{a}}
```
**1540** echolecho echo<sup>+</sup> Y

He terminado de respulsar"

rest\_disk() {  $C17 = 6$  and

# cuando se respaida mus de 1 vez un mismo atchivo estos estatan en el disteite # es detir estara tontos veces como respados se hayan echo por la que suando de 1 restaura un orchivo bajatos sodos los que esten en el orden en que fueron res-# roldados y al final solo quedata el mas refiente

SCEEDA\*

è

Restaurar Disketts ( ce la Cista al D'O)

1 - Todos las otchivos del directorio Is rute Scin

2 - Unios) archivols) de shqis) futals) especifica

```
0 - 7 in del menu
```
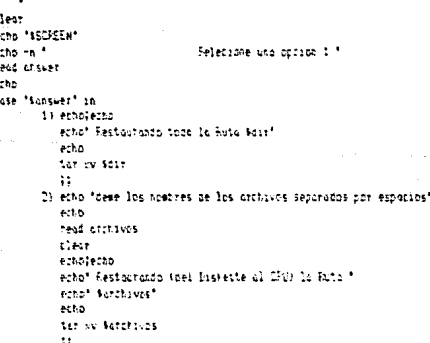

```
0) echo
            trest
             Ħ
         m 3
                  t defecit mode
         \frac{1}{2} echo 'Solo de 1 2 o 0.'
            sleen 2continue
            \ddot{\mathbf{r}}esa.
echolecho
en<sub>a</sub>He terminado de rettaurar"
```
cintae() { will this ۸'n. cint rast='

Y.

Cintas

1 - Respalder (del CFU a la cinta) I - Restaurar (de la cinta al IPU) 3 - Ver al costenido 4 - Reestof, hado/torroco  $\theta = 5$ in rel mewi

clear erne "Sciet pust" echo en 1 Selectore Una aprica " tead stsiet clev<sup>1</sup> cost "forswer" in 1) read cint **KINDERED**  $2000 - 2.3$ Return pers continuar. read answer  $\mathbf{H}$ 21 rest\_cint echoiecho  $275 - 1$ read answer  $\ddot{\phantom{a}}$ 31 estatecho esto \* Levenco Todo la Cinta \* echolecko ter twof 126 verwirdt echolecto echo<sup>+</sup>

Return para continuor \*

He terminato de leer

```
echolecho
    etto -a.
                                        Return para continuar *
    read caseer
    \ddot{ }4) topeutil
    echotecho
    echo -n.º
                                        Fatural para continuar *
    read answer
    \ddot{ }01 ecta
    brest
    \ddot{x}**3 :1 a cefault mode
 1) echo "Solo de 1 2 3 4 o 8
                                       \bulletslage 2
    tontinue
    Η.
```
respirator f dire'put' SCREEK!

6540 done Ŷ.

#### Respolder Cistos

1 - Vodos los etchivos del citectorio  $12.77$ 

2 - Unics) archivers: de una ruta especifica

 $0 - 746$  del menu

tiest ector INSCREM  $P(20 - 5)^2$ Selectone una poston 1 \* read shawer case "Subsuer" in  $1.5$ decienticio ecto \* Respultivão en cista con ternicializacion" ecto \* el directorio Sdis\* echolectio ter out 125 (severt time  $\ddot{\phantom{a}}$ 

I) site 'dere los tombres de los archivis separados por esposica"

```
echo
           read archives
           clear
           erhojecho
           echo * Respaldando en cinta con reinitializacion'
           echa * la ruta Sarchivos*
           echolecho
           ter cypf 126 /dev/rct Serchives
           11
        D) echo
           breck
           \ddot{ }"") it a secontrace
        Wileson "Salo de 1 2 o 0."
           5! asc \sqrt{2}continue
           \ddot{\mathbf{a}}esac
echo, echo
action.
                                  He istrinado de respoltar
```
regaleratO { dire que " SCREEN-\*

Y.

# Restaurar Diatos (de la Cirta el CPU)

1 - Todos los archivos de la Cinta la ruis téir

2 - Unios) grativo(s) de crois) rutais) estecificats)

0 - Fin del menu

```
Clear
echo *$SCREEK*
\starcho - n^+Selecipos una cación : "
tead answer
\epsilonlear
cose "Scasver" in
        1) echolecho
           echo * Restaurando TODO al confenido de la Einta en el CPD*
           echo * le ruto scir*
           echolecto
            ter wof 126 /dev/rct $dir
            ₩,
```
2) etho "sere los nombres de los archivos serarados por espacios"  $2 - 60$ read orchavos clear echolecho echo " Restaurando el costenido de la Dinta en el CPU" echo \* la ruta farchives\* ectorecho tar with 126 (dev/rot Scrohives)  $\ddot{\phantom{a}}$ 0) echa breat ;; "") It - 4 cefault mode #1 etho Scio de 1 2 o 0." tless 2 continue  $\dddot{\phantom{0}}$ esac echolectic echo<sup>+</sup> He terminoso de restourar\* # progress griecipal saile true za. clear progresse" FEDGEARA (111111111 1 160 \* fections that it FEDIA ............. a terranty int hotos. date  $4.578...$ a ramits of BSBARIO .......... I NAMARY! usta\*  $\mathbf{r}_{\mathbf{M}}$ - REASCORDED LINING IS TO MATT teres. TERMINAL ......... : "119"\* actor = 1 WATOR ............. I Morler Crement etho Abrocress echo fiertia ecto Shoro arno Sust echo fair echo Stera echo foster

# ster wi

 $\overline{\phantom{0}}$ 

UTTLEFTAS FARA CINTAS V. 6 DISCETTS

vertice 1.0

## $1 - 5$ istetts

```
2 -Cintos
0 - 0uit
```

```
# trop 'echo torish obstieflexit 1' 1 2 3 15<br>echo "$SCREER"
                                          Selecione una option : "
echo ~n *
read answer
clear
  cose "Scaswer" in
             1) distetts
                \ddot{\ddot{\imath}}2) cintai
             ;<br>01 etho
                treat
                \ddot{\mathbf{5}}*** ii # default mode
             #) echo 'Solo de 1 2 o 0.'
                sleep 2
                continut
                 \ddot{x}
```
esoc esne

```
# pregrima NF.sh para conocer el espacio en disco
4 outor Crement
1 creado 037.61/90\ddot{\phantom{0}}echo
of -t $1 Incuk "
ż.
 if this futility
   \epsilonesp_tot=(($2$512)/1048576)-0.005
                                             I estidio total libre en FS
     cont_esp_tot_t=esp_tot
     printf "I-listitis. Of the de IS.OF MB
                                                     (15.2711), \n*,
            directorio/estocio/esp.tot/sessocio/esp.tot)%100
  Â,
  else
   \epsilondirectoric=$1
     5100000001000001espacic=((t)oquest5121/1048576)-.005
     cont esp +=esparia
   3.4 the density
1
     # Fin de la rutini
Ink f
 printf "ant-lishtidic" eb de "is.1 eb
                                                    CLEDAS',
         "Total", cont_esp, cont_esp_tot, ((cont_esp/esp_tot)#100)
\mathbf{v}
```

```
# programs tred
# sirve cars tradurir inclus espanial de la base de datos Inclus
# tred es um pros que llema e el pros /ust/Ingles
# si una palabra na es encontrada el pros precunta el significado de esta
# y lo inserta en el archivo /ust/rafa/Ingles
# cutor marlon crevent
clear
echniecholechn
15 task $$ \pm 0.
  tten
    etho<sup>2</sup>
                             Necesito un orcumento "
    echo
    echn<sup>.</sup>
                               usar ired era*
else
  echo techo
  echo en famo
  echo «n "Incordenante Incles - Espanial con 'AC -1 < Pust/tofa/Incles' Palabros Redistrades'
  ecto
  \frac{1}{2}echaletholetho
  grep -y * ## * /ust/rcfi/lncles
  H and H and Hthen
      echc = n<sup>+</sup>
                                51 no resistrada en el diccionario"
       echolecho
      echa<sup>+</sup>
                                dire el significada de St "
       tead esp
       if test "Seip" = ""
         ttts.
                          \overline{\mathbf{3}}no fue insertodo por folto de troduccion'
          etho<sup>1</sup>
           ecko
         al sa
          liness* it
                                   -5050emp "Winne" >> Aust/operast/Insles
         \mathbf{r}_3\mathbf{f}echolecto
   echo -n *-
                 ---------- Czetsat ---------
 PCRO
 \ddot{1}etholecha
```
# ‡ archivo Ingles<br>† contiene las palabras en ingles y su traducción al español.<br>‡

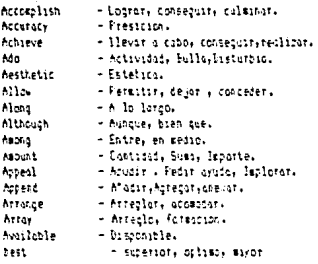

```
÷
# FROGRAMA ......... : DOLKA
1 FECHA ........... : 08/11/90
E-HORA ............. I IRIOBITO
# USUARIO .......... : roct
# BIRFEIGHTO ....... : Gerr/han
# TERMINAL ......... 1 January 45
# AUTOR ............ : Cretect andrase mation
# programa Itlish para conocer el espacio en disco de cada directorio
E.S. Minnie & STP Rotas
                         1024000 Pytes = 1 Mean Ryte = 2048 = Plocues
# [4] -a pata lista el tamaño de cada archivo
# TWN -- note lists al tatal de el o los directorios essecificados
# 10 -u para mostrar el tamaño de cada directorio de cada usuario
echo.
if test "$1" = "~u"
then
 od Just
  directoriess'1s -i'
  for 1 in Scirectorios
 An.
    if test -d 'ii'then
     cos<sup>2</sup>11<sup>2</sup>25TREADY I South
                          (1) Sangu Point 1, Mass 1, 1, Sanghan 1, Ministry 1, 11
        "Ull" : "build" : "include" : "include.renix" : "informax"
                                                                         5.33Tonet: 1 franchout 1 traclassf (1 forest 1 front) 1 frogt
                                                                          1.1.12\mathbf{1}during to 1 pat 16
        110 - 12#50*(($1$51)) 100404040.005 # #sp ocupad #E
        16 (AKB C 1 11 AKB 2 0)
          Ł
          # esp nousido. Evies
          printe<sup>1</sup>
                                      la bassa
                                                   "Bites de "Isha", espudile
          Y
        1.55M if any M is M. If Mprintf "Someter a Revision(t); 13.2f from Bytes de leinflespifile
          else
            printf."
                                      till 13.06 mens Potes, de "Islatiesa-file
        V
            t (in de la rutina
      esoc
    \mathbf{H}done.
else
  du $1 1 out ?
   ŧ
    archeff
    espation(1313512)/1024000++0.005 # espatio ocupado de casa archivo en AB
```
119

```
if (espacio < 1 il espacio > 0)
      k.
         espocio=($1#512)
                                           # espacio ocupado de cada archivo en Bytes
         printf 'IS6 Bytes de la\n', especia-arch
      \overline{ }else
        printf "23.2f Hego Pytes" de "18'n", espozia<sub>t</sub>urch
   \mathbf{v}# fin de la rutina
\mathbf{f}_1
```
echo

```
I user LFR numero de impressore orchivo(s)
I probing LPR para ceneral imprecianes con fecha , hora y nombre del programa
# eutor merlon Cz
# elct: 20/6/69
trop 'ethniecho comando LFR abortado Jewit 1' 1 2 3 15
if test $1 -so 0
then
  echo * Usar : $0 numero de septesora atchivo(s) *
  ectio<sup>*</sup>
                 50 - 6pote gyuse... *
  exit
elif test '11' = '-t'
then
  clear
  for x \in \mathbb{R} in x \in \mathbb{R} is x \in \mathbb{R}\mathfrak{g}_0echo **
  ser.
  ectio<sup>1</sup>
                       este comando imprime los archivos enviados romo batamétros
          pero en la cabezero de cada impreción estaran escritos los
          situientes patrs :
                         FROMA
                              dia/mes/alo
                              Hotel
                              ht:min:seg
                              statte del usuatio
                              terminal de trabajo
                              spable del archivo?
  erha<sup>11</sup>
  extelif test $8 -ae 1
then
  acho
  until felse
  40etho -n ' Los grchivots) 9% soldran por la impresora (lpr'
    Tead septesoral
    case "timotesora" in
       [1-99] ) break ()
             13.33ES00
  600e\overline{\mathfrak{m}} and
  USE="logname"
  Minima<sup>x</sup>
  for i in 11
  CO.
     stiti-titatio
    tten
       ethn * $1 procesandose en ligtSfimpresorn3 *
       banner 'date 'HFECHA 'td/ta/tvtbHDRA.tH.tm.tE'' s(USD S(TIT) S(DIR) $1 1
       Ipri(istrescro)
       cot fi i
```

```
out 'BEGIN { for timit itml' i++)
                             print,
                        <sup>1</sup>
             { if the 1 59 == 0)
                 ł
                   print 68," ",50
                   for (i=1; t (=9; i+1))<br>print * *
                \mathbf{r}else
             print NR," *,50<br>}' : 1pr#(impresora)
    else echo * El otchivo ti no existe *
    Ti.
  done
\mathbf{u}
```

```
# PENTEANA ......... I offith
# FECHA ............ : 19/11/90
# HDRA ............. : 10114108
# USUAFIO .......... : root
# DIRECTORIO ....... : /usr/bin
# TERmINAL ......... : /dev/ttx65
# AUTOR ............ I cressal andrade marlon.
# este procreme as auto-conce en un tiempo n' desde qualcoier terminal n'
# la consola moestra cuanda sola exista un usuario, si en el tiempo especificado
# no se sale hadie se dora un milloll a todos los procesos
trap 'echolecho comando eff abortado legit 1' 1 2 3 15
if I 'looname' is 'root' 1
then
  echolesto * Fermiso Denegado *jecho
  exat a
ċ.
clear
echolecho
stortement
            FROSReen Lillians 2 110 *
   fernos<sup>e</sup>
            Trade 14 FECHA subscribers.
                                            1. 1671/15 111
    horax* 'octe '+ HORA ..............
                                           Article of
     u \in \mathbb{R}^{n \times n}USUARIO ......... : 'anoams'*
     dans"
             FIRECTORIO (...... : 'two''
    terest (TERING Linie 13 (to))
    hetors" AUTOR ............ : Ing marlan cressan"
    ecto Retorato
    erno filectio
    echo filora
    ento turn
    echo Soir
    ecto Sters
    ectic factor
windto_emplezamidate "f "In""
segundo espaedicional (f. 1517)
ust initiations ( at -1)
est Pastwick (word)
ectate-saie-na
tiespor-1
while test Stiempo -1t 0 () test Stiempo -pt 50 $1( [ 'Stiempo' = '[a-zA-23t' ]
£5.
 echo en l'
                     Viempo de opaçãos del sistema
                                                            [cefoult 1 min] *
 read tiems.
 if test "Stiemn" = ""
 tten.
   tier:a=1
 \mathbf{r}_1done
#100to fin="expr fainuto expieze + Stiempo"
sinuto will="expr $sinuto espieco + i"
```
123

```
if test feinuto fin -ct 60
then
  singto_fin="expr $minuto_empieza - 50"
  hore final boat facts explets t 111
\ddot{\mathbf{r}}if test tainuto fin -le 9
tben
  #inuto_fin=0i{ainuto_fin}
\mathfrak{t}_1if I Sainuto_will -le 9.1
then
  sinuto wall=000matc wall>
Ti.
EALL=1
```
## 

Favor de solirse del sistema ya loue el egotpo, se apogora en Stiempo min por presentar follos de tipo Hickare

Solve su information defindamente para evitor la percida de esta ya que el servicio se reinudara nosta HUEVO AVISO

b. **CTL r** Para sue tenoorezou su sontalla

Atentimente

Information

#### 

echo "SAML!" I woll clear echo/echo/date/echo  $245$  $\pm 1.15$ ethe \* Sust\_initio usuatios trabajando \* sincto\_costic="aite "+" la"" unile test fuer fin -of 1 11 test Sainuto comting the Sminuto fin 65 ust combinetwic fac -11 #single\_combio="dete "# 25"" while clast tust fin was toer contie) 11 (test tammado combio whe tammato find  $\ell_2$ ust combine' the i world' mancio compartecte (+ 281)

```
if test Saisute campio -eo Szinuto wall
   Than
       .<br>Anna 1980 11 Canti
       class
       echolecholdateCecho
       MO
       a - bn
        if test Sust inicio red Sust fin
       then
           scho * fust inicio usuarios trobajando *
       elif test fuir initio -ot fuse fin
       12.60echo * De tuar inicia usuarios salio "expr Sust inicio - tuar fin" "
       alif test fust initio -lt tust fin
       then
           etha * De tuan initit usuartes entro "enor fust fin - tuat initio" *
        \ddot{\phantom{a}}echn * Diedan nor solicse. Suse fin*
        sinute_wall="erpr $sinute_wall +1"
        if test fringto_wall -le 9
        then
           eineto_eill=06(einsto_eill)
        \mathbf{r}_3\mathbf{r}\ddot{\phantom{a}}sche Sminuto_empieza date if 19118115 (" Sminuto combie Sminuto fin
  ethe
  ust_freedust_combio
  circh
  echniechologielecho
  in n
  einb
  if test Ruer_unicip Heq Rusr_fin
  2256echo * Sustinizzio espatiba trabajanda *
  elsf test fust imicio wit fust fin
  then
    echo * De Suar initio usuarios solio "evar suar inicio - Suar fin" *
  elif test Sust juicio -lt test fin
  then
    echo * le tistictici espanits entro "expr tustifin - tustikacio" *
  \ddot{\bullet}etto * Gleich por salivse, Mass fin'
dote
if test "tty" = "Hew/commode"
tren
   \ddot{\phantom{a}}statdown 0
atre
   ÷
   syntisyncioalises
÷i.
```
125

#### GLOSARIO

ليكتب المحاديد

W

the control of the control of the first

Acceso En lenguaje de computación, esta palabra se emplea con frecuencia para indicar leer archivo o escribir en el.

Actual (proceso, linea, corácter, directoria, evento,  $-\text{etc.}$ enanto disponible de inmediato, trabagando en uso. El proceso<br>Elemento disponible de inmediato, trabagando en uso. El proceso<br>actual es aquel que centrola el programa que se está egecutando; la lines actual o el caracter actual es el sitio que señala el cursor; el directorio actual es de trabajo.

Administrador del sistema La persona responsable del manienimiento del sistemo.

Agregar al final Anewar algo al final de utra cosa. Anewar texto a un archivo significa chedir tento al finol del archivo.

Ambiente de programación Linta de Mariables (> cas valores) disponi ble para el programa llamado. Vesse (Ambiente y esportación de variables). en el conitulo 8, y «Sustitución de voriables), en  $\cdots$ conttulo ?.

Archivo Coloución de información relacionada entre et, que se identifíca con un nombre de archivo. El sistema operativo UNIX considera los dispositivos periféricas como urchivos, necmitiendo, que un progress. les o escriba en un dispositivo igual que harfa en un archive normal.

Archivo especial Archivo que representa a un dispositivo. Evisten tres tinos de estadvos en el sistema UNIF: ordinatios, directorios - v especiales (dispositivos).

Archivo invible aranivo cuyo assire esperan con uo punto. Seciben esta inambre paraue el mandato la no suele listarlos. La opazón ma de este romundo desplieda todos los archivos, incluseron los invisibles.

Archivo ordinario Archivo que tieve para almacenar un procrama, texto o datos, a diferencia de los otchivos difectoria y repeciol.

Argumento Samero, latra o palabra nue proporcizza información o un prograsa, cuando éste se ejecuto. El arquacato de una linea de mandato. és la escrita a continuarión del mandato mismo.

Arregla Dispussation de elementos (nameros o cadenas de astacteres) en und o mas dimensiones. El C Shell puede almacenar y procesar orteglos.

Acrénimo de American Standard Code for Information ASCII Interchange. Es un aédigo que usa siete bits para representar catacteres graficos (letras, nomeros y signos de puntuación) y de control. El ASCII puede representar tanta texto como progrmas fuente, Dado que es estandor, se uso con frecuencio para intercombiar información entre computadoras.

Existen extensiones del conjunto de caracteres ASCII que ocupan ocho bits, pero el de siete bits es el más coman.

**Barrida** - Movimiento de lineas en una terminal bacia arriba o - bacio abago, una linea cada vez.

Bit El blogue de información más pequeño que puede manejar un computador. Un bit es uno (on: activado) o un cero (off: desactivado).

Blanco - Un espacio o un tabulador.

Buffer (Area de almacernamiento temporal) Area de memoria que gratda, datos hasta que éstos puedan utilizarse. Cuando se escribe <sup>l</sup>en<br>un archivo, de ,dicce, el UNIX alemaena la información en un buffer, de disco hasta tener la suficiente nura escritir al disco o hasta que éste se halle listo para recibiir la información.

Buffer de trabajo tocalidad de memoria donde los editores ed y vi almacenan tento mientras se esta editando.

Byte Ocho bits de información. Un bite puede almacenar un cordeter.

Codena the secuencie de ceracteres.

Cadena nula Una cadena que postia contener coracteres, pero no los tiene.

(swap) Fasar un proceso de la memoria a un disco, o Combio viceversa. El cambia de un proceso a un disco nermite que etro proceso comience o continuo su ejecución.

Carácter alfanumérico Algún coracter comprendido entre la A y la Z (maydscula a mindscula) a entre al dera y el nueve.

1. . . . . . . . . . . . . . . . Cordeter de ! CONTROL : Un cardoter que no es grafico, es decir, +-----------+ que no es una letro, un cámero o un signa de puntuación. Se les **Announceme** llama caracteres de : CONTROL : porque suelen controlar un dispositivo 1 - - - - - - - - - 1 periférico.

Return y LINE FEED son coracteres de control para un terminal o impresora.

٠.

La polabre CONTROL se escribe en mayósculas en este libro parque es une technique abarece en la mayaria de los teclodos de terminal. Euede enaterer come CNIRL o CIRL, les catacteres de CONIROL. o menudo llamados caracteres no imprimibles, se representan con códinos ASCII menores que 32 (decimal).

Carácter especial Un carácter que no se representa a si mismo a menos que este marcado. También son caracteres especiales del Shell el astericco (\*) y el signo de interrogación (?).

Cordeter imprimible that de los corneteres draficos: letra, nomero o signo de puntuación.

Cordeter no imprimible . Wease cordeter de control.

Corneter requier the cornecter aug sceadate se representa a si masmo: no tiene sichificado especial.

Clase de caracteres Un arupo de caracteres que señala cuáles paeden tho definición de una clase and participal redividual.  $H_{\rm B}$  $0.5 + 0.04 + 1$ caracteres. por la general, se encierra entre comminista. La clase, de<br>caracteres, determinada por Caborl representa una posición de carácter que poede set ocupada por us by c o ry

Código condicional Unsee chains de cataron.

Códico de tetorno fódico que indica el estado que devaelve ates. proceso: 6 ato france ser un cero) o fracaso van uno).

Concatenar Unit securicialmente, a eltremo con entremo. L.n. atilidad cot del UMIX concutena archivas (los desplieda una después de otro).

Conducto (a pipe) Consulion entre dos programas, demodo que  $1<sub>a</sub>$ salida estándor se una se conecta con la entroda escándar del atro.

Control de dispositivo Frogra que controla en dispositivo, como en terminal, una enidad de disco, o una impresora.

Corchetes: Corchetes (53) a sacha de mayor que (1) y menor que (43).

Cursor, Pequeso rectangulo o linea luminaca que sale en la pantalla del terminal e indica donde aporeceia el progimo caracter.

Darse de alta Obtener acceso a un sistema UPIX, respondiendo en forma correcta a las indicaciones login: y passaword:.

Darse de baja Dejor de usor ell terminal ein un sistema UNIX para q ue otro usuario cueda darse de alta.

Depurar Corregir un programa.

Diferencia de mayásculas o minúsculas Capacidad de distinguir entre coronteres maybsculps y mindsculps. A menos que se fije el parómetro innorerase, al editor vi astablece la diferencia.

Divertorio Archivo directorial contiene uno listo de otros archivas.

Directorio de trabano Directorio con el que se está asociado en un momento determinado. Los accores de travectoria relativos utilizados se basan en este directario.

Directoria domicilia Unsectorio de trabajo atilizado al darse, de alta en el sistema. El nombre de travectoria de este directorio, esta almacements on the particular FAT (Router Shell) a not if Shell).

Birectorio raiz El ancestro de todos los directorios y el comienzo de todes las nombres de travectoria absolutas.

Dispositivo (Messa dispositivo pertietarea.

Dispositivo de bloque Pridad de directo de cinta. (In dispositivo tlands (sleared information en bloques de catacteres. A diferencia de an disposition consulter, an disposition de l'imme entis representado por un archivo, especial llomeda archivo especial de bloque (block, special  $6.1011$ 

Dispositivo de carácter en terminol. implients o modem film. dispositivo da blogge. El dispositivo de conócter esta representado par un orchave especial 11 samo grabico especiol se conditer (character) special files.

Bispositivo fisico Despublica, como una unidos de diassa, separado fisically logicamente de otros sinpositivos similares.

Dispositivo periférico dandad de disco, impresara, tentnol. graficadora a otri unidad de entrada/sulida que puede conectarse al computador.

Elemento constituyente Parte pasico, de un aruno un elementos de un attrola numerica es uno de los mopetos almacenados en el attenio.

Elemento del nombre de trayectoria Uno de los nombres de intohizo nue componen el nombre de tiulectric.

Encapezado funte de un formato que vo en el entrezo superior de una pdaind.

Entrada Información que se alimenta a un programa desde un terminal a otro archiva.

Entrada estándar Archivo de donde un programa puede recibir datos. A menos que se indique al Shell lo contrario, la entrada estándar proceders del teminal. Vense et contrain 4.

EOF (FIN DE ARCHIVO) Acronimo de End Of File: representta el fin de un archivo.

Espacio Conocter que aposece como la ausencia de un conditer visible. A peace de que no se ve, se un cordoter imprimible. Esta reinterentado por el cadron ASCII 32 (decimal).

Evento asingrano Cyenta que no orarre con requieridad o en vincroals con circ electo. En el UNFX, las señules con acincronasi purden courter on clothuser momento porque pueden insciarse, por un notern contquieto de eventes integulares.

Expresión - Vesse entrestado labara o enareción arituatica.

Expresión aritmética Stuyn de pomeros: cesadores y parentesis resultado na inmerci

Expressón logica Serre de Cadesos de Caracteres senarodos por approduces logical in the fearers. In Desposs de evaluar ona epiteran logical es recaltado puede temas anicomente, dos valores: falso a verdaderal

Expresión regular independades de letros, nomeros y cimpoles especiales) que define a una a são connais. Véase el anéndice A.

Extension del nombre de archivo farte de un nombre de archivo que va después de un nunto.

Haja. In una estividura de orbal, la patte final de una rama que no puede soporter atros ramas. Le contrerio de un noda.

Identificador de proceso (PID) Acronimo de Process Identification ( identificution de processo que usualmente va precedido de la valabra ndmero. Il UNIX asigna un'annoto fillonico a cada proceso en el moments de iniciarlo.

Identificación de usuario (UID) púbeto traciado al combre de un usuario. El archivo seto/ passed contiene una lista de los usuarios y sus UID ascriados. i-nodo. Estie de la estractura del divecatorio que contiene información de un archivo.

Instalación Un computador en un lugar especifico. Algunos aspectos del UNIX son dependientes de la instalación.

Justificar Expander una linea hasta el margen detecho, Una linea s e austifica superfando el espacio enistente entre palabras y a veces entre letros de la lineo.

Linea de estado Oltima linga de la pantalla (por la compo la númera han.

Linea de mandato Linea de instrucciones y arqumentos que ejecuta un introduce en recounsta a una indicación del Shell.

Lloves de puntuación Euste la llove de apertana (O) y la de cierce  $(5.3)$ 

Morro (netrunción sencillo alge un programa suctituye por varias instrucciones (que suelen ser más complicadas). Un ulias de C Shell es  $\mathbf{u}$  morro.

Morcar Fliminat el tiamificado especial de un catácter. Puede matcarse, un cuidater pienecíphonia con una barra diagonal invertida, o encertandole entre apactivice. For ensuringel inell exponde el asterisco. (#) en una lista de los archivos del directorio del trabajo. El mandato echo la o echo imi decolicon al

Mover over y menor que Hoy un clase de mover que ( ) i y atro de menor que  $( \leq )$ .

Medio - Véase ambiente de programación.

Merclar Compiner dos listos aidenados de modo que la lista resultante quede (tompién ordenada.

Nodo. En una estructura de ártol. el estremo de una rama que, puede soportar otras ramas. Lo contratio es haja.

Nombre de archivo Desominación de un archivo. Se utiliza para hacer referencia un acchivo.

Nombre, de travectoria Reinción de directorios seporodos por barros disconales (7). Un nombre so travectotia sitve pata sequir una tra-ectoria a través de la estructura de archivos y asi localizar o dentificat un orchivo.

Nombre de travectoria absoluto Iravectoria que comienza con el difectorio fato (2), Un nombre de travectoria absoluto localiza un archivo sin tener en ruenta el directorio de trabaso.

Nombre de travectoria relativa Un nombre de travectoria que parte del directorio actual y no del raiz, como el nombre de trayectoria absolute.

Nombre de travectoria, áltimo elemento de un La parte de un nombre de travectoria que va despues de la áltima barra diagonal  $\langle \rangle$  o el nombre de archivo completo (si no hay diagonales). Nombre sencillio de archivo.

Nombre de usuario El nombre-que-se-digata en respuesta a la indicación login:, Con este numbre. los usuarios nueden enviar nor correo (mail) o escribir (write) a otro usuario.

Nombre sencillo de archivo Un sombre de atchivo que no contiene diagonales. Un nombre de archive es la forma más simple de un nombre se travectoria (el ditimo elemento).

Nocleo (Kernel) El centro del sistem UNIX, La parte del sistema operativo que asigna recursor y controla procesos. La estrategia de dische ho rido montener al nagleo la más negucio posible y colocar. el resto del sistemo operativo UNIX en programas compilados y elecutados nor separado.

Número de bloque Disconde y contactoration divididos en secuidos ( por le neveral de 515 cotes de lengitud, ounque paede set mayor en algunos sistemes) numerades pora que el BMIs poeda seguir la pista de les dutes del dispositivo, tes péneres son numeros de blugue.

Número de dispositivo Hamera arrangdo em dispositivo en el momento de generar el cistema, los nomeros de dispositivo se listan con el mendato 1s en el arrectorio Zdev.

Ndmero hexadecimal dometo de bare loi compuesto por les digitos herodecimoles del ceto al nuove y de la A-, la F. (Vease la tabla) tiouiente.

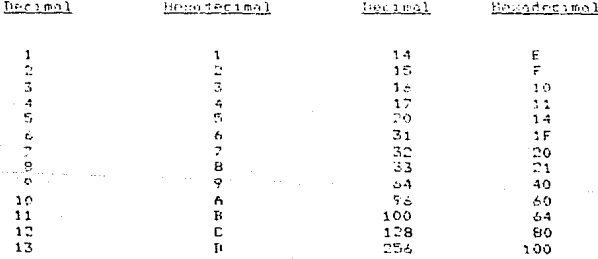

Namero wayor implior device aumber) Namero usianado a una clase  $A \bullet$ dispositivo tales como terminales, impresoras o unidades de disco. Si i se usa la utilidad ls con la opción -l para listar el contenido  $det$ directorio. /dev. se desplienan los números mayor y menor de todos ins.  $d$ isnositivos.

Ndmero menor (minor device number) Hamero asianado a un dispositivo especifico de una clase de dispositivos, véase número mayor.

Némero octal Námero de baze pato: compagesta por los diastus del cer o al siete, ambos inclusive.

Omisión, por Seleccionar algo sin especificarla de forma emplicita. Cuando el mondato ls se utiliza cin arqumentos, étte desplicao.  $n^{\alpha}$ omisión, una lista conta de los archivos elistentes en el directorio de trabaso.

Ordenamienta, foner en un arden especificas par la comán alfabetica A BREAKS SAL

Permiso de acceso fermino poro leen de un orrativos encistar en el o e escutarlo. I foi esemplo, si so tiene permiso de acceso de escritura a un archival suese escribitore en estel

Pie de página Carte de un formato que va en el extrema interior de uno página.

Proceso - nedio por el cual UHIX ajecuta un programo.

Proceso preferente Escodo un programa se eleccita de manera preferente, está ligado ol terminal. A diferencia del proceso len esté debe isperiisce a que tormano su legeconión pora subordiando, poder dar atra mundeto el Shell.

Proceso subordinado Proceso que no se ejecuta de forma preferente. también se denomina proceso separado. Un proceso separado. On proceso subordinado se inicia con una linga de mandato que termina con un signo è. Ho hay age esperat a que termine el procesa paía digitar atros mandatos de Shell.

Procreme Shell Procreo compuesto por mondatos Shell.

Rama. En una estructura de útbol, ésta conocia los nodos, las hojas  $\times$  la rait.

Referencia ambigua a un archivo Referencia a un arcibivo que no especifico necesariamente uno en particular, sino que puede servir para especificar un grupo de archivos. El Shell empande una referencia ambigua en una lista de nombres de archivos. Se utilizan caracteres especiales para representar caracteres individuales (?), cadenas de cero, o más caracteres (\*) y clases de caracteres (II) dentro, de una referencia ambiaus.

Rutina recursiva Freatomo o subrutino que se llomo a sí mismo, ya seo en forma difecto o indirecta.

Salida Información que un ordarom-envis al-terminal o a otro Arrhive.

Salida estándar archiva el que un orogramo nuele enviar su salida. 6 menos, que lle indigue al Shall la contratio, la salida, estándar lse dirine al tarminal.

Salida estándar con errores. Archive al que un progreso puede ension be calida. For le comme, este diffee ette salide à la borminal.

Sangria Hablendo de tecto, el penadio de bienco que eniste entre el margen y el comienzo de una linea.

Secuencia en ordenamiento de máquina forma en que un computador ordenamiento y de atro tipo que relacionan listas de manera alfabetica. La mayor parte de lus computadores utilizan ASCII.

Señal densate breve que UNIX envia a un proceso, sin tener en cuenta la entrada estándar del proceso.

Sesión Secuencia de eventos que pourren desde que se comienza a usar un programa como el editor hasta que se termina, o desde que el usharin se du de alta basta que se da de baja.

Shell Interprete de mandatos de BBIX.

Shell de entrada Fl Shell que se utiliza al corse de alta por Este Stell puede generor otros procesos que ejecuton primera vez. otras Shells.

Spool Formación realizada nara que algunozd elementos quorden su turno pora llevar o cato una esción. A menudo se usa con la lutilidad lpr y con la impresera; lpr envia archivos a la impresora.

Subdirectorio Directorio localizado dentro de otro directorio.

Superusuario Usuario privilegiado que tiene acceso a cualquier coso a la que tengo acceso cualquier usuario, y más. El administrador del sistema, debe estar capacitado para convertirse en su superusuario para hobilitor nuevos cuentos, combiar contraseñas y realizar otros funciones administrativas.

Suan Véase comhio (swan).

Termcap Abreviatura de terminal copohility (copecided) del terminal), El atchivo termaap contiene una lista de diferentes tipos de terminales y sus características. Tos programos orientados a manejo de pantalla, como el ditor vi, atilizan este archivo.

tty. Un terminal: ity es la abreviatura de teletvreuriter.

Variable Nombre y valor asociados que se usan en un arograma camo, por ejemplo, el Shell.

# BIBLIOGRAFIA

- El entorno de programación UNIX Brian W. Kernighan, Rob Fike Prentice Hall HISPANDAMERICANA, MEXICO 1987
- Guia próctica para el sistema operativo UNIX Mark G. Sobell Addison-Hesley iberogmericana, MEXICO, 1937
- Revista Cioncio y Desarrollo noviembre, diciembre 1988, Vol XIV, Num 83 Tema : ta era digital El cistemi operativo Unia - Paginas 169 - 178 Autor: Guillermn Leavine
- Revista menonal UNIXQUELD editado por nos Grou Hill  $L.C.$   $F.E.H.H.$  $1996$
- UNIX manual de referencia (Sistema V Versión 3). Stanhen Corrin Deborne no Grow Hill, INTERESHERTCANA DE ESPANA 1989
- A KENIKAMPIY USATA Guide Alto= Computer Systems
- ~ XENIX System M Reference (C. B). Altos Computer Esstemo

Fart One

- XENIX System V Operations Guide Altos Computer Systems
- XENIX Commonis Birectory Altos Computer Systems
- XENIX User's Guide Altos Computer Systems